TECHNICAL REPORT IGE–332

# <span id="page-0-0"></span>THE GANLIB5 KERNEL GUIDE (64–BIT CLEAN VERSION)

A. HÉBERT AND R. ROY

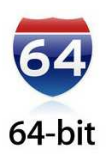

Institut de génie nucléaire $\,$ Département de génie mécanique École Polytechnique de Montréal August 26, 2023

# Contents

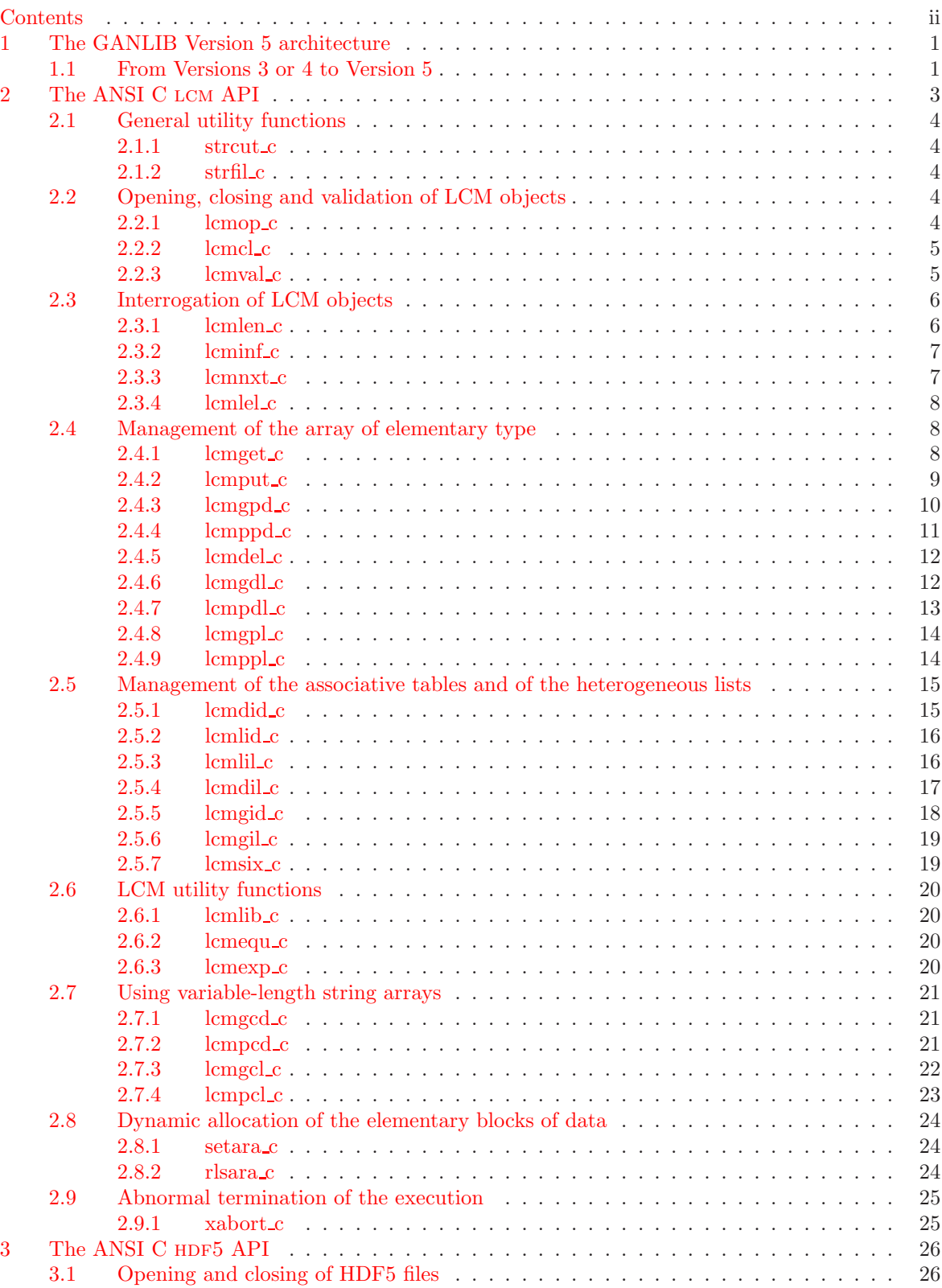

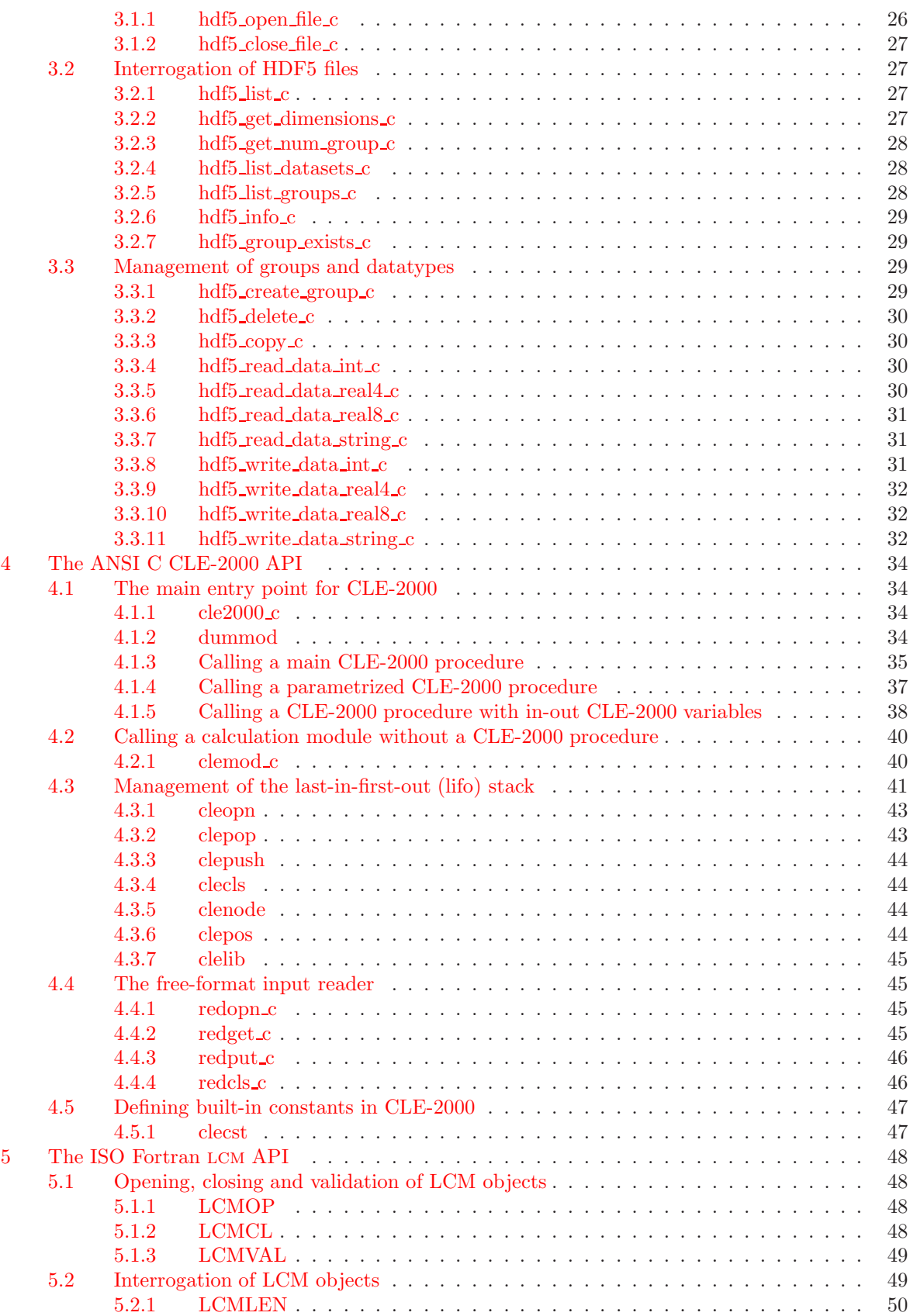

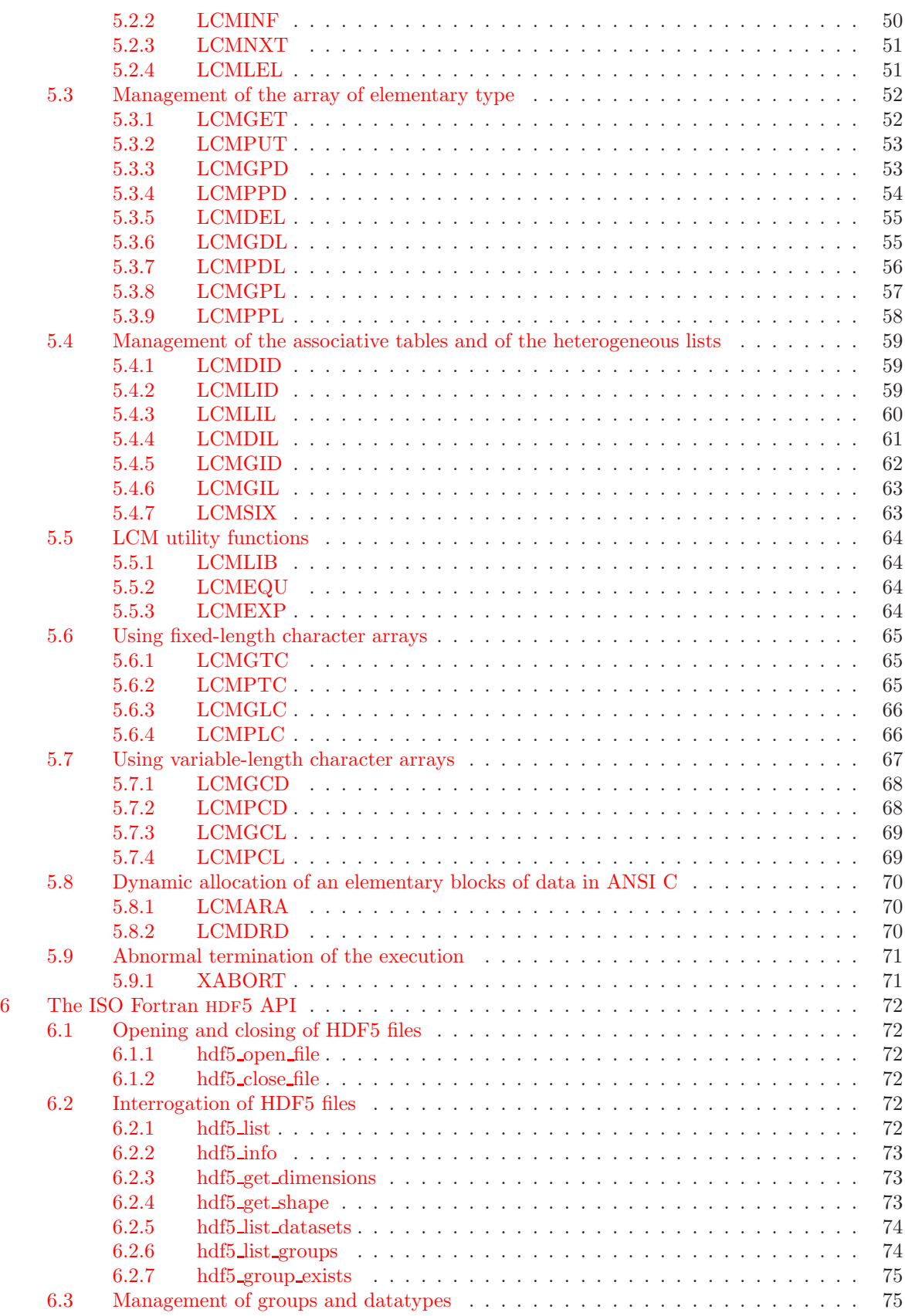

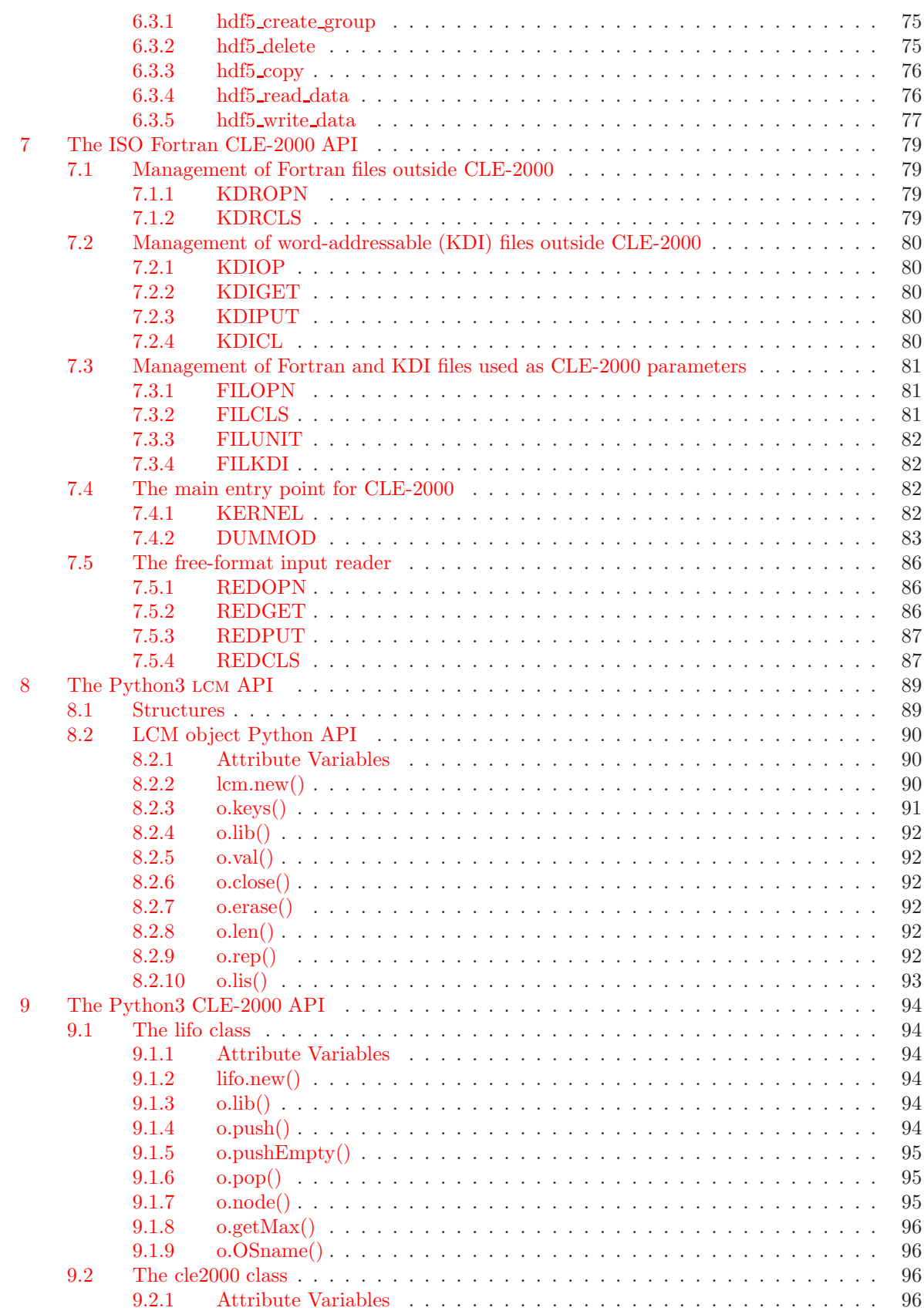

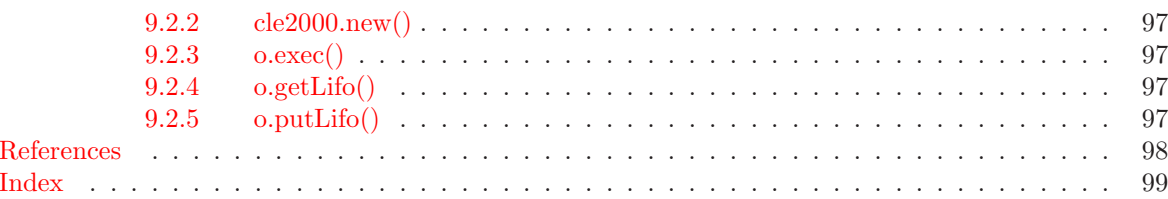

### <span id="page-6-0"></span>1 The GANLIB Version 5 architecture

The GANLIB is a small library that is linked to a software application in order to facilitate modularity, interoperability, and to bring generic capabilities in term of data transfer. The GANLIB is an application programming interface (API) made of subroutines that are called by the software application (e.g., a lattice code) or by the multi-physics surrounding application. In other words, the GANLIB acts as a standardized interface between the software application and the multi-physics application, as depicted in Figure [1.](#page-6-2)

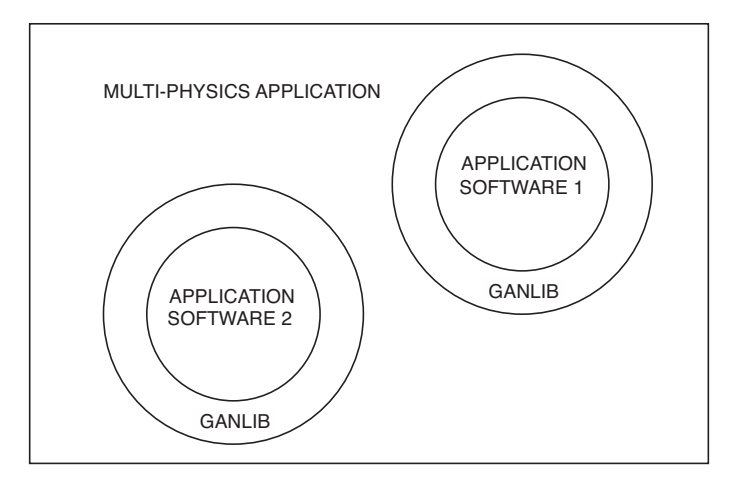

<span id="page-6-2"></span>Figure 1: Implementing a multi-physics application.

The GANLIB is made of two distinct and inter-related components:

- CLE–2000 is a compact supervisor responsible for the free-format recovery of input data, for the modularization of the software application and for the insertion of loops and control statements in the input data flow. CLE-2000 permits the conception of computational schemes, dedicated to specific engineering studies, without any need for recompilation of the software application.  $[1]$
- LCM objects are data structures used to transfer data between modules of the software application and towards the multi-physics application. LCM objects are structures made of associative table and heterogeneous lists. These structures are either memory resident or persistent (i.e., stored in a file). The LCM object API is implemented with access efficiency as its first requirement, even for frequent calls with small chunks of data.[\[2\]](#page-103-2)

The GANLIB Version 5 is implemented in the ANSI C programming language<sup>[\[3\]](#page-103-3)</sup>, in order to maximize its compatibility in a multi-physics environment where different components are implemented in various programming languages (C++, Fortran, Java, etc.). The GANLIB Version 5 is 64-bit clean, another benefit of using an ANSI C implementation. This last property allows the execution of software applications with 32-bit integers and 64-bit addresses. Specific Fortran APIs are also available and are implemented according to the C interoperability mechanism, available in Fortran 2003 and standardized by the International Organization for Standardization (ISO). This architecture is 64-bit clean.  $[4]$ 

#### <span id="page-6-1"></span>1.1 From Versions 3 or 4 to Version 5

The Version 3 and Version 4 software applications available at GAN are using a legacy GANLIB, implemented in FORTRAN 77, and relatively unchanged for more than 15 years.[\[5\]](#page-103-5) The only addition in Version 4 are the heterogeneous lists within LCM objects. This Fortran implementation is not ISO

standard and not 64-bit clean. However, the corresponding API is mature and efficient, two qualities that we want to preserve.

A software application is not 64-bit clean when 32-bit integers are used to store addresses (or differences between two addresses). This nasty operation is possible in ANSI C but can always be avoided. Unfortunately, this operation is extensively used in software applications DRAGON, TRIVAC and DON-JON Versions 3 or 4, due to design constraints related to the choice of FORTRAN 77 as programming language.

Versions 3 or 4 software applications can be re-implemented around the Version 5 GANLIB in order to become ISO standard and 64-bit clean. However, the conversion process is not automatic and is time-consuming. Two major modifications must be done:

- 1. All variables containing addresses of LCM objects must be declared as TYPE(C PTR) instead of been declared as INTEGER. The intrinsic type TYPE(C\_PTR) is available in Fortran 2003, as defined by ISO.
- 2. Every call to the SETARA subroutine of the GANLIB must be replaced by an ALLOCATE statement and every call to the RLSARA subroutine must be replaced by a DEALLOCATE statement. Statements ALLOCATE and DEALLOCATE are available in Fortran 90, as defined by ISO. The ALLOCATABLE attribute is used to identify allocated arrays. Blank common are no longer required as reference addresses. This modification is the more time-consuming of the two.

Implementing software applications in Fortran 2003 offers the opportunity to use advanced features of this language, such as pointers, Fortran modules (not to be confused with CLE-2000 modules) and polymorphism. However, this is a programming style issue which is independent of the selection of GANLIB Version 5. It is possible, as a pragmatic choice, to keep the Fortran-77 programming style and just use the GANLIB Version 5, TYPE(C PTR) types and ALLOCATABLE arrays.

## <span id="page-8-0"></span>2 The ANSI C lcm API

LCM objects are data structures, implemented in ANSI C, with characteristics of associative tables (a.k.a., dictionaries or hash tables) and/or heterogeneous lists (a.k.a., cell arrays). These data structures are either stored in memory or are persistent (i.e., stored in a file). These objects are primarily accessed via an API implemented in ANSI C. Access by other languages is possible via specific bindings that are also described in this report. Deep copy and serialization utilities are available.

Persistence is implemented using XSM data structures, together with another API implemented in ANSI C. xsm files are used in this case. However, the XSM API is invoked from within LCM and a developer using the GANLIB never has to call it directly.

The lcm API was implemented in such a way that

- the access from ANSI C or from Fortran is highly optimized, even for frequent calls with small chunks of data.
- the access from other languages (Matlab, Python, Java, or Objective C) permits a complete read/write access of the totality of information contained in the object.

This technical report contains the precise description of each ANSI C function available in the lcm API and dedicated to a programmer using the GANLIB Version 5.

A LCM object is a collection of the following elements:

#### Associative tables

An associative table is equivalent to a Python dictionary or to a Java hash table. Each element of an associative table is an association between a 12-character name and a block of data. A block of data can be an array of some elementary type, another associative table or an heterogeneous list. Tree structures can be constructed that way.

#### Heterogeneous list

An heterogeneous list is an ordered set of blocks of information (referred as "0", "1", "2", etc.). A block of data can be an array of some elementary type, another associative table or an heterogeneous list.

#### Array of elementary type

An array of elementary type is a set of consecutive values in memory, all of the same type. The type is selected in the following table:

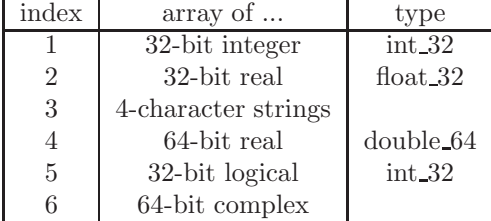

Any ANSI C function calling the lcm API must use an include file of the form

#### #include "lcm.h"

Each LCM object has a root associative table from which the complete object is constructed.

## <span id="page-9-1"></span><span id="page-9-0"></span>2.1 General utility functions

## $2.1.1$  strcut\_c

Copy n characters from string  $ct$  to s. Eliminate leading ' ' and '\0' characters in s. Terminate s with a  $\prime \backslash 0$ .

strcut\_c(s, ct, n);

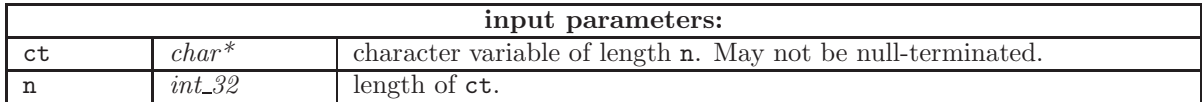

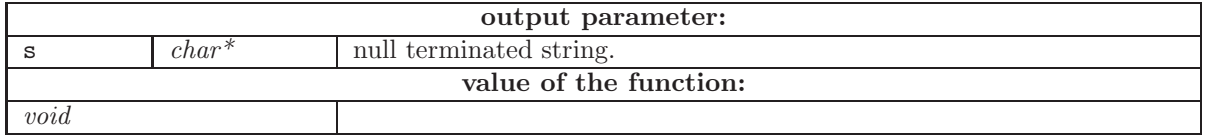

### <span id="page-9-2"></span> $2.1.2$  strfil\_c

Copy n characters from string  $ct$  to s. Eliminate  $\sqrt{0}$  characters and pack with ' '. Assume that ct is null-terminated.

strfil\_c(s, ct, n);

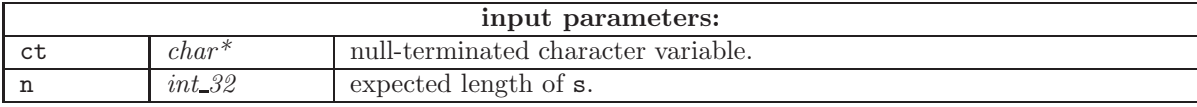

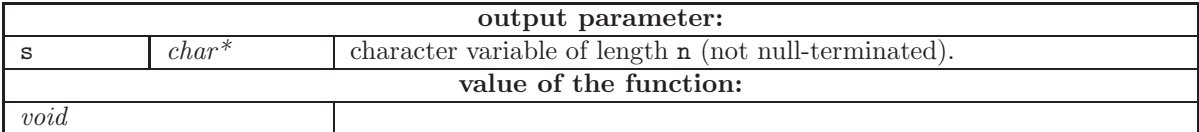

## <span id="page-9-4"></span><span id="page-9-3"></span>2.2 Opening, closing and validation of LCM objects

## $2.2.1$  lcmop\_c

Open an LCM object (either memory resident or persistent). Obtain the address of the LCM object if it is created. Note that CLE-2000 is responsible to perform the calls to lcmop c for the LCM objects

that are used as parameters of a CLE-2000 module. The use of lcmop c is generally restricted to the use of temporary LCM objects created within a CLE-2000 module.

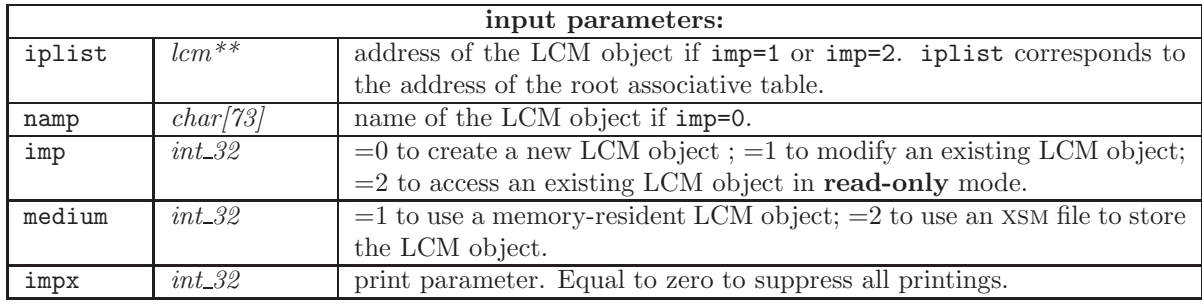

lcmop\_c(iplist,namp,imp,medium,impx);

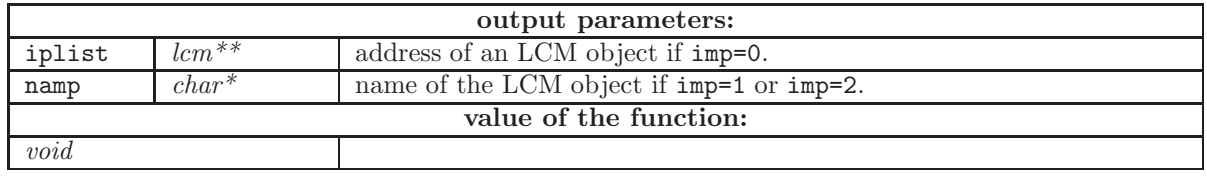

## <span id="page-10-0"></span> $2.2.2$  lcmcl\_c

Close an LCM object (either memory resident or persistent). Note that CLE-2000 is responsible to perform the calls to lcmcl c for the LCM objects that are used as parameters of a CLE-2000 module. The use of lcmcl\_c is generally restricted to the use of temporary LCM objects created within a CLE-2000 module.

A LCM object can only be closed if iplist points towards its root directory.

lcmcl\_c(iplist,iact);

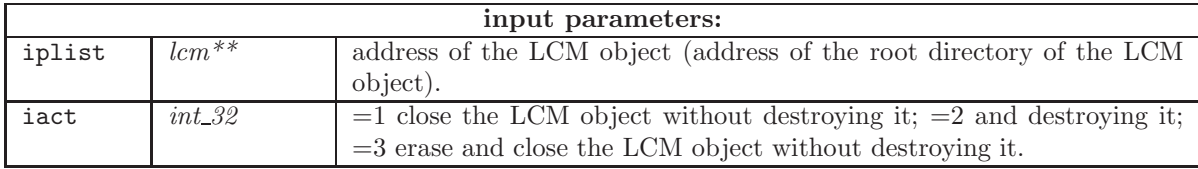

<span id="page-10-1"></span>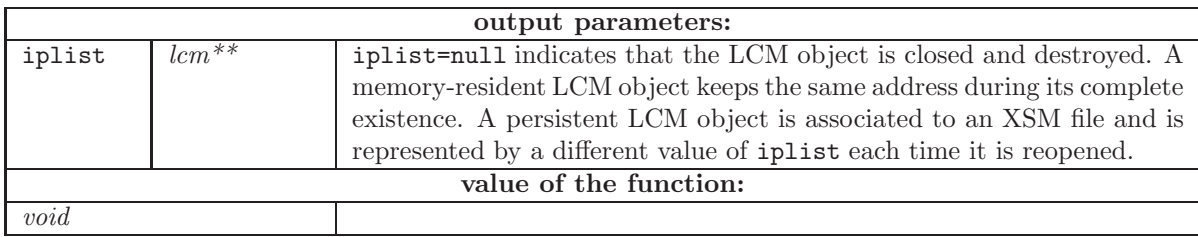

## $2.2.3$  lcmval\_ $c$

Function to validate a single block of data in a LCM object or the totality of the LCM object, starting from the address of an associative table. This function has no effect if the object is persistent. The validation consists to verify the connections between the elements of the LCM object, to verify that each element of the object is defined and to check for possible memory corruptions. If an error is detected, the following message is issued:

LCMVAL\_C: BLOCK xxx OF THE TABLE yyy HAS BEEN OVERWRITTEN.

This function is called as

lcmval\_c(iplist,namp);

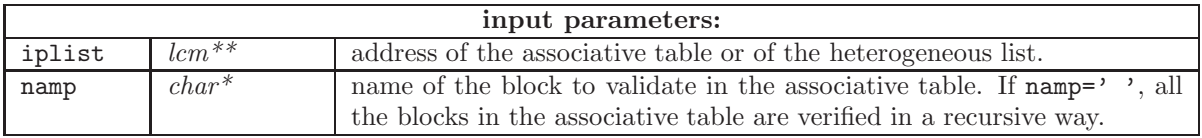

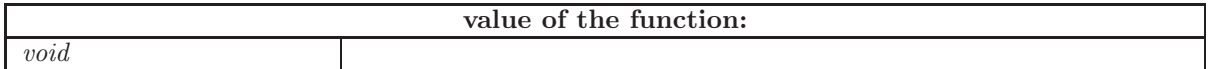

### <span id="page-11-0"></span>2.3 Interrogation of LCM objects

The data structures in an LCM object are self-described. It is therefore possible to interrogate them in order to know their characteristics.

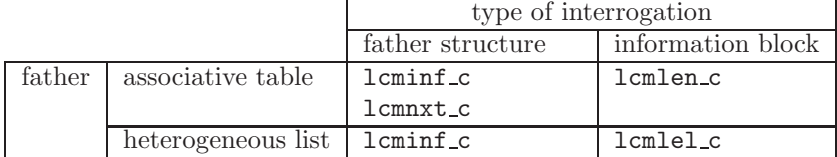

### <span id="page-11-1"></span> $2.3.1$  lcmlen\_c

Function used to recover the length and type of an information block stored in an associative table (either memory-resident or persistent). The length is the number of elements in a daughter heterogeneous list or the number of elements in an array of elementary type. If itylcm=3, the length is the number of four-character words. As an example, the length required to store an array of eight-character words is twice its dimension.

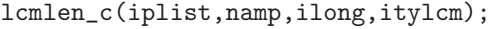

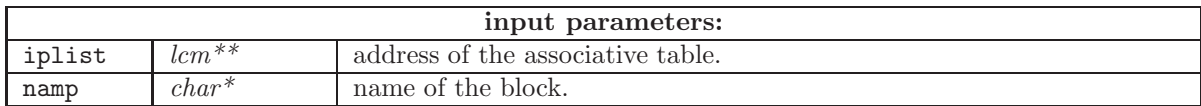

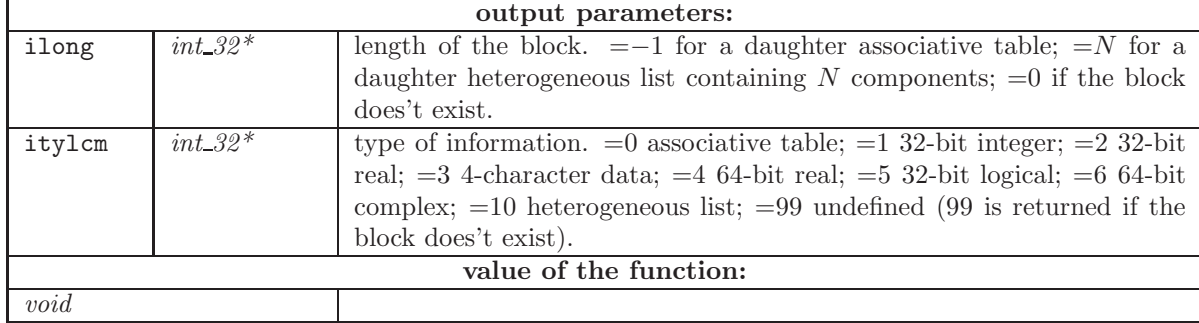

<span id="page-12-0"></span>2.3.2 lcminf c

Function used to recover general information about a LCM object.

lcminf\_c(iplist,namlcm,nammy,empty,ilong,lcm,access);

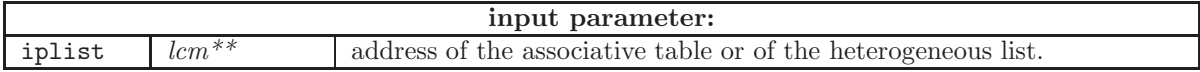

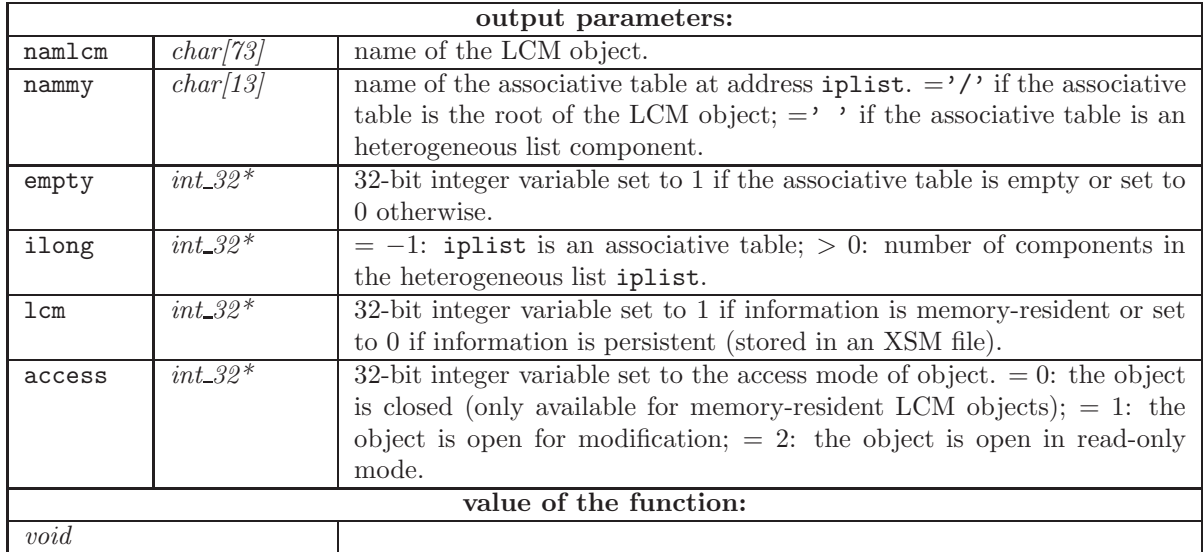

<span id="page-12-1"></span> $2.3.3$  lcmnxt\_c

Function used to find the name of the next block of data in an associative table. Use of  $lcmxt_c$  is forbidden if the associative table is empty. The order of names is arbitrary. The search cycle indefinitely.

lcmnxt\_c(iplist,namp);

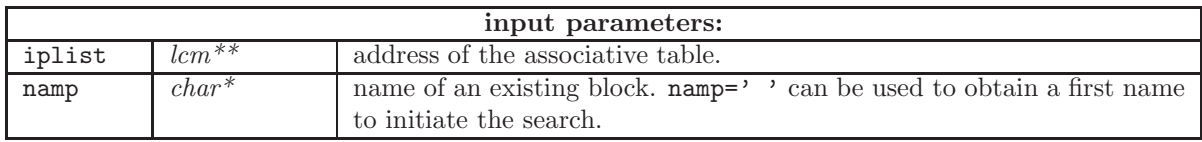

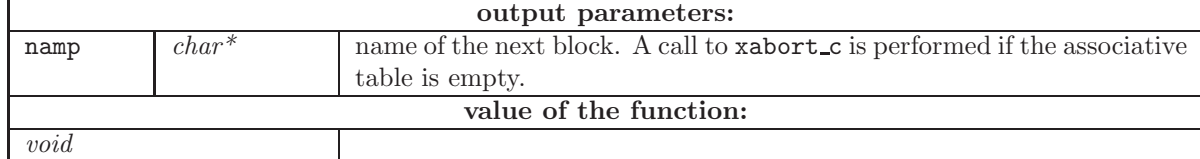

### <span id="page-13-0"></span> $2.3.4$  lcmlel\_c

Function used to recover the length and type of an information block stored in an heterogeneous list (either memory-resident or persistent). The length is the number of elements in a daughter heterogeneous list or the number of elements in an array of elementary type. If itylcm=3, the length is the number of four-character words. As an example, the length required to store an array of eight-character words is twice its dimension.

lcmlel\_c(iplist,iset,ilong,itylcm);

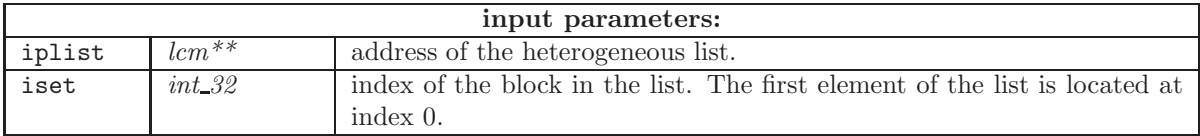

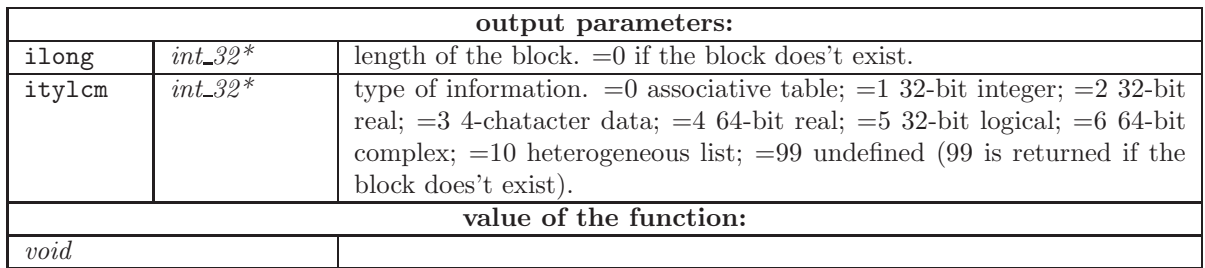

## <span id="page-13-1"></span>2.4 Management of the array of elementary type

Management of the array of elementary type can be performed with copy of the data (1cmput\_c, lcmget c, lcmpdl c or lcmgdl c) or without copy (lcmppd c, lcmgpd c, lcmppl c or lcmgpl c).

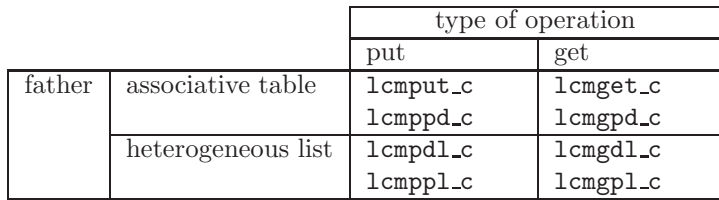

## <span id="page-13-2"></span> $2.4.1$  lcmget\_c

Function used to recover an information block (array of elementary type) from an associative table and to copy this data into memory.

lcmget\_c(iplist,namp,data);

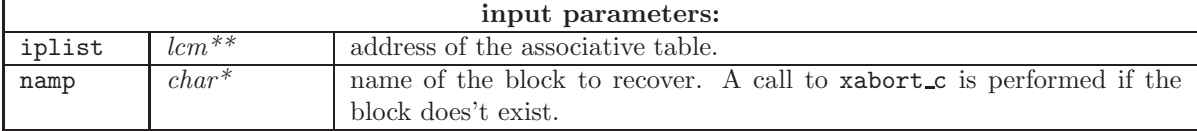

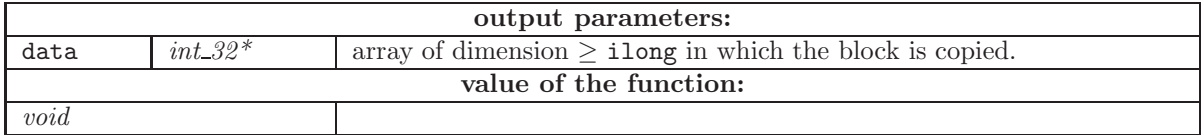

Function lemget c can be used to recover information of type other than  $int-32*$  by using a cast operation. Here is an example:

```
#include "lcm.h"
```

```
...
float_32 data[5];
lcm *iplist;
iplist=... ;
lcmget_c(&iplist,namp,(int_32*)data);
```
Function lemget c can also be used to recover character-string information available in a block of the LCM object. It is also possible to use function lcmgcd c presented in Section [2.7.1.](#page-26-1) In the following example, a block is stored in an associative table located at address iplist. The block has a name namp and a length equivalent to 5 32-bit words. The information is recovered into the integer array idata and transformed into a null-terminated character string hname using the strcut c utility:

```
#include "lcm.h"
```

```
...
char *namp="...", hname[21];
int_32 idata[5];
lcm *iplist;
iplist=... ;
lcmget_c(&iplist,namp,idata);
strcut_c(hname,(char *)idata,20);
```
<span id="page-14-0"></span> $2.4.2$  lcmput<sub>c</sub>

Function used to store a block of data (array of elementary type) into an associative table. The information is copied from memory towards the LCM object. If the block already exists, it is replaced; otherwise, it is created. This operation cannot be performed into a LCM object open in read-only mode.

lcmput\_c(iplist,namp,ilong,itylcm,data);

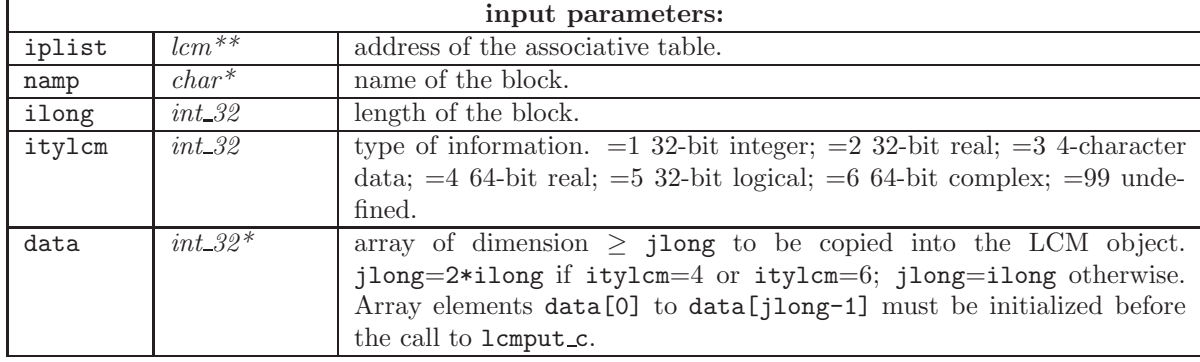

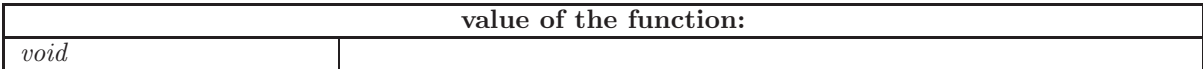

Function lemput c can be used to store information of type other than  $int_{-32^*}$  by using a cast operation. Here is an example:

```
#include "lcm.h"
   ...
   float_32 data[5];
   lcm *iplist;
   int_32 i;
   iplist=... ;
   for (i=0; i<5; i++) {
     data[i] = \ldots;
   }
   lcmput_c(&iplist,namp,5,2,(int_32*)data);
```
Function 1cmput c can also be used to store character-string information in an associative table of a LCM object. It is also possible to use function lcmpcd c presented in Section [2.7.2.](#page-26-2) In the following example, a character string hname is first transformed into an integer array idata using the strfil c utility. This array (block of data) is stored into the LCM object located at address iplist, using lcmput c. The block has a name namp, a length equivalent to 5 32-bit words, and a type equal to 3.

```
#include "lcm.h"
```

```
...
char *namp="...", hname[20];
int_32 idata[5], il=5, it=3;
lcm *iplist;
iplist=... ;
strfil_c((char *)idata,hname,20);
lcmput_c(&iplist,namp,il,it,idata);
```
## <span id="page-15-0"></span> $2.4.3$  lcmgpd\_c

Function used to recover the memory address of an information block (array of elementary type) from an associative table, without making a copy of the information. Use of this function must respect the following rules:

- If the information is modified after the call to longpd c, a call to lomppd c must be performed to acknowledge the modification.
- The block \*iofset should never be released using a deallocation function such as rlsara c, free, etc.
- The address iofset must never be copied into another variable.

Non respect of these rules may cause execution failure (core dump, segmentation fault, etc) without possibility to throw an exception.

A call to lcmgpd c doesn't cause any modification to the LCM object. The data array information is accessed directly from memory locations \*iofset[0] to \*iofset[ilong-1] where iofset is the address returned by function  $l$ cmgpd<sub>c</sub>.

lcmgpd\_c(iplist,namp,iofset);

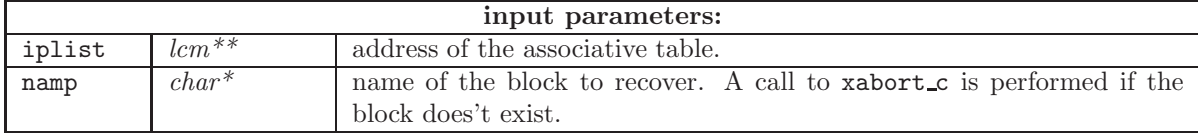

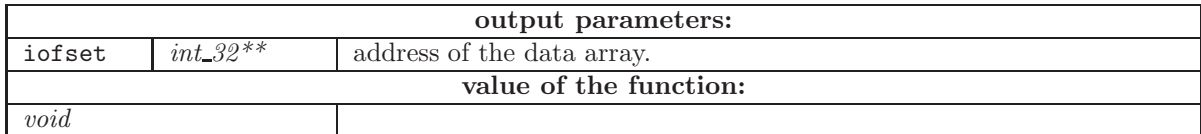

<span id="page-16-0"></span> $2.4.4$  lcmppd<sub>-c</sub>

Function used to store a block of data (array of elementary type) into an associative table without making a copy of the information. If the block already exists, it is replaced; otherwise, it is created. This operation cannot be performed into a LCM object open in read-only mode.

If a block named namp already exists in the associative table, the address associated with namp is replaced by the new address and the information pointed by the old address is deallocated.

The array containing information stored by  $l$ cmppd c must be originally allocated by a call of the form iofset = setara\_c(jlong) or iofset =  $(int.32*)$ malloc(jlong\*sizeof(int.32)). where jlong is generally equal to ilong except if itylcm=4 or itylcm=6 where jlong=2\*ilong.

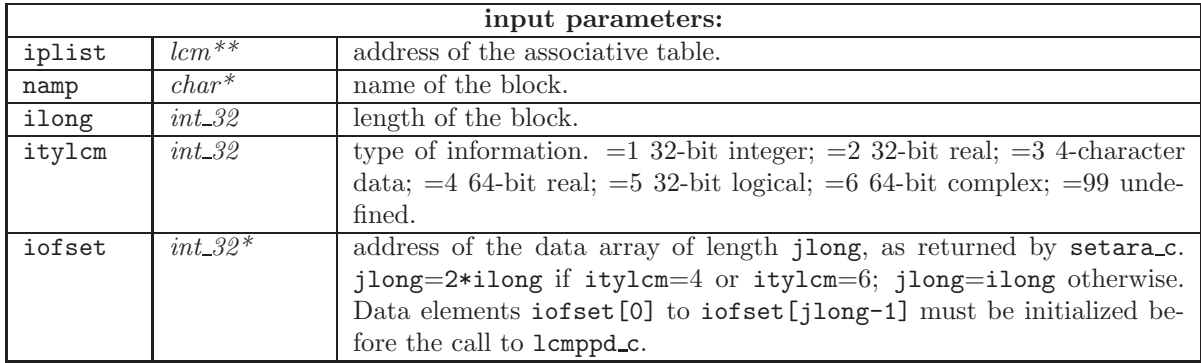

lcmppd\_c(iplist,namp,ilong,itylcm,iofset);

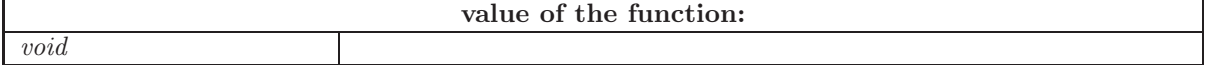

The information block of address iofset will automatically be deallocated using function rlsara c at closing time of the LCM object. Situations exist where this block is shared with data structures other than LCM, and where the block must not be deallocated by the lcm API. In this case, it is imperative to follow the call to  $lcmppd_c$  by a call to function refpush of the form:

<span id="page-17-0"></span>refpush(iplist,iofset);

#### $2.4.5$  lcmdel<sub>-c</sub>

Function used to erase an information block or a daughter heterogeneous list stored in a memoryresident associative table. Function  $l$ cmdel c cannot be used with persistent LCM objects.

### lcmdel\_c(iplist,namp);

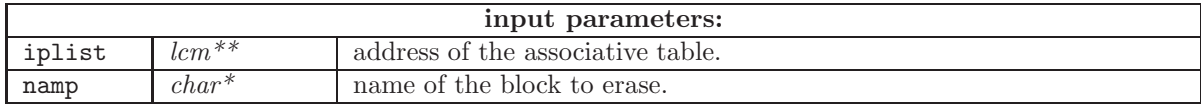

<span id="page-17-1"></span>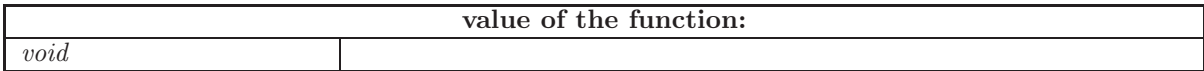

#### $2.4.6$  lcmgdl<sub>c</sub>

Function used to recover an information block (array of elementary type) from an heterogeneous list and to copy this data into memory.

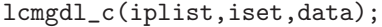

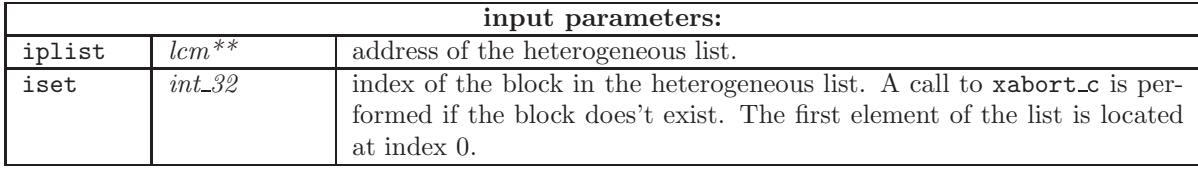

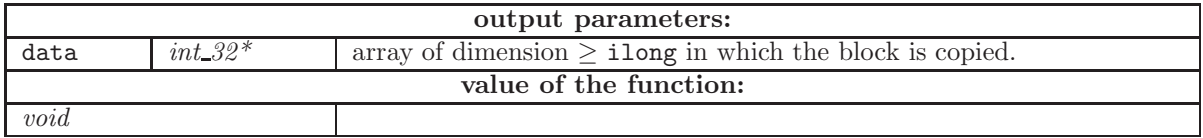

Function lemgtl<sub>c</sub> can be used to recover character-string information available in a block of the LCM object. It is also possible to use subroutine  $l$  and  $l$  resented in Section [2.7.3.](#page-27-0) In the following example, a block is stored in an the heterogeneous list located at address iplist. The block is located at the iset–th position of the heterogeneous list and has a length equivalent to 5 32-bit words. The information is recovered into the integer array idata and transformed into a null-terminated character string hname using the strcut\_c utility:

```
#include "lcm.h"
   ...
  char *namp="...", hname[21];
   int_32 iset,idata[5];
  lcm *iplist;
  iplist=... ;
   iset=...;
  lcmgdl_c(&iplist,iset,idata);
   strcut_c(hname,(char *)idata,20);
```
### <span id="page-18-0"></span>2.4.7 lcmpdl c

Function used to store a block of data (array of elementary type) into an heterogeneous list. The information is copied from memory towards the LCM object. If the block already exists, it is replaced; otherwise, it is created. This operation cannot be performed into a LCM object open in read-only mode.

lcmpdl\_c(iplist,iset,ilong,itylcm,data);

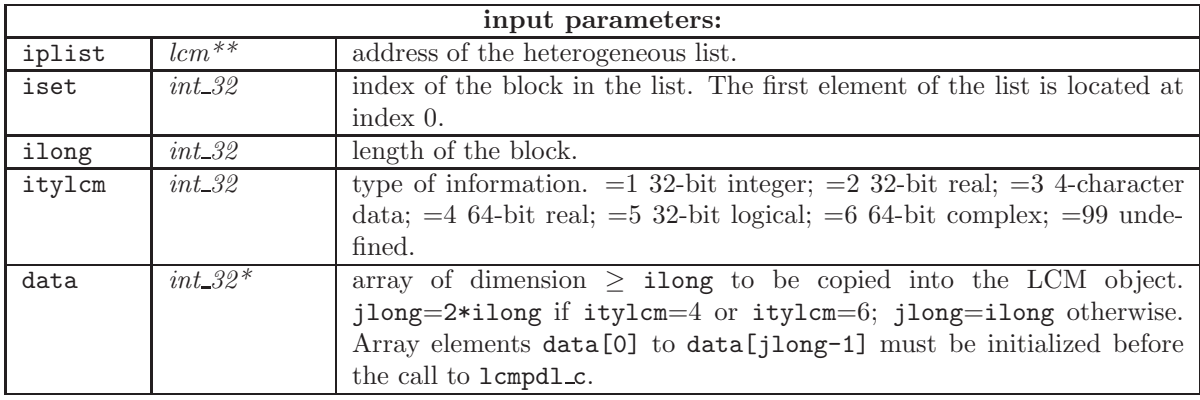

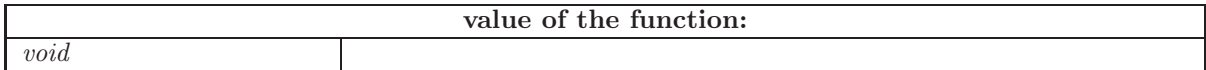

Function lcmpdl<sub>c</sub> can be used to store character-string information into an heterogeneous list of a LCM object. In the following example, a character string hname is first transformed into an integer array idata using the strfil c utility. This array (block of data) is stored into the LCM object located at address iplist, using lcmpdlc. The block is located at the iset-th position of the heterogeneous list, has a length equivalent to 5 32-bit words, and a type equal to 3.

```
#include "lcm.h"
```

```
...
char *namp="...", hname[20];
int_32 iset,idata[5],it=3,il=5;
lcm *iplist;
iplist=... ;
iset=...;
strfil_c((char *)idata,hname,20);
lcmpdl_c(&iplist,iset,il,it,idata);
```
## <span id="page-19-0"></span> $2.4.8 \text{ lemgpl_c}$

Function used to recover the memory address of an information block (array of elementary type) from an heterogeneous list, without making a copy of the information. Use of this function must respect the following rules:

- If the information is modified after the call to long pl<sub>c</sub>, a call to lomppl c must be performed to acknowledge the modification.
- The block \*iofset should never be released using a deallocation function such as rlsara c, free, etc.
- The address iofset must never be copied into another variable.

Non respect of these rules may cause execution failure (core dump, segmentation fault, etc) without possibility to throw an exception.

A call to lcmgpl c doesn't cause any modification to the LCM object. The data array information is accessed directly from memory locations \*iofset[0] to \*iofset[ilong-1] where iofset is the address returned by function lcmgpl c.

### lcmgpl\_c(iplist,iset,iofset);

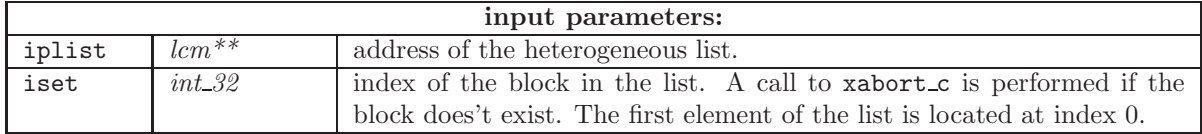

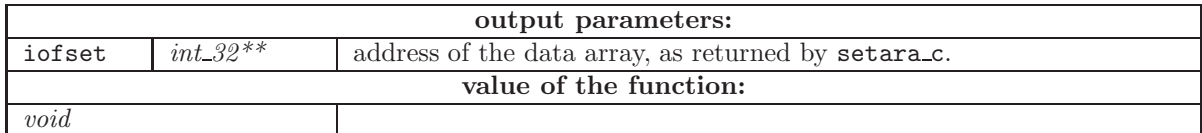

#### <span id="page-19-1"></span> $2.4.9 \text{ lemppl.c}$

Function used to store a block of data (array of elementary type) into an heterogeneous list without making a copy of the information. If the block already exists, it is replaced; otherwise, it is created. This operation cannot be performed into a LCM object open in read-only mode.

If the iset-th component of the heterogeneous list already exists, the address associated with this component is replaced by the new address and the information pointed by the old address is deallocated.

The array containing information stored by  $l$ cmppl c must be originally allocated by a call of the form iofset = setara c(jlong) or iofset = (int 32\*)malloc(jlong\*sizeof(int 32)) where jlong is generally equal to ilong except if itylcm=4 or itylcm=6 where jlong=2\*ilong.

lcmppl\_c(iplist,iset,ilong,itylcm,iofset);

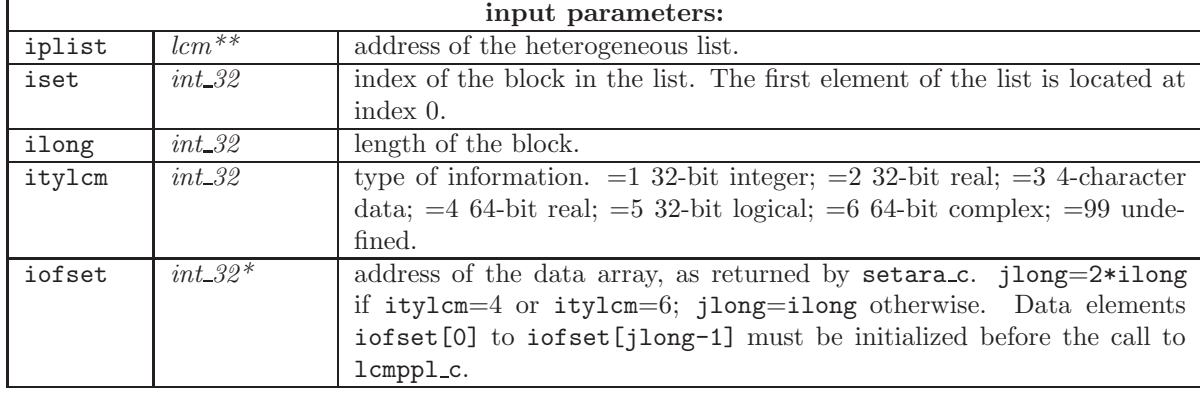

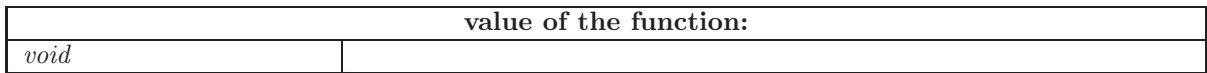

The information block of address iofset will automatically be deallocated using function rlsara c at closing time of the LCM object. Situations exist where this block is shared with data structures other than LCM, and where the block must not be deallocated by the lcm API. In this case, it is imperative to follow the call to  $lcmpl_c$  by a call to function refpush of the form:

refpush(iplist,iofset);

### <span id="page-20-0"></span>2.5 Management of the associative tables and of the heterogeneous lists

These functions permit to create (lcmsix c, lcmdid c, lcmdil c, lcmlid c, lcmlil c) or to access (lcmsix c, lcmgid c, lcmgil c) daughter associative tables or daughter heterogeneous lists. Use of these functions is summarized in the following table:

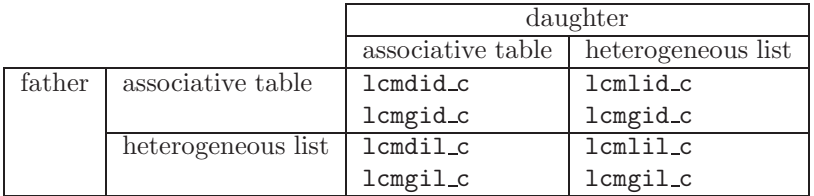

#### <span id="page-20-1"></span> $2.5.1$  lcmdid<sub>c</sub>

Function used to create or access a daughter associative table included into a father associative table. This operation cannot be performed in a LCM object open in read-only mode.

The daughter associative table is created if it doesn't already exist. Otherwise, the existing daughter associative table is accessed. In the latter case, it is recommended to use function lcmgid c which is faster for a simple access and which can be used with LCM object open in read-only mode.

lcmdid\_c(iplist,namp);

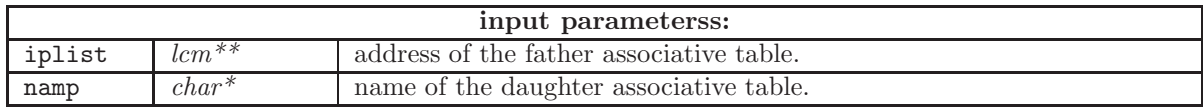

<span id="page-21-0"></span>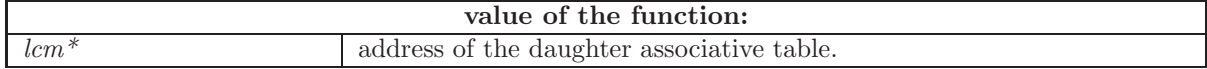

 $2.5.2$  lcmlid<sub>c</sub>

Function used to create or access a daughter heterogeneous list included into a father associative table. This operation cannot be performed in a LCM object open in read-only mode.

In the following example, a daughter heterogeneous list is created as a block LIST into a father associative table. The heterogeneous list contains 5 components. A block of data is stored in each component of the heterogeneous list using lcmppl c:

```
#include "lcm.h"
```

```
...
lcm *iplist,*jplist;
int_32 n=5, i ;
...
jplist=lcmlid_c(&iplist,"LIST",n);
for(i=0;i<5;i++) {
  lcmppl_c(&jplist,i,...
}
```
The heterogeneous list capability is implemented through calls to function lcmlid c. Such a call permit the following possibilities:

- the heterogeneous list is created if it doesn't already exist.
- the heterogeneous list is accessed if it already exists and if its length is unchanged. In this case, it is recommended to use function  $l$ cmgid<sub>c</sub> which is faster for a simple access and which can be used with LCM object open in read-only mode.
- the heterogeneous list is enlarged (components are added) if it already exists and if the new length is larger than the preceding one.

| input parameterss: |           |                                                          |
|--------------------|-----------|----------------------------------------------------------|
| iplist             | $lcm**$   | address of the father associative table.                 |
| namp               | $char^*$  | name of the daughter heterogeneous list.                 |
| ilong              | $int_2^2$ | number of components in the daughter heterogeneous list. |

lcmlid\_c(iplist,namp,ilong);

<span id="page-21-1"></span>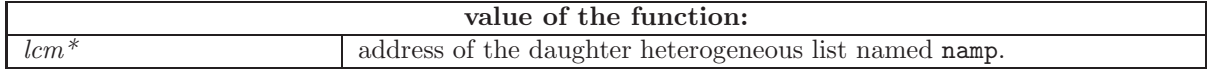

 $2.5.3$  lcmlil  $c$ 

Function used to create or access a daughter heterogeneous list included into a father heterogeneous list. This operation cannot be performed in a LCM object open in read-only mode.

In the following example, a daughter heterogeneous list is created as 77-th component of a father heterogeneous list. The heterogeneous list contains 5 components. A block of data is stored in each component of the heterogeneous list using lcmppl c:

```
IGE-332 17
```

```
#include "lcm.h"
   ...
  lcm *iplist,*jplist;
   int_32 n=5, i, iset=77 ;
   ...
   jplist=lcmlil_c(&iplist,iset,n);
  for(i=0;i<5;i++) {
     lcmppl_c(&jplist,i,...
   }
```
The heterogeneous list capability is implemented through calls to function lcmlil c. Such a call permit the following possibilities:

- the heterogeneous list is created if it doesn't already exist.
- the heterogeneous list is accessed if it already exists and if its length is unchanged. In this case, it is recommended to use function lcmgil c which is faster for a simple access and which can be used with LCM object open in read-only mode.
- the heterogeneous list is enlarged (components are added) if it already exists and if the new length is larger than the preceding one.

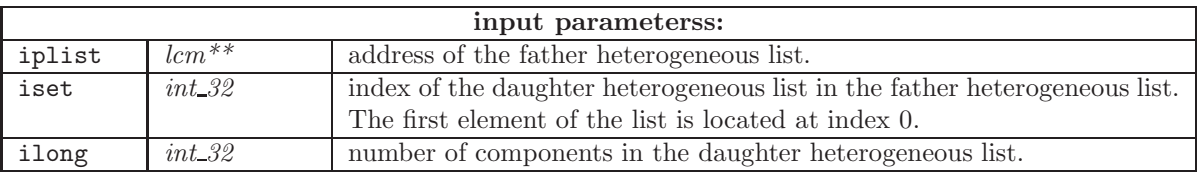

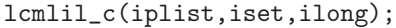

<span id="page-22-0"></span>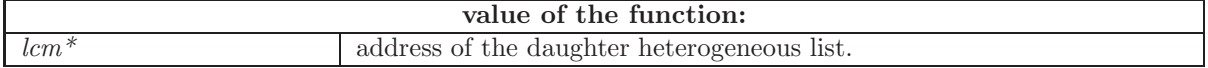

 $2.5.4$  lcmdil\_c

Function used to create or access a daughter associative table included into a father heterogeneous list. This operation cannot be performed in a LCM object open in read-only mode.

The daughter associative table is created if it doesn't already exist. Otherwise, the existing daughter associative table is accessed. In the latter case, it is recommended to use function lcmgil c which is faster for a simple access and which can be used with LCM object open in read-only mode.

It is a good programming practice to replace a set of N distinct associative tables by a list made of N associative tables, as depicted in Figure [2.](#page-23-1)

In the example of Figure [2,](#page-23-1) a set of 5 associative tables, created by  $l$ cmdid c:

```
#include "lcm.h"
   ...
   char HDIR[13]
   lcm*iplist,*kplist ;
   int_32 i;
  HDIR[12] = '0';
```

```
for(i=0; i<5; i++) {
  (void)sprintf(HDIR,"GROUP%3d/ 5",i+1);
  kplist=lcmsix_c(&iplist,HDIR);
  lcmppd_c(&kplist,...);
    ...
}
```
are replaced by a list of 5 associative tables, created by  $l$ cmlid<sub>c</sub> and  $l$ cmdilc:

```
#include "lcm.h"
      ...
```

```
lcm *iplist,*jplist,*kplist;
int_32 n=5 ;
jplist=lcmlid_c(&iplist,'GROUP',n);
for(i=0; i<5; i++) {
kplist=lcmdil_c(&jplist,i);
lcmppd_c(&kplist,...);
}
```
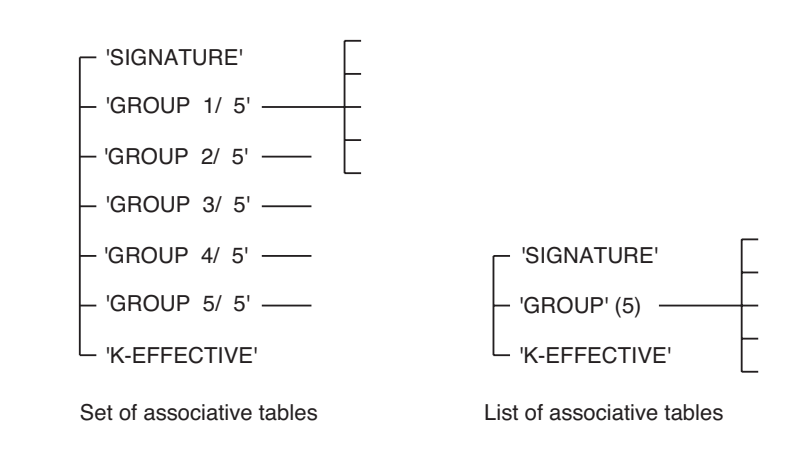

<span id="page-23-1"></span>Figure 2: A list of associative tables.

The capability to include associative tables into an heterogeneous list is implemented using the lcmdil c function:

lcmdil\_c(iplist,iset);

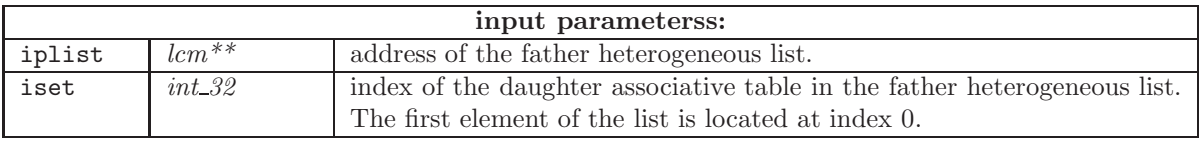

<span id="page-23-0"></span>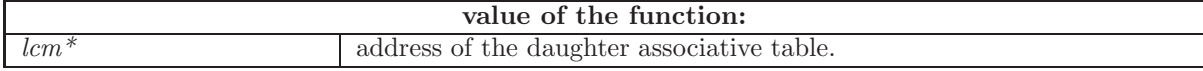

## $2.5.5$  lcmgid\_c

Function used to access a daughter associative table or heterogeneous list included into a father associative table.

### lcmgid\_c(iplist,namp);

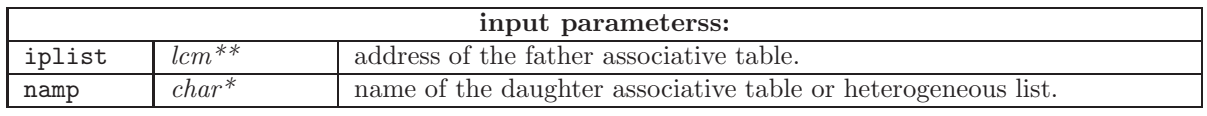

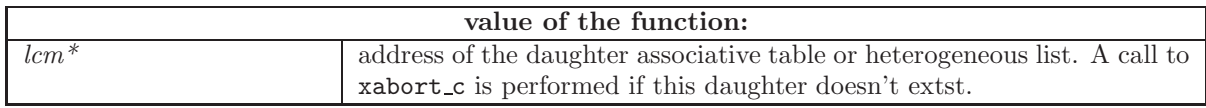

### <span id="page-24-0"></span> $2.5.6$  lcmgil\_c

Function used to access a daughter associative table or heterogeneous list included into a father heterogeneous list.

### lcmgil\_c(iplist,iset);

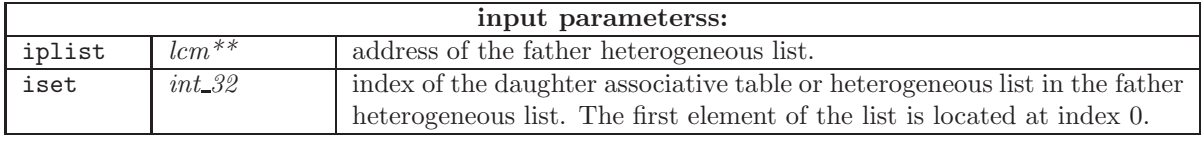

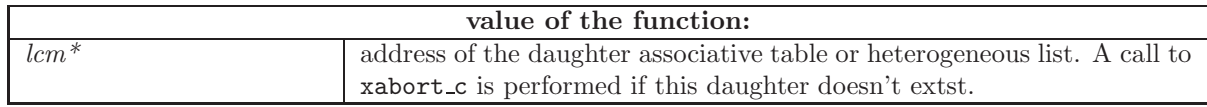

### <span id="page-24-1"></span>2.5.7 lcmsix c

Function used to move across the hierarchical structure of a LCM object made of associative tables. Using this function, there is no need to remember the names of the father (grand-father, etc.) associative tables. If a daughter associative table doesn't exist and if the LCM object is open on creation or modification mode, the daughter associative table is created. A daughter associative table cannot be created if the LCM object is open in read-only mode.

Function lcmsix c is deprecated, as lcmdid c offers a more elegant way to perform the same operation. However,  $l$ cmsix c is kept available in the LCM API for historical reasons.

lcmsix\_c(iplist,namp,iact);

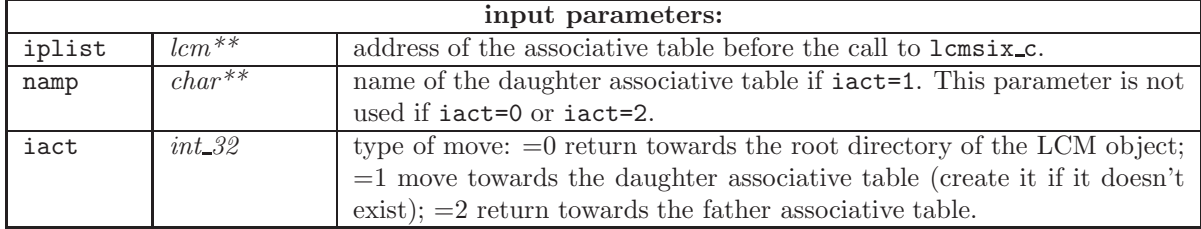

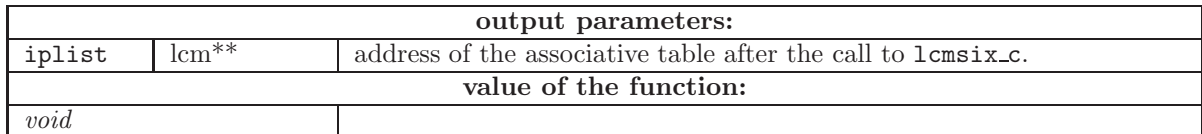

## <span id="page-25-1"></span><span id="page-25-0"></span>2.6 LCM utility functions

### 2.6.1 lcmlib c

Function used to print (towards stdout) the content of the active directory of an associative table or heterogeneous list.

lcmlib\_c(iplist);

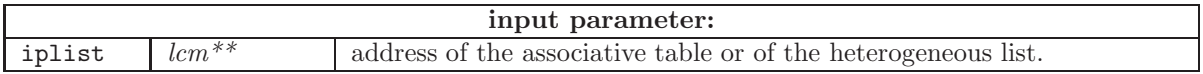

<span id="page-25-2"></span>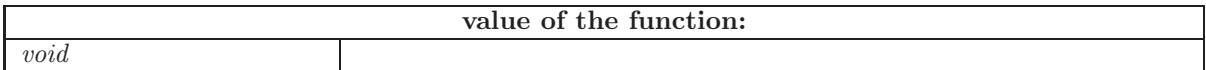

 $2.6.2$  lcmequ\_c

Function used to perform a deep-copy of the information contained in an associative table (address iplis1) towards another associative table (address iplis2). Note that the second associative table (address iplis2) is modified but not created by lcmequ c.

lcmequ\_c(iplis1,iplis2);

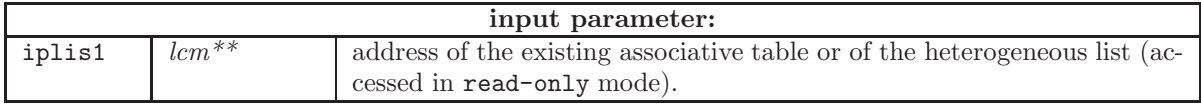

<span id="page-25-3"></span>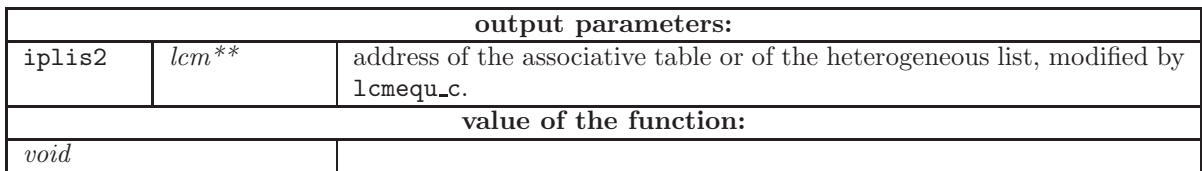

## $2.6.3$  lcmexp\_c

Function used to export (or import) the content of an associative table towards (or from) a sequential file. The sequential file can be in binary or ascii format.

The export of information starts from the active directoty. Note that lcmexp c is basically a serialization algorithm based on the contour algorithm.

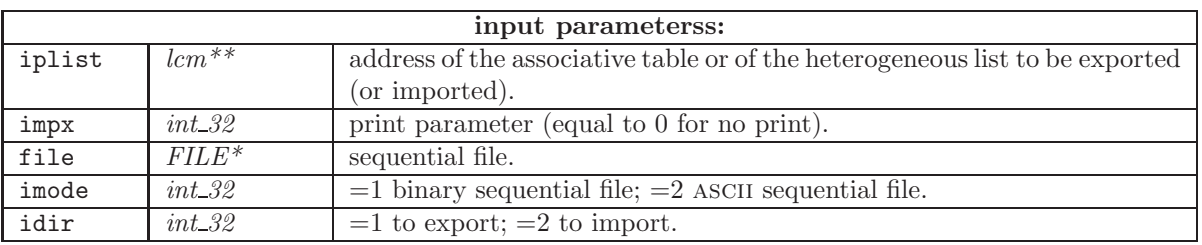

lcmexp\_c(iplist,impx,file,imode,idir);

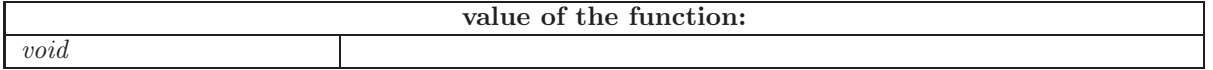

## <span id="page-26-0"></span>2.7 Using variable-length string arrays

The following functions are implemented using the C functions of the preceding sections. They permit the use of variable-length string arrays, a capability not yet available with the Fortran lcm API.

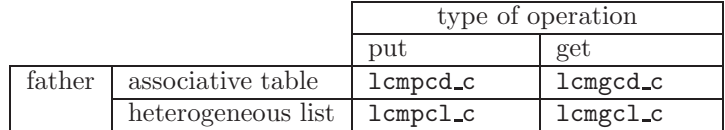

### <span id="page-26-1"></span>2.7.1 lcmgcd c

Function used to recover a variable-length string array from a block of data stored in an associative table.

lcmgcd\_c(iplist,namp,hdata);

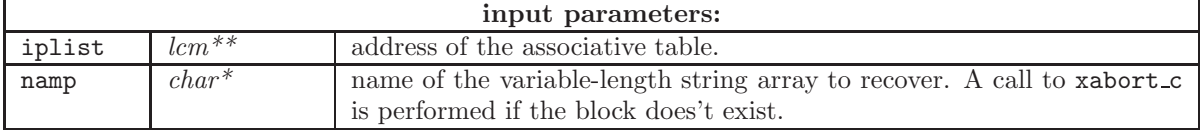

<span id="page-26-2"></span>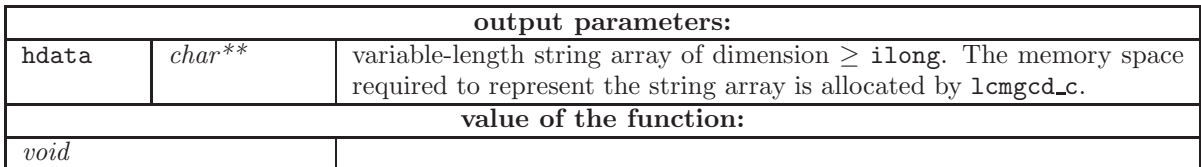

## $2.7.2 \;{\rm lcmpcd\_c}$

Function used to store a variable-length string array into a block of data stored in an associative table. If the block of data already exists, it is updated; otherwise, it is created. This operation cannot be performed in a LCM object open in read-only mode.

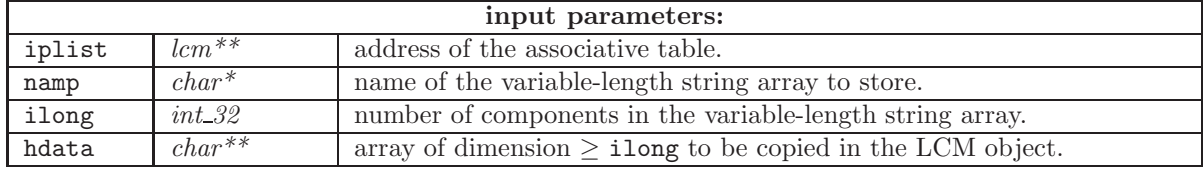

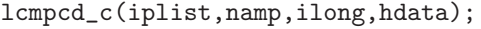

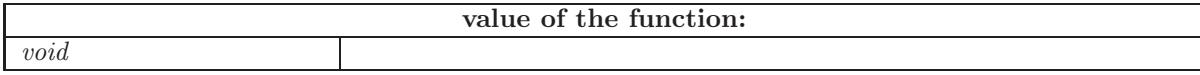

Example:

```
#include "lcm.h"
   ...
  lcm *iplist;
  int_32 i, ilong = 5;
  char *hdata1[ilong],*hdata2[ilong];
  hdata1[0] = "string1";hdata1[1] = " string2";hdata1[2] = " string3";hdata1[3] = " string4";
  hdata1[4] = " string5";
  for (i=0; i < i \text{long}; i++) {
     printf("i=%d string='%s' size=%d\n",i,hdata1[i],strlen(hdata1[i]));
   }
  lcmop_c(&iplist,"mon_dict",0,1,2);
   /* Store the information */
  lcmpcd_c(&iplist,"node1",ilong,hdata1);
   /* Recover the information */
  lcmgcd_c(&iplist,"node1",hdata2);
  for (i=0; i \leq 1ong;i++) {
     printf("in table i=%d string='%s' size=%d\n",i,hdata2[i],strlen(hdata2[i]));
   }
  for (i=0; i < i \text{long}; i++) free(hdata2[i]);
  lcmcl_c(&iplist,2);
```
## $2.7.3$  lcmgcl\_c  $\,$

Function used to recover a variable-length string array from a block of data stored in an heterogeneous list.

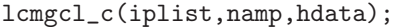

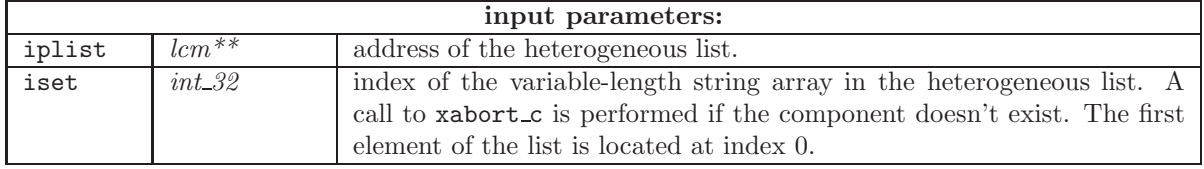

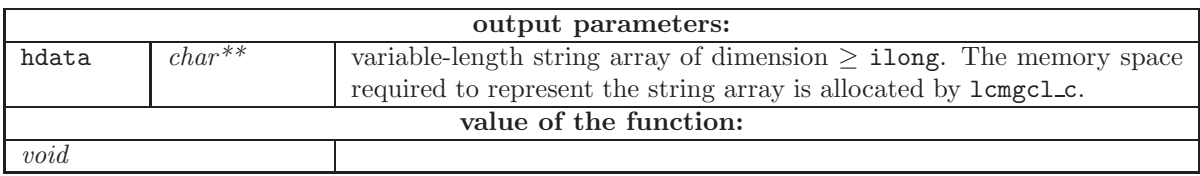

## <span id="page-28-0"></span> $2.7.4$  lcmpcl\_c

Function used to store a variable-length string array into a block of data stored in an heterogeneous list. If the block of data already exists, it is updated; otherwise, it is created. This operation cannot be performed in a LCM object open in read-only mode.

lcmpcl\_c(iplist,iset,ilong,hdata);

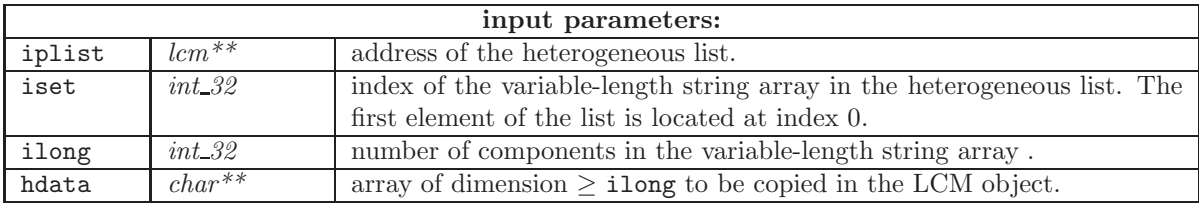

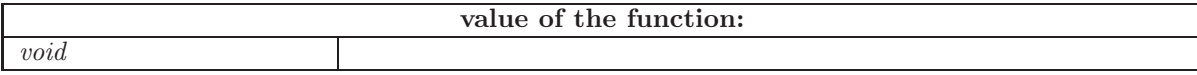

Example:

```
#include "lcm.h"
   ...
  lcm *iplist, *jplist;
   int_32 i, ilong = 5;
   char *hdata1[ilong],*hdata2[ilong];
  hdata1[0] = "string1";hdata1[1] = " string2";hdata1[2] = " \text{string3";}
```

```
hdata1[3] = " string4";
hdata1[4] = " string5";
for (i=0; i < i \text{long}; i++) {
  printf("i=%d string='%s' size=%d\n",i,hdata1[i],strlen(hdata1[i]));
}
lcmop_c(&iplist,"mon_dict",0,1,2);
/* Creation of the heterogeneous list */
jplist = lcmlid_c(&iplist,"node2",77);
/* Store the information */
lcmpcl_c(&jplist,4,ilong,hdata1);
/* Recover the information */
lcmgcl_c(&jplist,4,hdata2);
for (i=0; i < i \text{long}; i++) {
  printf("in list i=%d string='%s' size=%d\n",i,hdata2[i],strlen(hdata2[i]));
}
for (i=0; i < i \text{long}; i++) free(hdata2[i]);
lcmcl_c(&iplist,2);
```
## <span id="page-29-1"></span><span id="page-29-0"></span>2.8 Dynamic allocation of the elementary blocks of data

### 2.8.1 setara\_c

Function used to allocate a block of data for storing a memory-resident int 32 data array. Function setara c is a simple wrapper for malloc standard library function. If the operating system fails to allocate the memory, a call to xabort c is performed.

setara\_c(ilong);

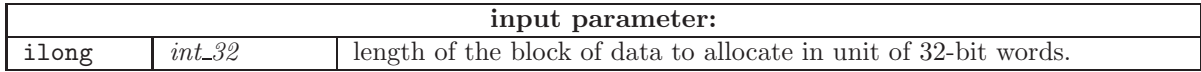

<span id="page-29-2"></span>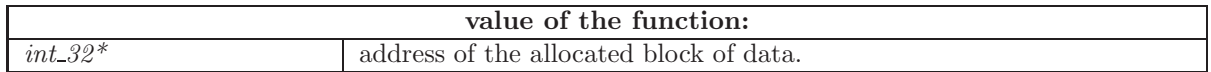

 $2.8.2$  rlsara\_ $c$ 

Function used to deallocate a memory-resident block of data previously allocated by setara c. The implementation of rlsara c in ANSI C is based on the free standard library function. If the operating system fails to deallocate the memory, a call to xabort c is performed.

rlsara\_c(iofset);

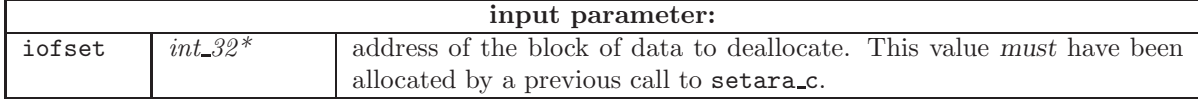

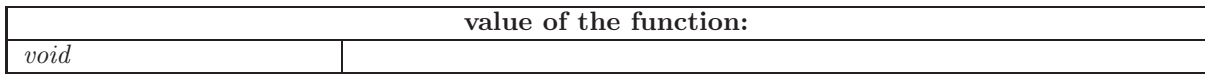

## <span id="page-30-1"></span><span id="page-30-0"></span>2.9 Abnormal termination of the execution

### $2.9.1$  xabort\_c

Function used to cause the program termination. A message describing the conditions of the termination is printed.

It is important to use this function to abort a program instead of using the exit() function of the standard library. The xabort c function can be used to implement exception treatment in situations where the application software is driven by a multi-physics system.

If an abnormal termination occurs, the xabort\_c function is called as

```
xabort_c("sub001: execution failure.");
```
xabort\_c(hsmg);

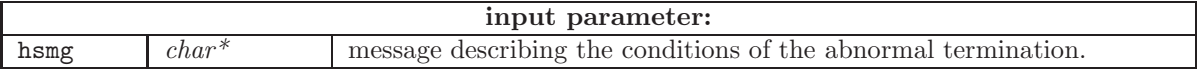

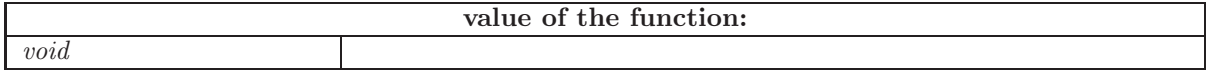

## <span id="page-31-0"></span>3 The ANSI C HDF5 API

HDF5 is a hierarchical filesystem data format. HDF5 is self-describing, allowing an application to interpret the structure and contents of a file with no outside information. A HDF5 file created on a little endian CPU can be read on a big endian CPU, and vice versa. Similarly, real(4) datasets can be recovered in real(8) arrays, and vice versa. HDF5 includes two major types of object:

- Datasets, which are multidimensional arrays of a homogeneous type
- Groups, which are container structures which can hold datasets and other groups.

The Ganlib5 implementation of HDF5 relies on the official ANSI C API provided by the HDF Group, a non-profit corporation whose mission is to ensure continued development of HDF5 technologies and the continued accessibility of data stored in  $HDF$ .<sup>[\[8\]](#page-103-6)</sup> The Ganlib5 kernel reimplements simplified ANSI C and Fortran bindings of the legacy HDF5 API to facilitate its use. The compilation and link edition of the new bindings require the definition of a UNIX environment variables HDF5\_INC and HDF5\_API pointing towards directories containing the official HDF5 include and C API sub-directories compatible with your operating system.

• On a OSX operating system, these variables may be set as

export HDF5\_INC="/usr/local/Cellar/hdf5/1.12.1/include" # HDF5 include directory export HDF5\_API="\$HDF5\_INC/../lib" # HDF5 C API

• On a Linux RedHat operating system, these variables may be set as

```
export HDF5_INC="/usr/local/hdf5/include" # HDF5 include directory
export HDF5_API="$HDF5_INC/../lib" # HDF5 C API
```
• On a Linux Scibian operating system, these variables may be set as

```
export HDF5_INC="/usr/include/hdf5/serial" # HDF5 include directory
export HDF5_API="/usr/lib/x86_64-linux-gnu/hdf5/serial" # HDF5 C API
```
• On a Unix AIX operating system, these variables may be set as

export HDF5\_INC="/usr/include" # HDF5 include directory export HDF5\_API="\$HDF5\_INC/../lib" # HDF5 C API

On Linux and AIX systems, the environment variable LD LIBRARY PATH must also be set:

```
export LD_LIBRARY_PATH="$LD_LIBRARY_PATH:$HDF5_API"
```
Any ANSI C program using the Ganlib5 HDF5 API implementation should use the following include: #include "hdf5\_aux.h"

#### <span id="page-31-2"></span><span id="page-31-1"></span>3.1 Opening and closing of HDF5 files

### 3.1.1 hdf5 open file c

Open a HDF5 file. Obtain the address of the HDF5 file if it is created. Note that CLE-2000 is responsible to perform the calls to hdf5\_open\_file\_c for the HDF5 files that are used as parameters of a CLE-2000 module. The use of hdf5\_open\_file\_c is generally restricted to the use of temporary HDF5 files created within a CLE-2000 module.

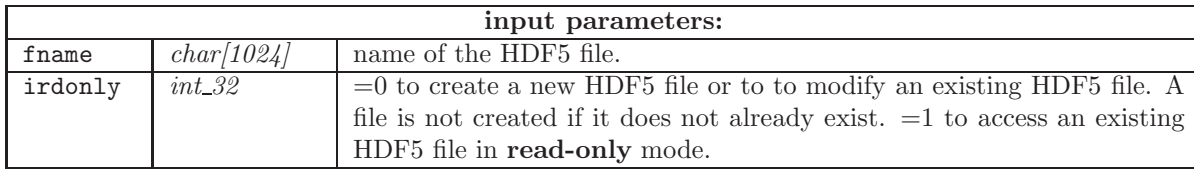

#### hdf5\_open\_file\_c(fname, ifile, irdonly);

<span id="page-32-0"></span>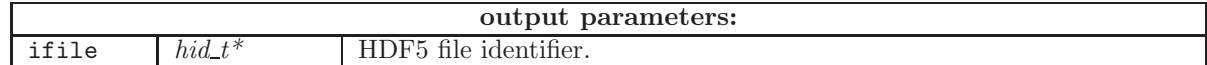

#### $3.1.2$  hdf5\_close\_file\_c

Close a HDF5 file. Note that CLE-2000 is responsible to perform the calls to hdf5 close file c for the HDF5 files that are used as parameters of a CLE-2000 module. The use of hdf5\_close\_file\_c is generally restricted to the use of temporary HDF5 files created within a CLE-2000 module.

### hdf5\_close\_file\_c(ifile);

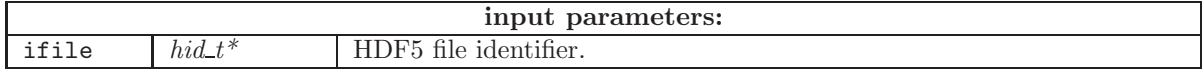

#### <span id="page-32-1"></span>3.2 Interrogation of HDF5 files

<span id="page-32-2"></span>The data structures in a HDF5 file are self-described. It is therefore possible to interrogate them in order to know their characteristics.

### $3.2.1$  hdf5\_list\_c

List the root table of contents of a group on the standard output. The name of a group can include one or many path separators (character /) to list different hierarchical levels.

#### hdf5\_list\_c(ifile, namp);

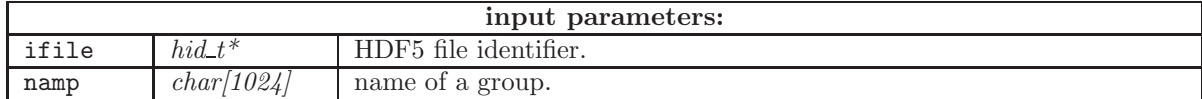

## <span id="page-32-3"></span>3.2.2 hdf5 get dimensions c

Find the rank (number of dimensions) of a dataset.

### hdf5\_get\_dimensions\_c(ifile, namp, rank);

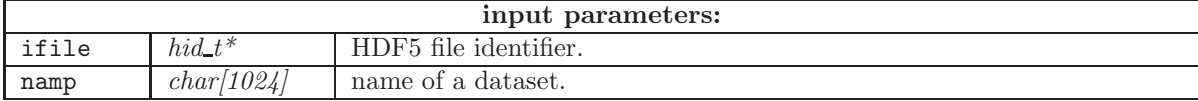

<span id="page-33-0"></span>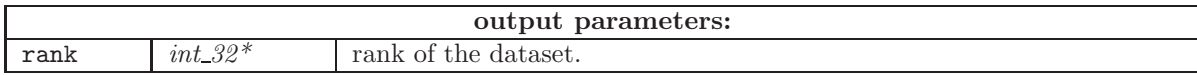

3.2.3 hdf5 get num group c

Find the number of objects (daughter datasets and daughter groups) in a group.

hdf5\_get\_num\_group\_c(ifile, namp, nbobj);

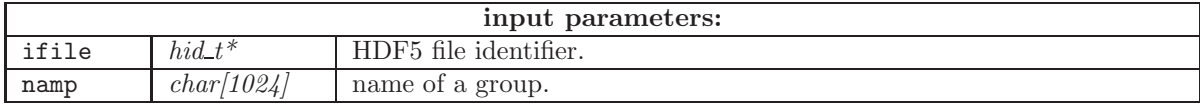

<span id="page-33-1"></span>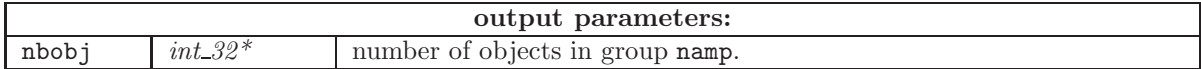

 $3.2.4$  hdf5\_list\_datasets\_c  $\,$ 

Recover character daughter dataset names in a group.

## hdf5\_list\_datasets\_c(file, namp, ndsets, idata);

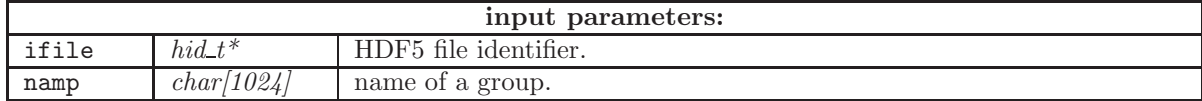

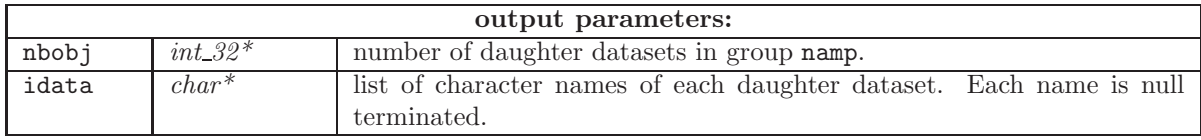

<span id="page-33-2"></span>3.2.5 hdf5 list groups c

Recover character daughter groups names in a group.

hdf5\_list\_groups\_c(file, namp, ndsets, idata);

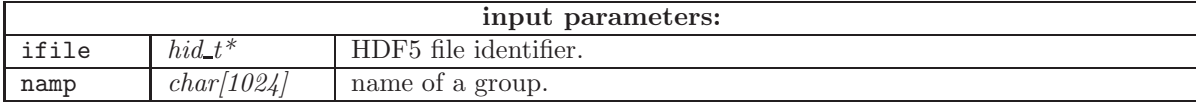

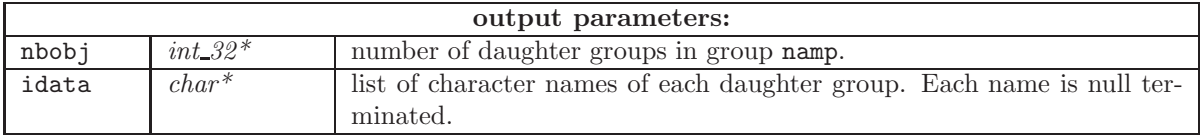

## <span id="page-34-0"></span> $3.2.6$  hdf5\_info\_c

Find dataset information.

## hdf5\_info\_c(ifile, namp, rank, type, nbyte, dimsr);

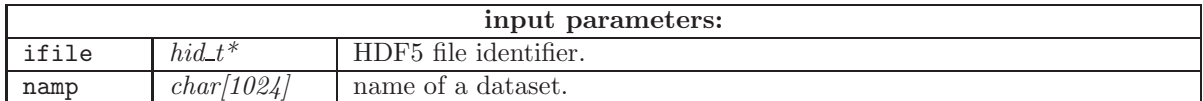

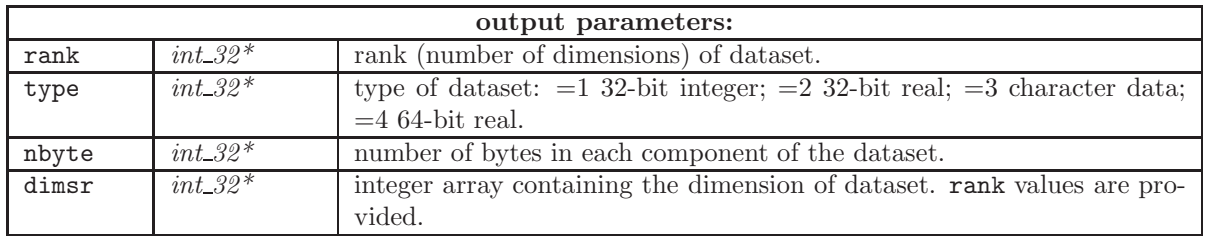

<span id="page-34-1"></span> $3.2.7$  hdf5\_group\_exists\_c

Test for existence of a group.

## ierr = hdf5\_group\_exists\_c(ifile, namp);

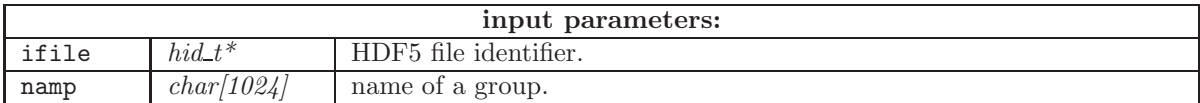

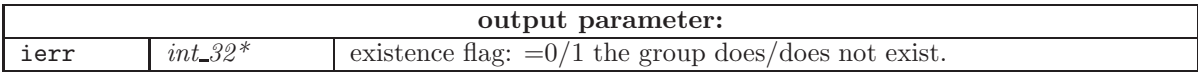

## <span id="page-34-3"></span><span id="page-34-2"></span>3.3 Management of groups and datatypes

## 3.3.1 hdf5 create group c

Create a group.

## hdf5\_create\_group\_c(ifile, namp);

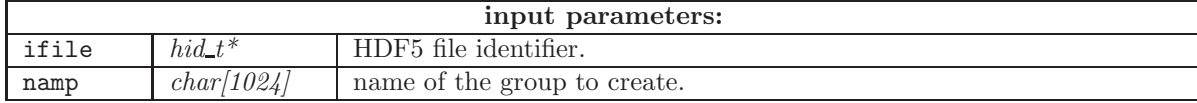

## <span id="page-35-0"></span>3.3.2 hdf5 delete c

Delete a group or a dataset.

## hdf5\_delete\_c(ifile, namp);

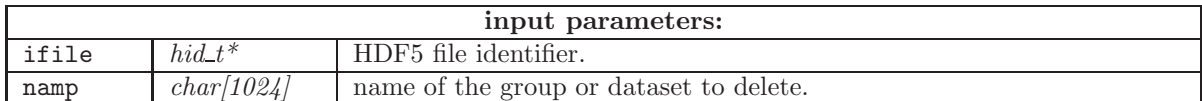

<span id="page-35-1"></span>3.3.3 hdf5 copy c

Copy a group or a dataset from one location to another. The source and destination need not be in the same file.

## hdf5\_copy\_c(ifile\_s, namp\_s, ifile\_d, namp\_d);

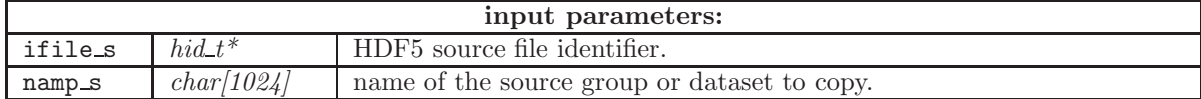

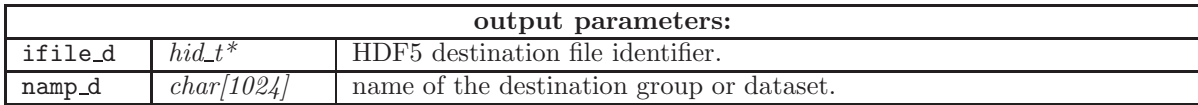

<span id="page-35-2"></span> $3.3.4$  hdf5\_read\_data\_int\_c

Copy an integer dataset from HDF5 file into memory.

## hdf5\_read\_data\_int\_c(ifile, namp, idata);

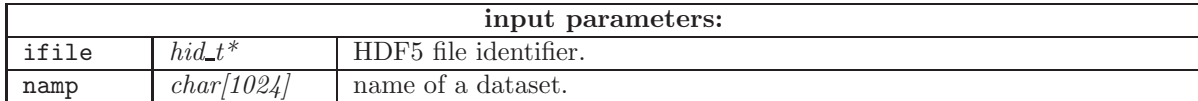

<span id="page-35-3"></span>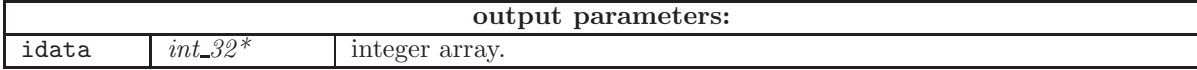
# $3.3.5$  hdf5\_read\_data\_real4\_c  $\,$

Copy a real(4) dataset from HDF5 file into memory.

# hdf5\_read\_data\_real4\_c(ifile, namp, rdata);

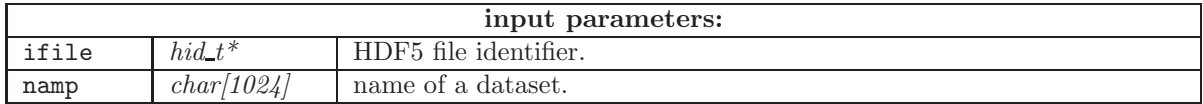

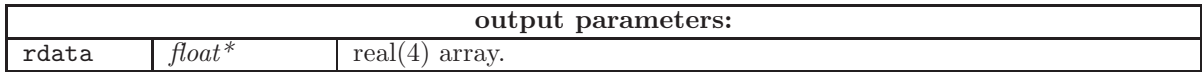

# $3.3.6$  hdf5\_read\_data\_real8\_c  $\,$

Copy a real(8) dataset from HDF5 file into memory.

# hdf5\_read\_data\_real8\_c(ifile, namp, rdata);

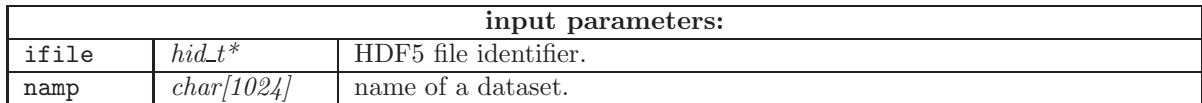

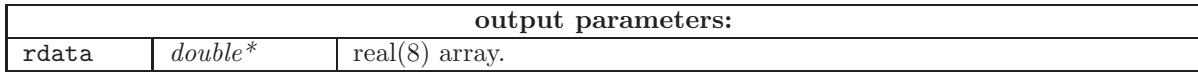

# $3.3.7$  hdf5\_read\_data\_string\_c

Copy a character dataset from HDF5 file into memory.

# hdf5\_read\_data\_string\_c(ifile, namp, idata);

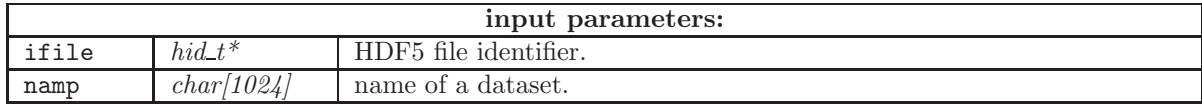

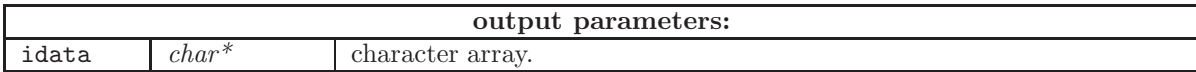

# 3.3.8 hdf5 write data int c

Copy an integer array from memory into a HDF5 dataset

hdf5\_write\_data\_int\_c(ifile, namp, rank, dimsr, idata);

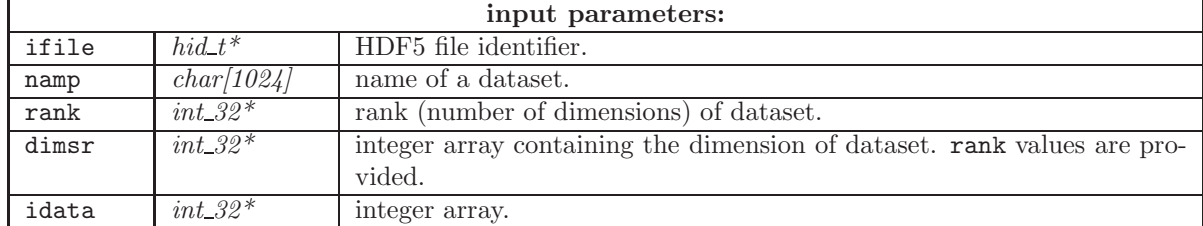

 $3.3.9$  hdf5\_write\_data\_real4\_c  $\,$ 

Copy a real(4) array from memory into a HDF5 dataset

hdf5\_write\_data\_real4\_c(ifile, namp, rank, dimsr, rdata);

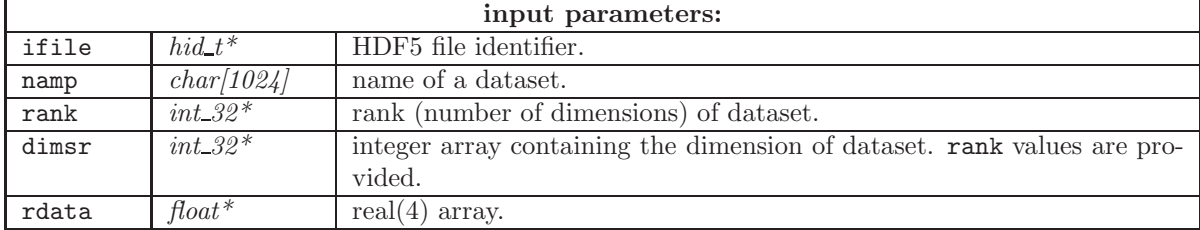

## 3.3.10 hdf5\_write\_data\_real8\_c

Copy a real(8) array from memory into a HDF5 dataset

hdf5\_write\_data\_real8\_c(ifile, namp, rank, dimsr, rdata);

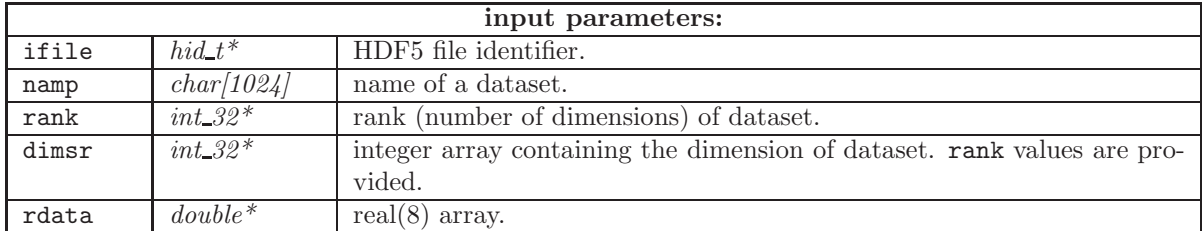

3.3.11 hdf5 write data string c

Copy an character array from memory into a HDF5 dataset

hdf5\_write\_data\_string\_c(ifile, namp, rank, dimsr, idata);

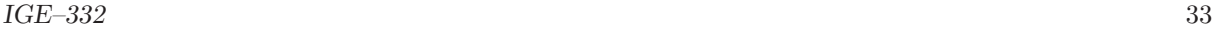

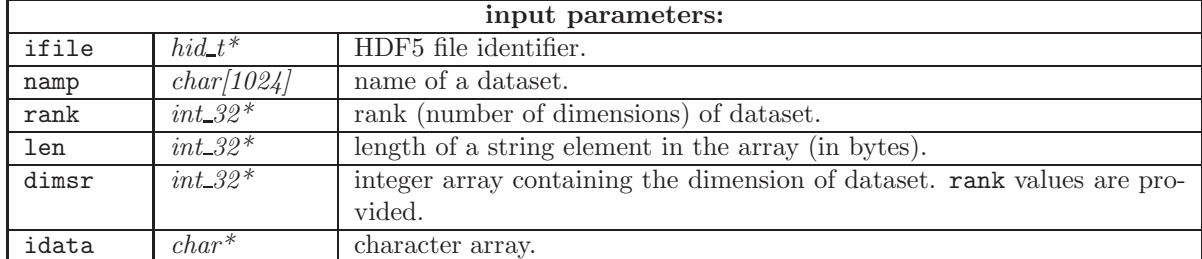

# 4 The ANSI C CLE-2000 API

#### 4.1 The main entry point for CLE-2000

The CLE-2000 supervisor have been entirely reprogrammed in ANSI C in its GANLIB Version 5 implementation. Its main entry point is function  $cle2000<sub>c</sub>()$  that can be used to execute a CLE-2000 source file which can be a main procedure (a sequential ASCII file with  $\cdot x2m$  suffix) or a parametrized procedure (a sequential ASCII file with .c2m suffix). Parametrized procedures can be called by function cle2000<sub>c</sub>() or by other CLE-2000 procedures. Function cle2000<sub>c</sub>() is therefore recursive. A computational scheme is a set of parametrized procedures.

#### 4.1.1 cle2000 c

The general specification of function cle2000 c() is

cle2000\_c(ilevel, dummod, filenm, iprint, my\_param);

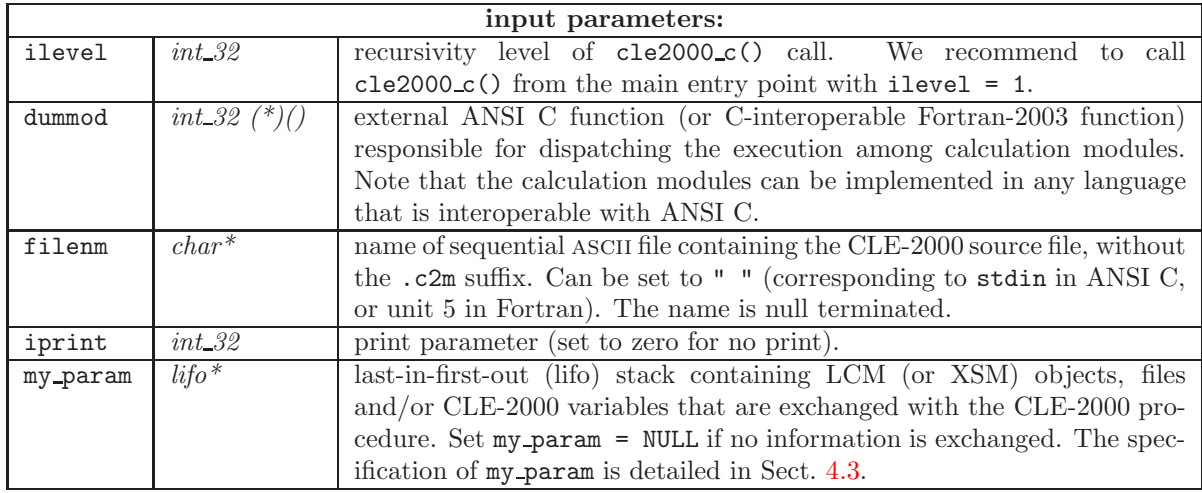

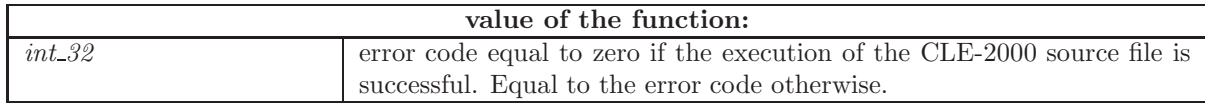

#### 4.1.2 dummod

Function dummod() is an external ANSI C function (or C-interoperable Fortran-2003 function) responsible for dispatching the execution among calculation modules. A specific version, named gannod(), is used to dispatch the execution among the modules of the GANLIB. Its specifications are:

dummod(cmodul, nentry, hentry, ientry, jentry, kentry, hparam);

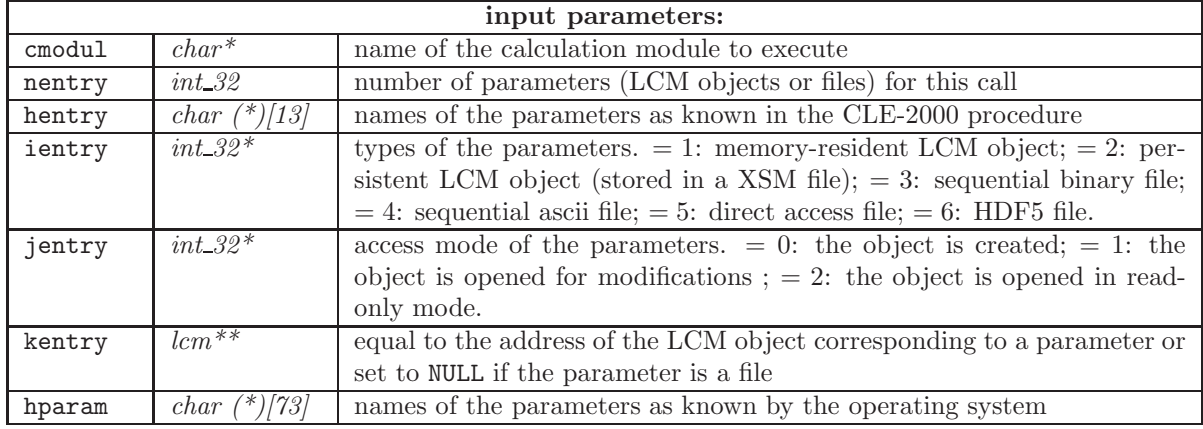

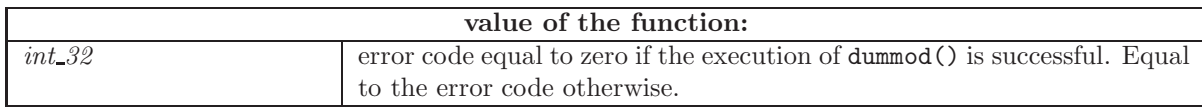

### 4.1.3 Calling a main CLE-2000 procedure

The simplest situation occurs when a main CLE-2000 procedure is called. This situation corresponds to the case where an application software is run in stand-alone mode. In this case, it is sufficient to write a main program calling a main CLE-2000 procedure. The main program can be written in ANSI C (as in the following example) or as a C-interoperable Fortran-2003 program. A main CLE-2000 procedure has no in-out CLE-2000 variables and no in-out parameters.

In the following example, an application software contains three modules, named MOD1:, MOD2 and MOD3, respectively. A main program is simply written as

```
#include <string.h>
#include "cle2000.h"
main()
{
   int_32 iprint = 0;
   int_32 ier, ilevel = 1;
   int_32 ganmod();
   ier = cle2000_c(ilevel, &ganmod, " ", iprint, NULL);
   printf("end of execution; ier=%d\n", ier);
}
```
The ganmod() function is another developer-supplied function that is responsible for dispatching the execution among modules MOD1:, MOD2 or MOD3. The ganmod() function is responsible for opening any file that can be requested by these modules. This open/close operation may be different, depending if the modules are programmed in ANSI C (as in this example) or in another language.

```
#include <string.h>
#include <stdio.h>
#include "cle2000.h"
int_32 ganmod(char *cmodul, int_32 nentry, char (*hentry)[13], int_32 *ientry,
       int_32 *jentry, lcm **kentry, char (*hparam)[73])
{
   int_32 iloop1, ier;
```

```
FILE *kentry_file[maxent];
    char hsmg[132];
/* open files */
   for (iloop1 = 0; iloop1 < nentry; ++iloop1) {
        if (ientry[iloop1] \geq 3) {
            char *mode;
            if ((ientry[iloop1] == 3) && (jentry[iloop1] == 0)) {
                strcpy(mode, "w");
            } else if ((ientry[iloop1] == 3) && (jentry[iloop1] == 1)) {
                strcpy(mode, "a");
            } else if ((ientry[iloop1] == 3) && (jentry[iloop1] == 2)) {
                strcpy(mode, "r");
            } else if ((ientry[iloop1] == 4) && (jentry[iloop1] == 0)) {
                strcpy(mode, "wb");
            } else if ((ientry[iloop1] == 4) && (jentry[iloop1] == 1)) {
                strcpy(mode, "ab");
            } else if ((ientry[iloop1] == 4) && (jentry[iloop1] == 2)) {
                strcpy(mode, "rb");
            } else {
                sprintf(hsmg, "ganmod: type not supported for file %s", hentry[iloop1]);
                xabort_c(hsmg);
            }
            kentry_file[iloop1] = fopen(hparam[iloop1], mode);
            if (kentry_file[iloop1] == NULL) {
                sprintf(hsmg, "ganmod: unable to open file %s", hentry[iloop1]);
                xabort_c(hsmg);
            }
        } else {
           kentry_file[iloop1] = NULL;
        }
   }
/* call modules */
   if(strcmp(cmodul, "MOD1:") == 0) {
        mod1(nentry, hentry, ientry, jentry, kentry, kentry_file);
   } else if(strcmp(cmodul, "MOD2:") == 0) {
        mod2(nentry, hentry, ientry, jentry, kentry, kentry_file);
   } else if(strcmp(cmodul, "MOD3:") == 0) {
        mod3(nentry, hentry, ientry, jentry, kentry, kentry_file);
   } else {
       return 1;
   }
/* close files */
    for (iloop1 = 0; iloop1 < nentry; ++iloop1) {
        if (ientry[iloop1] \geq 3) {
            ier = fclose(kentry_file[iloop1]);
            if (ier != 0) {
                sprintf(hsmg, "ganmod: unable to close file %s", hentry[iloop1]);
                xabort_c(hsmg);
            }
       }
```

```
IGE-332 37
}
```

```
return 0;
}
```
#### 4.1.4 Calling a parametrized CLE-2000 procedure

In cases where an application software is called from a multi-physics application, it is likely that the multi-physics application will need to call parametrized CLE-2000 procedures (with ".c2m" suffix). This approach provides an efficient way of communication between the application software and the multi-physics application. It also permit to develop computational schemes outside the scope (i.e., independently) of the multi-physics application. Parameters are either LCM objects (memory-resident) or files that are managed by the operating system. Multi-physics applications are generally programmed in C++ or in Java. In the latter case, Java Native Interfaces (JNIs) are required to allow this communication.

In the following example, a parametrized procedure, TESTproc.c2m, take two object parameters and three CLE-2000 input variables. Note that the CLE-2000 variables are always defined after LCM and file objects. The first parameter, MACRO ASCII, is an ascii file written by the procedure and containing an export of the information pointed by the second parameter MACRO. This second parameter is a memory resident LCM object containing a Macrolib. It is accessed in read-only mode. The procedure also prints a table-of-content of the root directory of MACRO, using the UTL: module of the GANLIB. The procedure TESTproc.c2m is implemented as

```
REAL KEFF1 KEFF2 ;
INTEGER I123 ;
PARAMETER MACRO_ASCII MACRO ::
    EDIT 1
    ::: SEQ_ASCII MACRO_ASCII ;
    ::: LINKED_LIST MACRO ;
;
:: >>KEFF1<< >>KEFF2<< >>I123<< ;
MODULE UTL: END: ;
*
UTL: MACRO :: DIR ;
MACRO_ASCII := MACRO ;
ECHO "KEFF1=" KEFF1 ""KEFF2=" KEFF2 "I123=" I123 ;
ECHO "procedure TESTproc completed" ;
END: ;
QUIT "XREF" .
```
More information about the development of CLE-2000 procedures can be found in Ref. [1.](#page-103-0)

The next ANSI C function is an example of how a multi-physics application can call such a procedure. A LCM object containing a Macrolib is first created by importing its information from an existing ascii file named Macrolib. Next, a call to function cle2000\_c() is performed to execute TESTproc.c2m. The corresponding main program is written

```
#include <string.h>
#include <stdlib.h>
#include "cle2000.h"
main()
{
   int_32 iprint = 0;
   int_32 ier, ilevel = 1;
   FILE *filein;
```

```
char cproce[13];
  int_32 ganmod();
  lcm *my_lcm;
  lifo *my_lifo;
  lifo_node *my_node;
/* create the LCM object containing a Macrolib */
  filein = fopen("Macrolib", "r");
  lcmop_c(&my_lcm, "MACRO1", 0, 1, iprint);
  lcmexp_c(&my_lcm, iprint, filein, 2, 2);
  fclose(filein);
  lcmlib_c(&my_lcm);
  lcmcl_c(&my_lcm, 1);
/* construct the lifo stack */
  cleopn(&my_lifo);
  /* node 1 */my_node = (lifo_node *) malloc(sizeof(lifo_node));
  strcpy(my_node->name, "MACRO_ASCII1"); strcpy(my_node->OSname, "my_ascii_file");
  my\_node->type = -6;clepush(&my_lifo, my_node);
  /* node 2 */
  my\_node = (life\_node *) malloc(sizeof(lifo_node));
  strcpy(my_node->name, "MACRO1"); strcpy(my_node->OSname, "MACRO1"); my_node->type = 3;
  my_node->value.mylcm = my_lcm;
  clepush(&my_lifo, my_node);
  /* node 3 */
  my_node = (lifo_node *) malloc(sizeof(lifo_node));
   strcpy(my_node->name, "value1"); my_node->type = 12; my_node->value.fval = 1.703945;
  clepush(&my_lifo, my_node);
  /* node 4 */my\_node = (life\_node *) malloc(sizeof(lifo_node));
   strcpy(my_node->name, "value2"); my_node->type = 12; my_node->value.fval = 1.562276;
  clepush(&my_lifo, my_node);
  /* node 5 */my_node = (lifo_node *) malloc(sizeof(lifo_node));
   strcpy(my_node->name, "value3"); my_node->type = 11; my_node->value.ival = 12345;
   clepush(&my_lifo, my_node);
/* call the parametrized procedure */
  strcpy(cproce, "TESTproc");
  ier = cle2000_c(ilevel, &ganmod, cproce, iprint, my_lifo);
   if (ier != 0) xabort_c("example2.1.5: cle2000 failure");
/* erase the lifo stack */
  while (my_1ifo->nup > 0) {
     my_node = clepop(&my_lifo);
     free(my_node);
  }
  clecls(&my_lifo);
  printf("successful end of execution\n");
}
```
!

4.1.5 Calling a CLE-2000 procedure with in-out CLE-2000 variables

The CLE-2000 API also offers the possibility to exchange CLE-2000 variables with a procedure. The following CLE-2000 procedure permits to compute the factorial of a number, as proposed in Ref. [1.](#page-103-0) Here, n and n\_fact are input and output CLE-2000 variable, respectively. The fact.c2m procedure is written

```
! Example of a recursive procedure.
!
! input to "fact": *n*
! output from "fact": *n_fact*
!
INTEGER n n_fact prev_fact ;
 :: >>n<< ;
 IF n 1 = THENEVALUATE n_fact := 1;
 ELSE
  EVALUATE n := n 1 - ;! Here, "fact" calls itself
  PROCEDURE fact ;
  fact :: <<n>> >>prev_fact<< ;
  EVALUATE n_fact := n 1 + prev_fact *;
 ENDIF ;
  \therefore <<n_fact>> ;
 QUIT " Recursive procedure *fact* XREF " .
  This procedure can be called from a program implemented in ANSI C, using
#include <string.h>
#include <stdlib.h>
#include "cle2000.h"
main()
{
   int_32 iprint = 0;
   int_32 ier, ilevel = 1;
   char cproce[13];
   int_32 ganmod();
   lifo *my_lifo;
  lifo_node *my_node;
/* construct the lifo stack */
   cleopn(&my_lifo);
   /* node 1 */
   my\_node = (life\_node *) malloc(sizeof(lifo_node));
   strcpy(my_node->name, "input_val"); my_node->type = 11; my_node->value.ival = 5;
   clepush(&my_lifo, my_node);
   /* node 2 */
   my_node = (lifo_node *) malloc(sizeof(lifo_node));
   strcpy(my_node->name, "output_val"); my_node->type = -11;
   clepush(&my_lifo, my_node);
```

```
/* call the procedure with in-out CLE-2000 variables*/
  strcpy(cproce, "fact");
   ier = cle2000_c(ilevel, &ganmod, cproce, iprint, my_lifo);
```

```
if (ier != 0) xabort_c("fact: cle2000 failure");
/* recover and erase the lifo stack */
   printf("\noutput stack:\n");
   while (my_lifo->nup > 0) {
      my_node = clepop(&my_lifo);
      printf("node %d (name=%12s) ---> %d\n", my_lifo->nup, my_node->name,
         my_node->value.ival);
      free(my_node);
   }
   clecls(&my_lifo);
   printf("successful end of execution\n");
}
```
#### 4.2 Calling a calculation module without a CLE-2000 procedure

The GANLIB API also provides the possibility to call directly a calculation module without a CLE-2000 procedure. This capability is required in the first-generation Jargon framework, as presented in Ref. [6.](#page-103-1) The actual implementation does not support CLE-2000 variables. A calculation module with ">> <<" variables must therefore be encapsulated in a CLE-2000 procedure.

 $4.2.1$  clemod\_c

The general specification of function clemod c() is

clemod\_c(cmodul, filein, nentry, hentry, ientry, jentry, kentry, hparam, dummod);

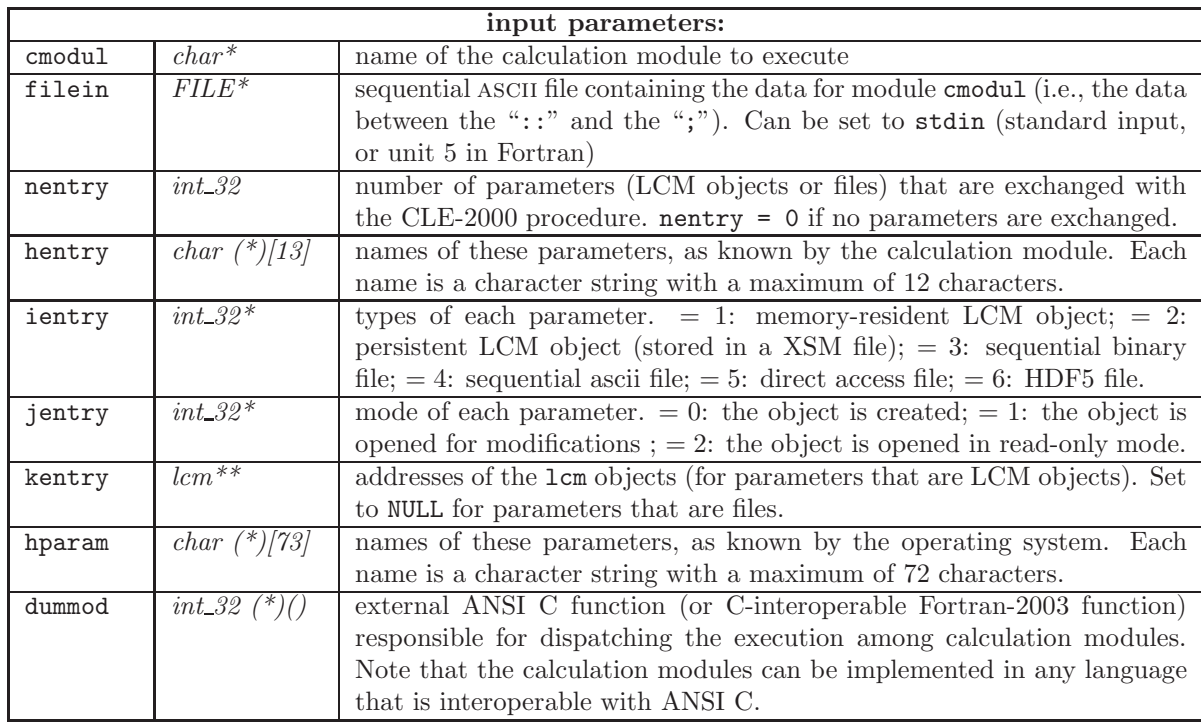

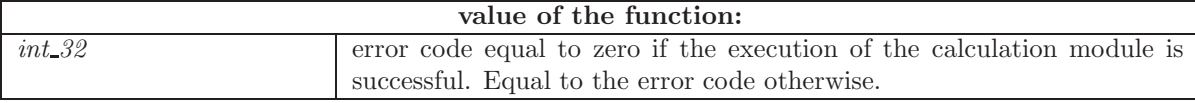

In the following example, function  $clemod_c()$  is used to call a calculation module of the GANLIB. A LCM object containing a Macrolib is first created by importing its information from an existing ascii file named Macrolib. Module UTL: is called with this read-only Macrolib as unique parameter:

```
#include <string.h>
#include "cle2000.h"
#define maxent 64 /* maximum number of module arguments */
main()
{
    int_32 ganmod();
    char hentry[maxent][13], hparam[maxent][73];
    int_32 ier, nentry, ientry[maxent], jentry[maxent];
    lcm * my_lcm, *kentry[maxent];
    FILE *filein;
/* create the LCM object containing a Macrolib */
    filein = fopen("Macrolib", "r");
    lcmop_c(&my_lcm, "MACRO", 0, 1, 99);
    lcmexp_c(&my_lcm, 99, filein, 2, 2);
    fclose(filein);
/* create a file containing the UTL: data */
    filein = fopen("UTLdata", "r");
/* construct the parameter */
    nentry = 1;
    strcpy(hentry[0], "MACRO"); strcpy(hparam[0], "MACRO"); ientry[0]=1; jentry[0]=2;
    kentry[0]=my_lcm;/* execute the module */
    ier = clemod_c("UTL:", filein, nentry, hentry, ientry, jentry, kentry, hparam,
          &ganmod);
    lcmcl_c(&my_lcm, 1);
    fclose(filein);
    printf("end of execution; ier=%d\n", ier);
}
```
The ASCII file UTLdata contains the data for module UTL:. Here, it is defined as

DIR STEP UP GROUP STEP AT 1 DIR STEP DOWN STEP DOWN ;

#### <span id="page-46-0"></span>4.3 Management of the last-in-first-out (lifo) stack

A last-in-first-out (lifo) stack manage the stored data so that the last data stored in the stack is the first data removed from the stack. This means that a POP function retrieves the values most recently stored with a PUSH function. CLE-2000 uses one lifo stack to manage information used within each

specific CLE-2000 procedure instance and one lifo stack as dummy parameter list each time a CLE-2000 procedure is called.

In case where a CLE-2000 procedure is called from a multi-physics environment, the parameter information is first integrated in a lifo stack before calling function cle2000 $\text{\textdegree}($ ). After execution of the procedure, output parameter information is recovered from the lifo stack. The lifo stack can contain LCM (or XSM) objects, files and/or CLE-2000 variables. The lifo stack is constructed as a linked list of nodes, each node containing a single parameter. Three important rules must be satisfied:

- LCM (or XSM) objects and files must be defined prior to CLE-2000 variables in the lifo stack used as parameter information.
- LCM (or XSM) objects and files must be closed when included in the lifo stack.
- Output nodes are also included in the lifo stack before calling function cle2000 c(), but with negative type component and without value component.

The specification of a lifo node is:

```
typedef struct LIFO_NODE { /* node in last-in-first-out (lifo) stack */
  int_32 type; /* type of node: 3= lcm object; 4= xsm file; 5= seq binary;
                             6= seq ascii; 7= da binary; 8= hdf5 file; 11= integer value;
                              12= real value; 13= character string; 14= double precision value;
                             15= logical value */
  int_32 access; /* 0=creation mode/1=modification mode/2=read-only mode */
  int_32 lparam; /* record length for DA file objects */
  union {
      int_32 ival; /* integer or logical value */
      float_32 fval; /* real value */
      double dval; /* double precision value */
     lcm *mylcm; /* handle towards a LCM object */
      char hval[73]; /* character value */
     hid_t myhdf5; /* handle towards a HDF5 file */
  } value;
  struct LIFO_NODE *daughter; /* address of the daughter node in stack */
  char name[13]; /* name of node in the calling script */
  char name_daughter[13]; /* name of node in the daughter script */char OSname[73]; /* physical filename */
} lifo_node ;
```
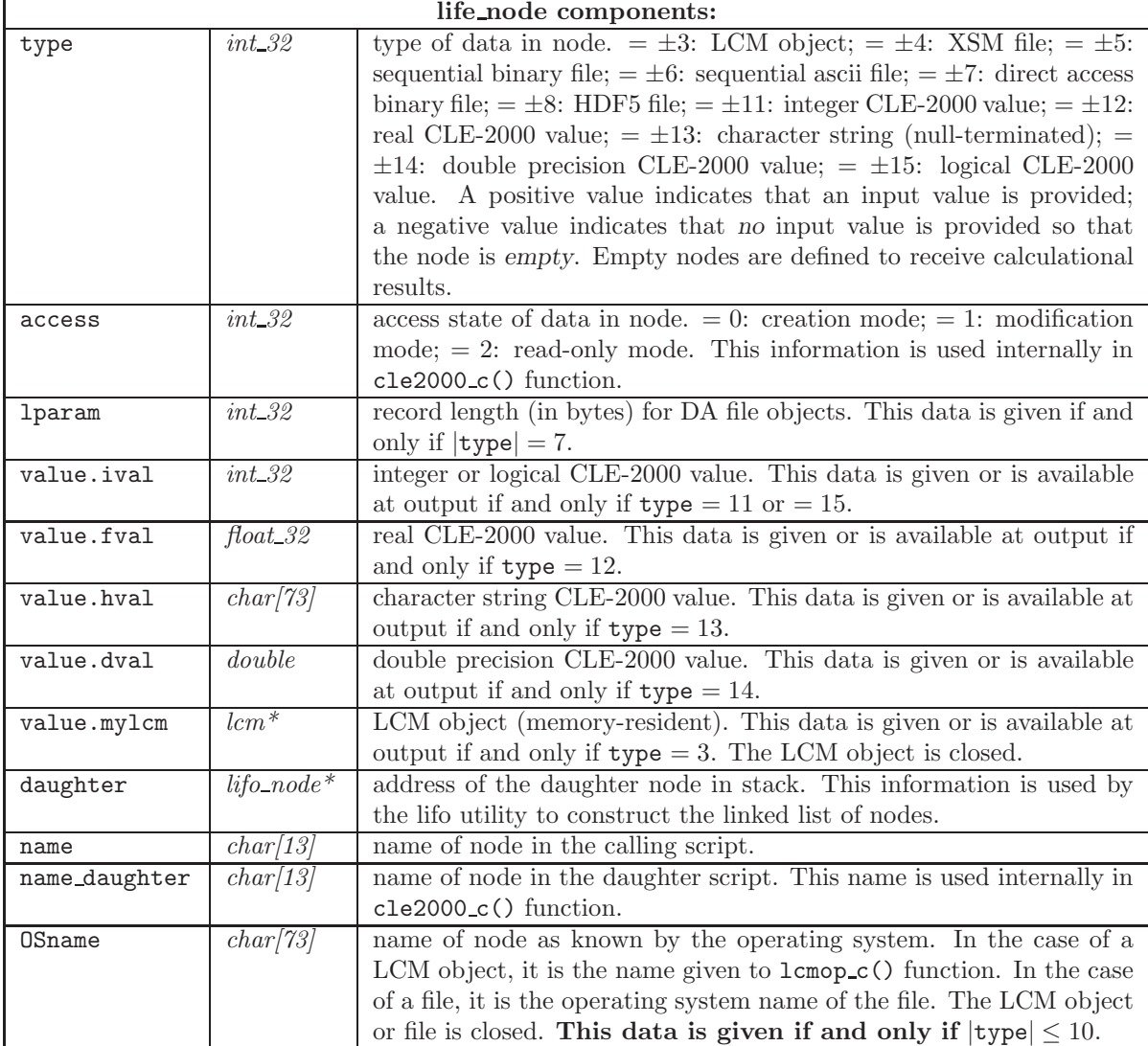

The following functions are used to manage the lifo stack.

4.3.1 cleopn

Create an empty lifo stack.

# cleopn(my\_lifo);

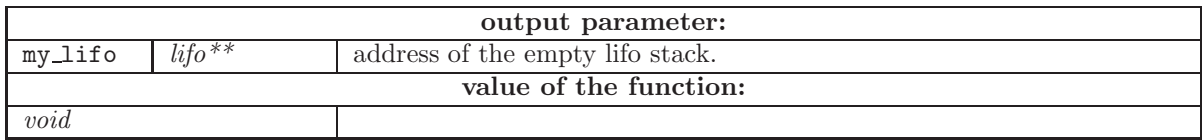

# 4.3.2 clepop

Remove the "last-in" node from the lifo stack.

# clepop(my\_lifo);

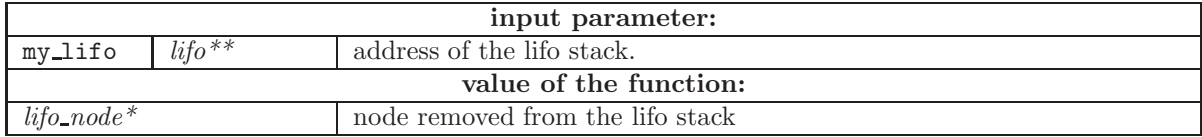

# 4.3.3 clepush

Add a new node in the lifo stack.

# clepush(my\_lifo, my\_node);

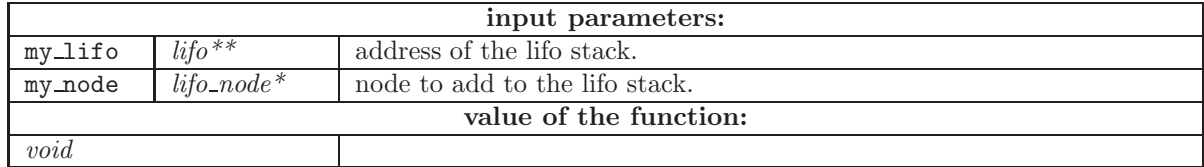

4.3.4 clecls

Delete an empty lifo stack.

# clecls(my\_lifo);

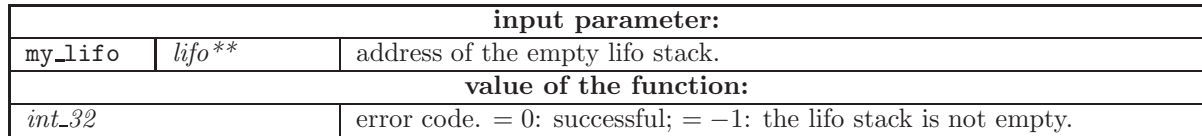

4.3.5 clenode

Return the node with name my name. The lifo stack is not modified.

# clenode(my\_lifo, my\_name);

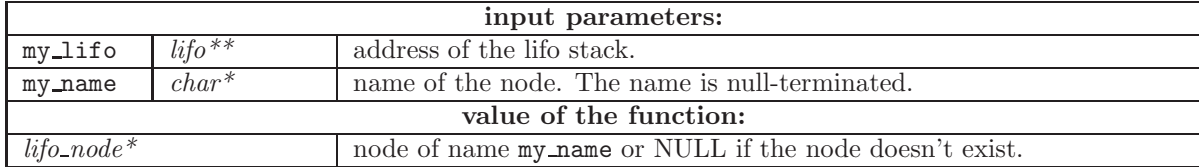

# 4.3.6 clepos

Return the ipos–th node in the stack. The lifo stack is not modified.

#### clepos(my\_lifo, ipos);

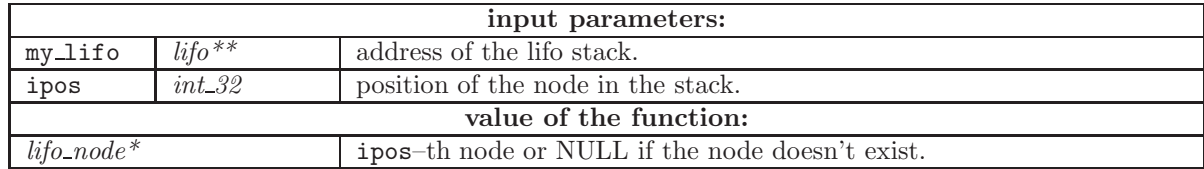

# 4.3.7 clelib

Print a table-of-content for the lifo stack.

# clelib(my\_lifo);

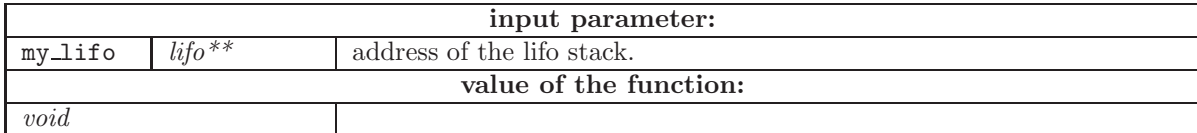

# 4.4 The free-format input reader

The free-format inpsut reader of CLE-2000 is implemented using four functions:  $redopnc()$ ,  $redget_c()$ , redput  $c()$  and redcls  $c()$ . Only redget  $c()$  and redput  $c()$  are expected to be used in an application software.

# $4.4.1$  redopn\_c

Function redopn\_c() is called to open the input reader. The general specification of function redopn\_c() is

redopn\_c(iinp1, iout1, hout1, nrec);

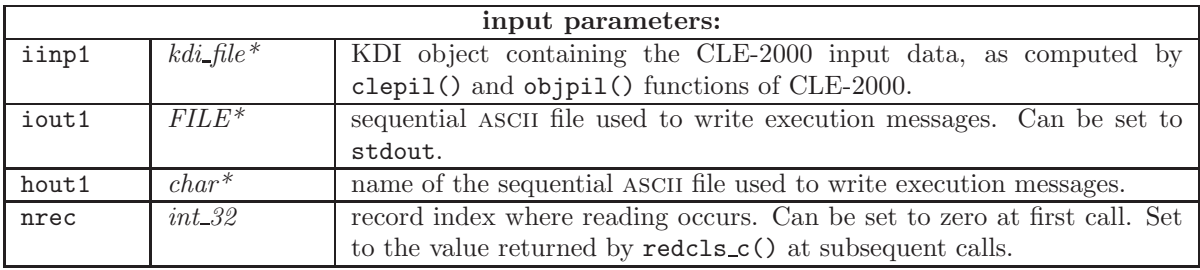

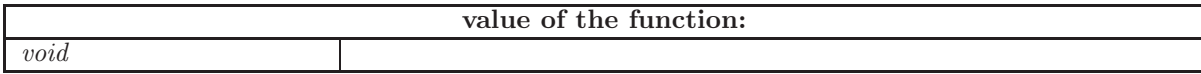

 $4.4.2$   $\rm redget\_c$ 

Function redget  $c()$  is called within modules of the application software to recover the modulespecific input data. The general specification of function  $\texttt{redget\_c}()$  is

redget\_c(ityp, nitma, flott, text, dflot);

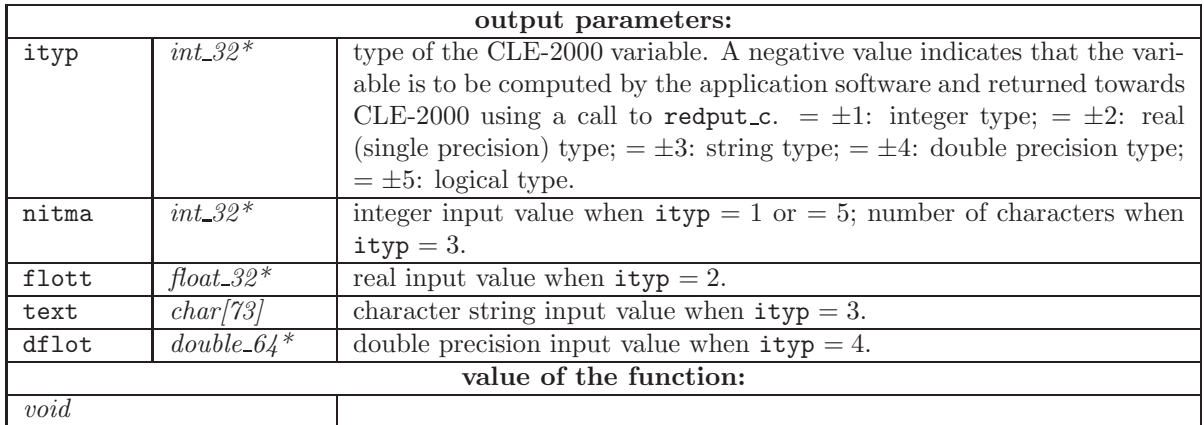

### 4.4.3  $redput_c$

Function redput  $c()$  is called within modules of the application software to make information computed by the module available as CLE-2000 variables to the CLE-2000 procedure. The application software must first call  $\text{redget\_c}()$  and obtain a negative value of  $\text{ityp. A call to } \text{redput\_c()}$  is next performed with its first parameter set to −ityp (now, a positive value) and with the corresponding value of the parameter. The general specification of function redput c() is

redput\_c(ityp, nitma, flott, text, dflot);

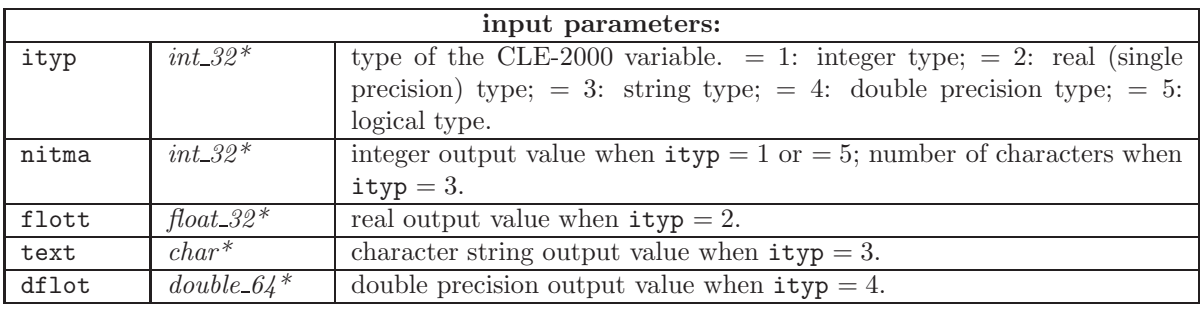

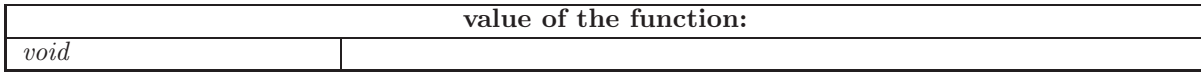

4.4.4 redcls c

Function redcls c() is called to close the input reader. The general specification of function redcls c() is

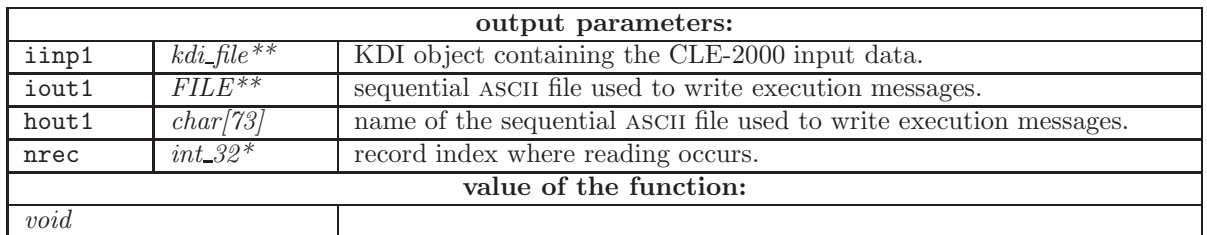

redcls\_c(iinp1, iout1, hout1, nrec)

# 4.5 Defining built-in constants in CLE-2000

CLE-2000 has pre-defined built-in constants, either with mathematical meaning (e.g.,  $\pi$ ) or with physical meaning. Currently, available physical constants are related to reactor physics. In future, one may want to include more physical constants. Here is the specification of the function available inside CLE-2000 to define these constants.

### 4.5.1 clecst

Function dumcst() is an external ANSI C function implementing pre-defined parametric constants. A standard version is available in the GANLIB with name clecst(). It is specified as

clecst(cparm, ityp, nitma, flott, text, dflot);

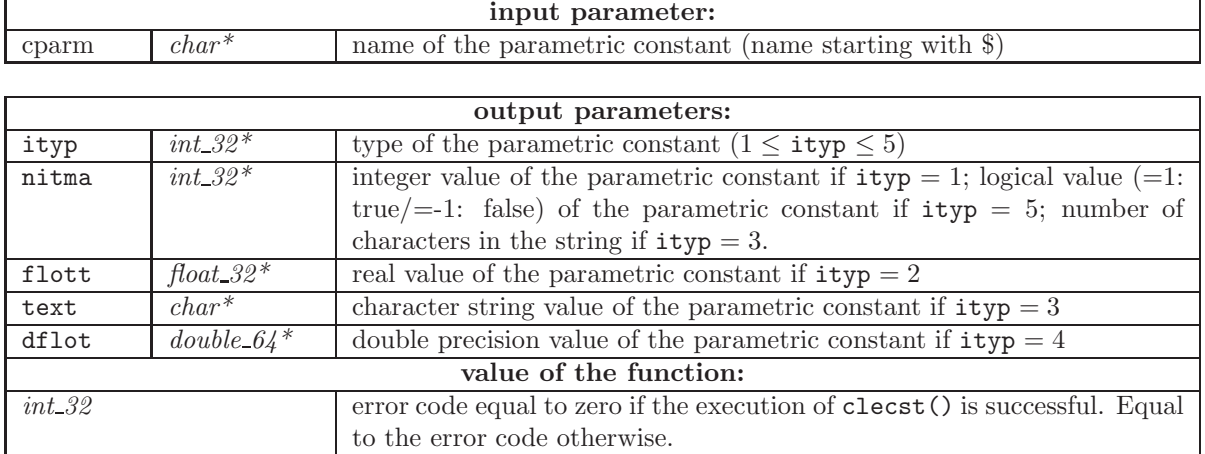

# 5 The ISO Fortran lcm API

The ISO Fortran lcm API is a set of Fortran-2003 wrapper subroutines or functions programmed around the ANSI-C functions of the lcm API. This implementation is using the C interoperability capabilities normalized by ISO and available in the Fortran-2003 compilers. All the subroutines and functions presented in this section are ISO-standard and 64-bit clean.

Each LCM object has a root associative table from which the complete object is constructed.

Any subroutines or functions using the Fortran lcm API must include a USE statement of the form

USE GANLIB

The address of a LCM object is a TYPE(C PTR) variable declared as

TYPE(C\_PTR) :: IPLIST

This intrinsic type is defined by the USE GANLIB statement. Very few operations are permitted on C PTR variables. A C PTR variable can be nullified by writing

IPLIST=C\_NULL\_PTR

and a C PTR variable can be checked for association with actual data using

```
IF(C_ASSOCIATED(IPLIST)) THEN
```
### 5.1 Opening, closing and validation of LCM objects

5.1.1 LCMOP

Open an LCM object (either memory resident or persistent). Obtain the address of the LCM object if it is created. Note that CLE-2000 is responsible to perform the calls to LCMOP for the LCM objects that are used as parameters of a CLE-2000 module. The use of LCMOP is generally restricted to the use of temporary LCM objects created within a CLE-2000 module.

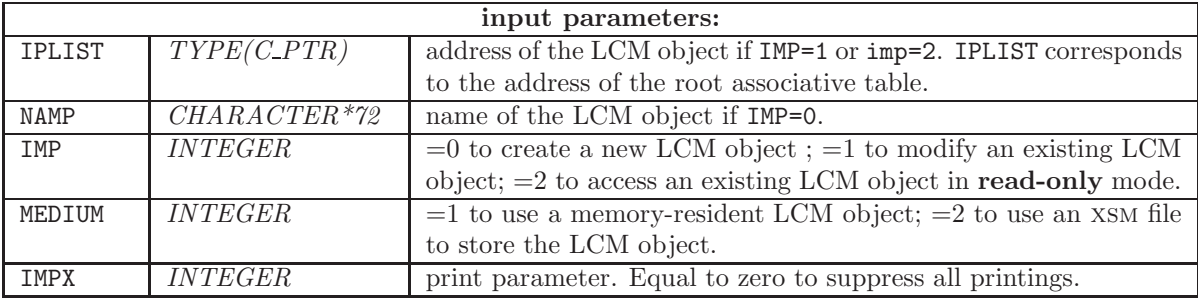

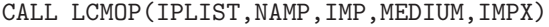

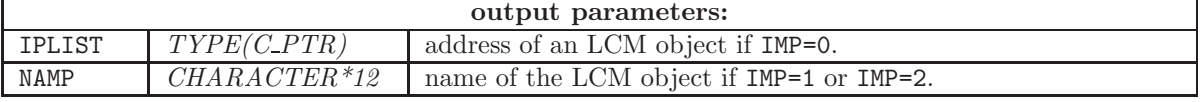

 $IGE-332$  and  $10E-332$  and  $10E-332$  and  $10E-332$  and  $10E-332$  and  $10E-332$  and  $10E-332$  and  $10E-332$  and  $10E-332$  and  $10E-332$  and  $10E-332$  and  $10E-332$  and  $10E-332$  and  $10E-332$  and  $10E-332$  and  $10E-332$  an

5.1.2 LCMCL

Close an LCM object (either memory resident or persistent). Note that CLE-2000 is responsible to perform the calls to LCMCL for the LCM objects that are used as parameters of a CLE-2000 module. The use of LCMCL is generally restricted to the use of temporary LCM objects created within a CLE-2000 module.

A LCM object can only be closed if IPLIST points towards its root directory.

#### CALL LCMCL(IPLIST,IACT)

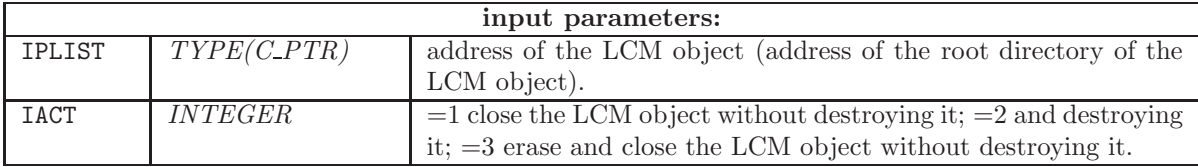

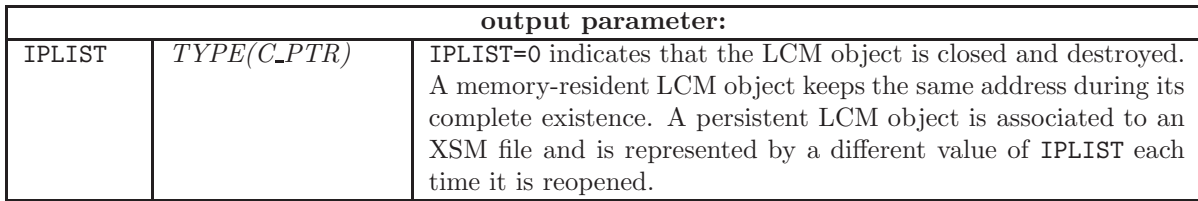

### 5.1.3 LCMVAL

Subroutine to validate a single block of data in a LCM object or the totality of the LCM object, starting from the address of an associative table. This function has no effect if the object is persistent. The validation consists to verify the connections between the elements of the LCM object, to verify that each element of the object is defined and to check for possible memory corruptions. If an error is detected, the following message is issued:

LCMVAL: BLOCK xxx OF THE TABLE yyy HAS BEEN OVERWRITTEN.

This function is called as

### CALL LCMVAL(IPLIST,NAMP)

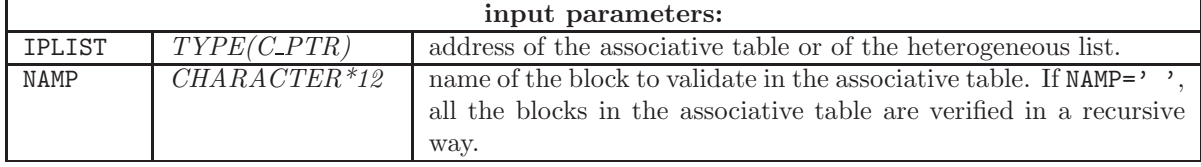

# 5.2 Interrogation of LCM objects

The data structures in an LCM object are self-described. It is therefore possible to interrogate them in order to know their characteristics.

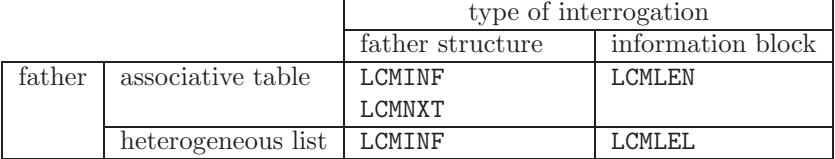

# 5.2.1 LCMLEN

Subroutine used to recover the length and type of an information block stored in an associative table (either memory-resident or persistent). The length is the number of elements in a daughter heterogeneous list or the number of elements in an array of elementary type. If itylcm=3, the length is the number of character\*4 words. As an example, the length required to store an array of character\*8 words is twice its dimension.

# CALL LCMLEN(IPLIST, NAMP, ILONG, ITYLCM)

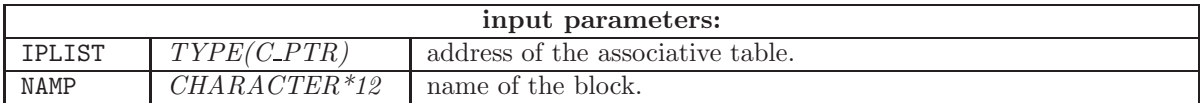

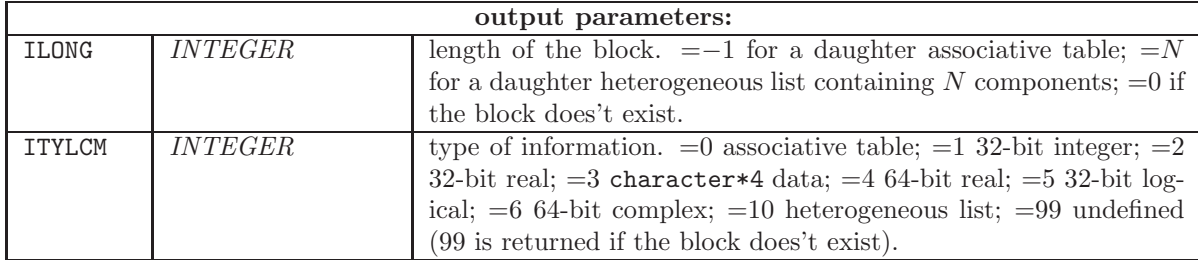

## 5.2.2 LCMINF

Subroutine used to recover general information about a LCM object.

### CALL LCMINF(IPLIST, NAMLCM, NAMMY, EMPTY, ILONG, LCM)

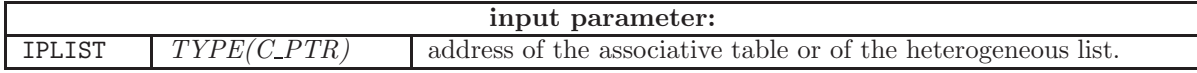

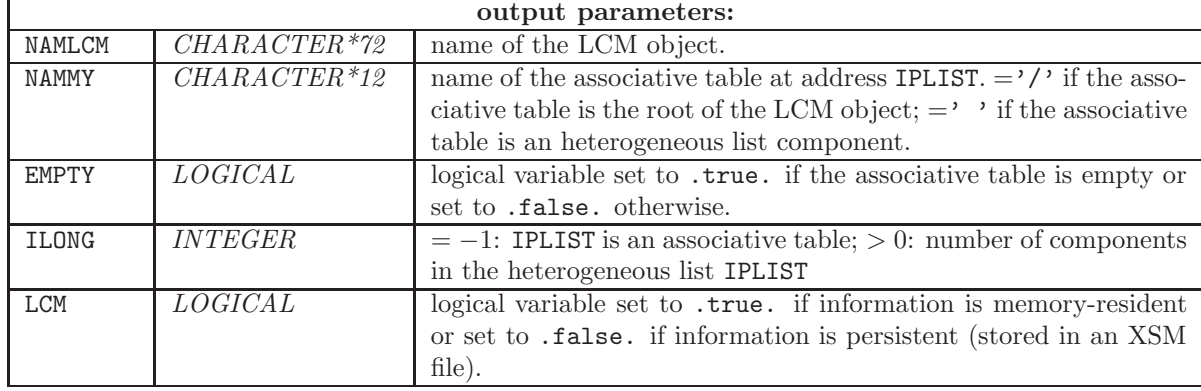

### 5.2.3 LCMNXT

Subroutine used to find the name of the next block of data in an associative table. Use of LCMNXT is forbidden if the associative table is empty. The order of names is arbitrary. The search cycle indefinitely.

# CALL LCMNXT(IPLIST,NAMP)

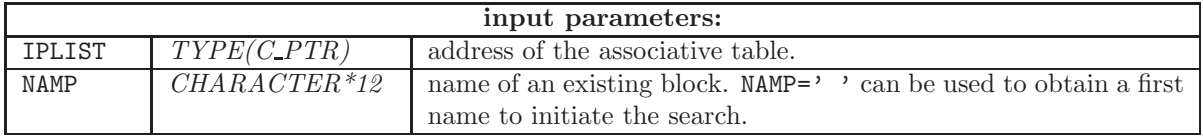

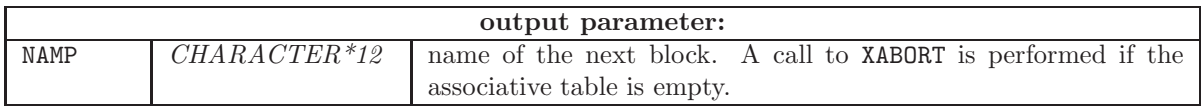

# 5.2.4 LCMLEL

Subroutine used to recover the length and type of an information block stored in an heterogeneous list (either memory-resident or persistent). The length is the number of elements in a daughter heterogeneous list or the number of elements in an array of elementary type. If itylcm=3, the length is the number of character\*4 words. As an example, the length required to store an array of character\*8 words is twice its dimension.

#### CALL LCMLEL(IPLIST, ISET, ILONG, ITYLCM)

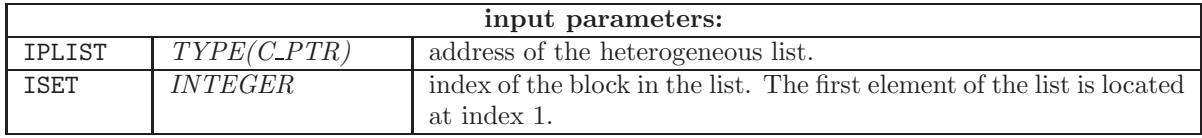

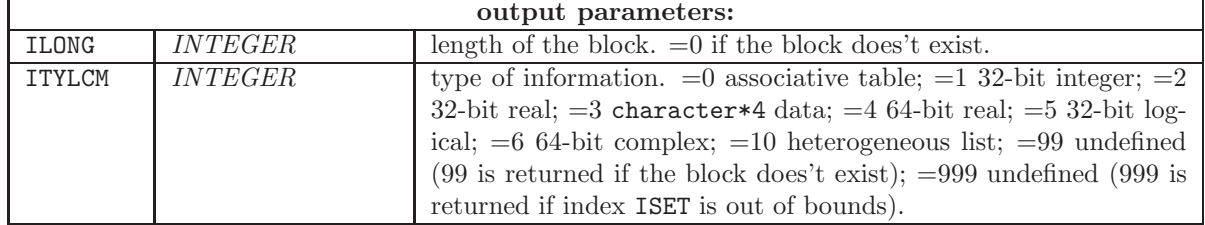

### 5.3 Management of the array of elementary type

Management of the array of elementary type can be performed with copy of the data (LCMPUT, LCMGET, LCMPDL or LCMGDL) or without copy (LCMPPD, LCMGPD, LCMPPL or LCMGPL).

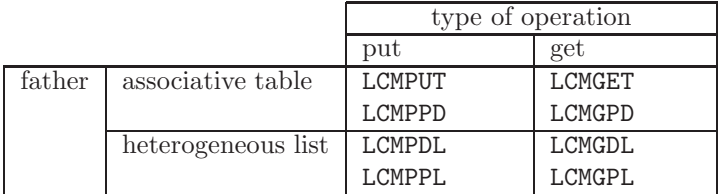

# 5.3.1 LCMGET

Subroutine used to recover an information block (array of elementary type) from an associative table and to copy this data into memory.

# CALL LCMGET(IPLIST,NAMP,DATA)

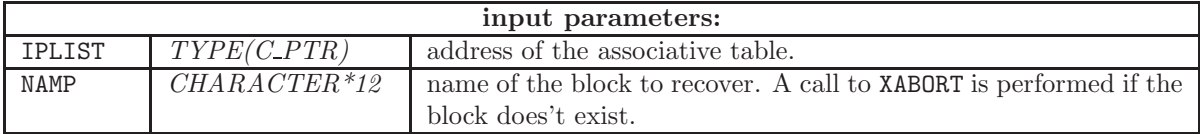

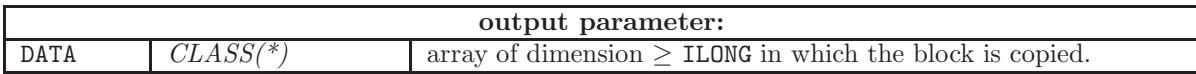

Subroutine LCMGET can be used to recover character-string information available in a block of the LCM object. It is also possible to use subroutine LCMGCD presented in Section [5.7.1.](#page-73-0) In the following example, a block is stored in an associative table located at address IPLIST. The block has a name NAMP and a length equivalent to 5 32-bit words. The information is recovered into the integer array IDATA and transformed into a character\*20 variable named HNAME using an internal WRITE statement:

```
USE GANLIB
...
CHARACTER NAMP*12,HNAME*20
INTEGER IDATA(5)
TYPE(C_PTR) IPLIST
...
IPLIST=...
NAMP=...
```
CALL LCMGET(IPLIST, NAMP, IDATA) WRITE(HNAME,  $'(5A4)')$  (IDATA(I), I=1, 5)

#### 5.3.2 LCMPUT

Subroutine used to store a block of data (array of elementary type) into an associative table. The information is copied from memory towards the LCM object. If the block already exists, it is replaced; otherwise, it is created. This operation cannot be performed into a LCM object open in read-only mode.

# CALL LCMPUT (IPLIST, NAMP, ILONG, ITYLCM, DATA)

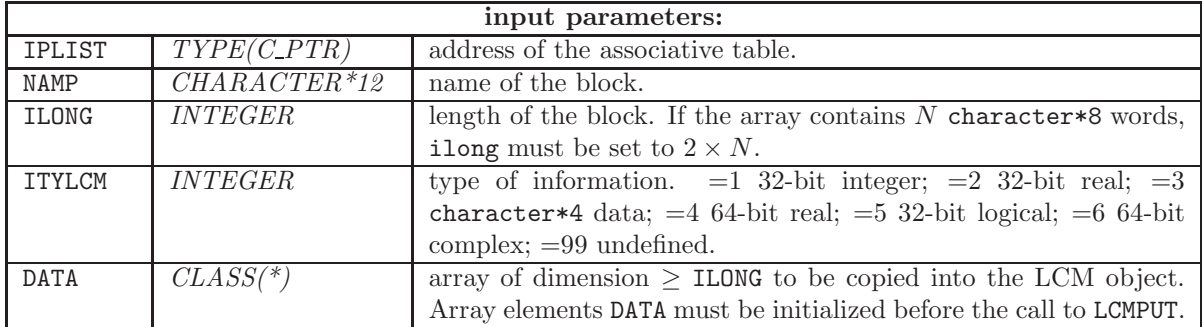

Subroutine LCMPUT can be used to store character-string information in an associative table of a LCM object. It is also possible to use function LCMPCD presented in Section [5.7.2.](#page-73-1) In the following example, a character string HNAME is first transformed into an integer array IDATA using an internal READ statement. This array (block of data) is stored into the LCM object located at address IPLIST, using LCMPUT. The block has a name NAMP, a length equivalent to 5 32-bit words, and a type equal to 3.

USE GANLIB ... CHARACTER NAMP\*12,HNAME\*20 INTEGER IDATA(5) TYPE(C\_PTR) IPLIST ... IPLIST=... NAMP=... READ(HNAME,  $'(5A4)')$  (IDATA(I), I=1, 5) CALL LCMPUT(IPLIST,NAMP,5,3,IDATA)

#### 5.3.3 LCMGPD

Subroutine used to recover the TYPE(C\_PTR) address of an information block (array of elementary type) from an associative table, without making a copy of the information. Use of this subroutine must respect the following rules:

- If the information is modified after the call to LCMGPD, a call to LCMPPD must be performed to acknowledge the modification.
- The block pointed by IOFSET should never be released using a deallocation function such as RLSARA, deallocate, etc.

• The variable IOFSET must never be copied into another variable.

Non respect of these rules may cause execution failure (core dump, segmentation fault, etc) without possibility to throw an exception.

Subroutine LCMGPD implements direct pinning on LCM data structures. It represents an advanced capability of the lcm API and should only be used in situations where the economy of computer resources is a critical issue. The C PTR address is the ANSI C pointer of a block of information made available into a Fortran program. If IOFSET is a C PTR address, the useful information is accessed in a Fortran variable IDATA set using

USE GANLIB ... TYPE(C\_PTR) :: IOFSET INTEGER, POINTER, DIMENSION(:) :: IDATA ... CALL LCMGPD(IPLIST,NAMP,IOFSET) CALL C\_F\_POINTER(IOFSET,IDATA, (/ ILONG /))

The useful information is therefore accessed in memory locations IDATA(1) to IDATA(ILONG).

A call to LCMGPD doesn't cause any modification to the LCM object.

#### CALL LCMGPD(IPLIST,NAMP,IOFSET)

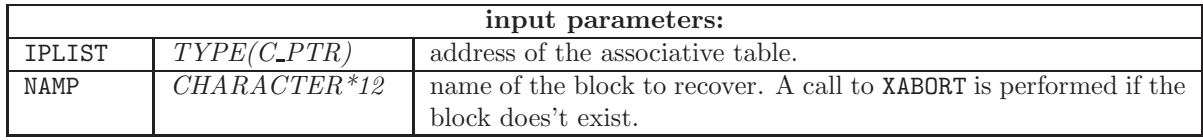

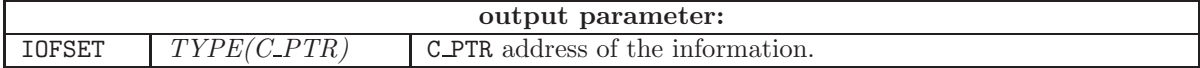

#### 5.3.4 LCMPPD

Subroutine used to store a block of data (array of elementary type) into an associative table without making a copy of the information. If the block already exists, it is replaced; otherwise, it is created. This operation cannot be performed into a LCM object open in read-only mode.

If a block named NAMP already exists in the associative table, the address associated with NAMP is replaced by the new address and the information pointed by the old address is deallocated.

Subroutine LCMPPD implements direct pinning on LCM data structures. It represents an advanced capability of the lcm API and should only be used in situations where the economy of computer resources is a critical issue. The memory block stored by LCMPPD must be previously allocated by a call to LCMARA of the form

## IOFSET=LCMARA(JLONG)

where JLONG is the number of 32-bit words required to store the memory block. JLONG is generally equal to ILONG except if ITYLCM=4 or ITYLCM=6 where JLONG=2\*ILONG.

If ITYLCM=1, the useful information is accessed in a Fortran variable IDATA set using a C F POINTER function:

USE GANLIB ... TYPE(C\_PTR) :: IOFSET INTEGER, POINTER, DIMENSION(:) :: IDATA ... IOFSET = LCMARA(ILONG) CALL C\_F\_POINTER(IOFSET,IDATA, (/ ILONG /)) ... CALL LCMPPD(IPLIST, NAMP, ILONG, ITYLCM, IOFSET)

The useful information is therefore accessed in memory locations IDATA(1) to IDATA(ILONG). There is no need to declare LCMARA as an external function; this declaration is included in the module set by the USE GANLIB statement.

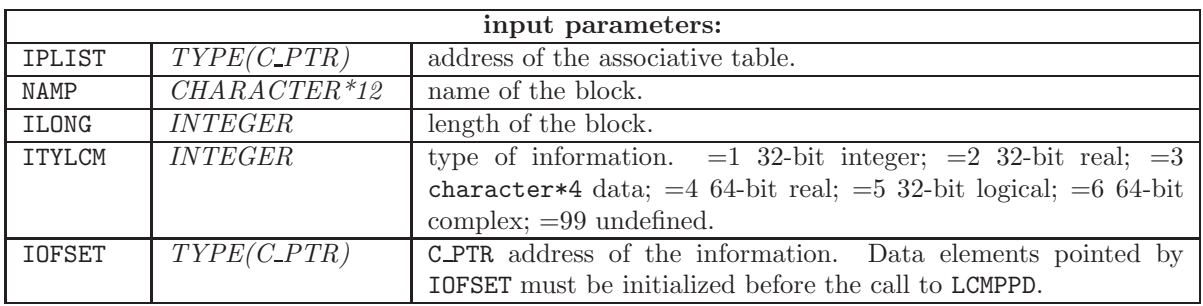

CALL LCMPPD(IPLIST,NAMP,ILONG,ITYLCM,IOFSET)

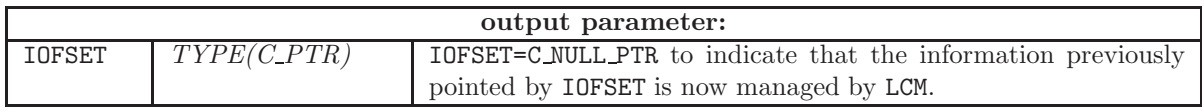

## 5.3.5 LCMDEL

Subroutine used to erase an information block or a daughter heterogeneous list stored in a memoryresident associative table. Subroutine LCMDEL cannot be used with persistent LCM objects.

#### CALL LCMDEL(IPLIST,NAMP)

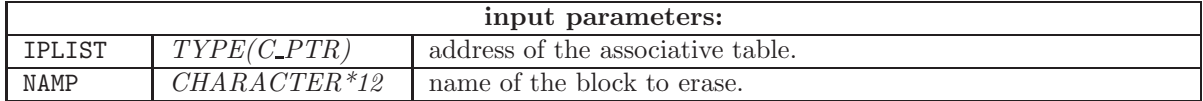

# 5.3.6 LCMGDL

Subroutine used to recover an information block (array of elementary type) from an heterogeneous list and to copy this data into memory.

## CALL LCMGDL(IPLIST,ISET,DATA)

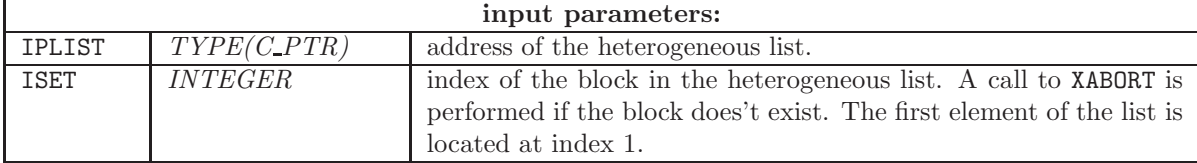

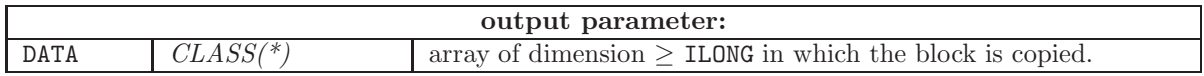

Subroutine LCMGDL can be used to recover character-string information available in a block of the LCM object. It is also possible to use subroutine LCMGCL presented in Section [5.7.3.](#page-74-0) In the following example, a block is stored in an heterogeneous list located at address IPLIST. The block is located at the ISET–th position of the heterogeneous list and has a length equivalent to 5 32-bit words. The information is recovered into the integer array IDATA and transformed into a character\*20 variable named HNAME using an internal WRITE statement:

```
USE GANLIB
```

```
...
CHARACTER HNAME*20
INTEGER IDATA(5)
TYPE(C_PTR) IPLIST
...
IPLIST=...
ISET=...
CALL LCMGDL(IPLIST, ISET, IDATA)
WRITE(HNAME, '(5A4)') (IDATA(I), I=1, 5)
```
## 5.3.7 LCMPDL

Subroutine used to store a block of data (array of elementary type) into an heterogeneous list. The information is copied from memory towards the LCM object. If the block already exists, it is replaced; otherwise, it is created. This operation cannot be performed into a LCM object open in read-only mode.

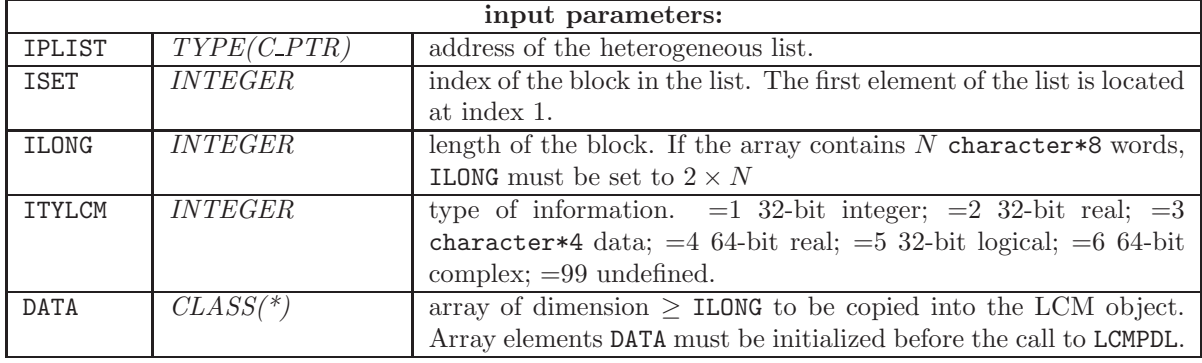

CALL LCMPDL(IPLIST, ISET, ILONG, ITYLCM, DATA)

Subroutine LCMPDL can be used to store character-string information into an heterogeneous list of a LCM object. In the following example, a character string HNAME is first transformed into an integer array

IDATA using an internal READ statement. This array (block of data) is stored into the LCM object located at address IPLIST, using LCMPDL . The block is located at the ISET–th position of the heterogeneous list, has a length equivalent to 5 32-bit words, and a type equal to 3.

```
USE GANLIB
...
CHARACTER HNAME*20
INTEGER IDATA(5)
TYPE(C_PTR) IPLIST
...
IPLIST=...
ISET=\ldotsREAD(HNAME, '(5A4)') (IDATA(I), I=1, 5)
CALL LCMPDL(IPLIST,ISET,5,3,IDATA)
```
#### 5.3.8 LCMGPL

Subroutine used to recover the TYPE(C\_PTR) address of an information block (array of elementary type) from an heterogeneous list, without making a copy of the information. Use of this subroutine must respect the following rules:

- If the information is modified after the call to LCMGPL, a call to LCMPPL must be performed to acknowledge the modification.
- The block pointed by IOFSET should never be released using a deallocation function such as RLSARA, deallocate, etc.
- The variable IOFSET must never be copied into another variable.

Non respect of these rules may cause execution failure (core dump, segmentation fault, etc) without possibility to throw an exception.

Subroutine LCMGPL implements direct pinning on LCM data structures. It represents an advanced capability of the lcm API and should only be used in situations where the economy of computer resources is a critical issue. The C PTR address is the ANSI C pointer of a block of information made available into a Fortran program. If IOFSET is a C PTR address, the useful information is accessed in a Fortran variable IDATA set using

USE GANLIB ... TYPE(C\_PTR) :: IOFSET INTEGER, POINTER, DIMENSION(:) :: IDATA ... CALL LCMGPL(IPLIST,ISET,IOFSET) CALL C\_F\_POINTER(IOFSET,IDATA, (/ ILONG /))

The useful information is therefore accessed in memory locations IDATA(1) to IDATA(ILONG).

A call to LCMGPL doesn't cause any modification to the LCM object.

CALL LCMGPL(IPLIST,ISET,IOFSET)

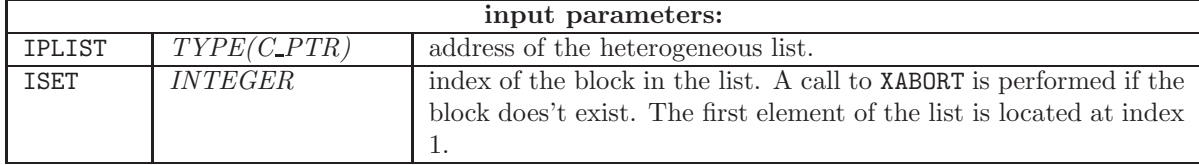

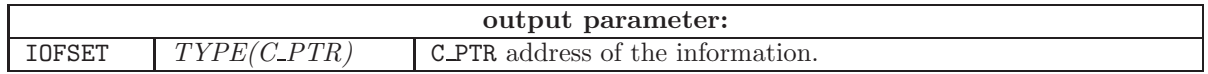

#### 5.3.9 LCMPPL

Subroutine used to store a block of data (array of elementary type) into an heterogeneous list without making a copy of the information. If the block already exists, it is replaced; otherwise, it is created. This operation cannot be performed into a LCM object open in read-only mode.

If the ISET-th component of the heterogeneous list already exists, the address associated with this component is replaced by the new address and the information pointed by the old address is deallocated.

Subroutine LCMPPL implements direct pinning on LCM data structures. It represents an advanced capability of the lcm API and should only be used in situations where the economy of computer resources is a critical issue. The memory block stored by LCMPPL must be previously allocated by a call to LCMARA of the form

#### IOFSET=LCMARA(JLONG)

where JLONG is the number of 32-bit words required to store the memory block. JLONG is generally equal to ILONG except if ITYLCM=4 or ITYLCM=6 where JLONG=2\*ILONG.

If ITYLCM=1, the useful information is accessed in a Fortran variable IDATA set using a C F POINTER function:

```
USE GANLIB
...
TYPE(C_PTR) :: IOFSET
INTEGER, POINTER, DIMENSION(:) :: IDATA
...
IOFSET = LCMARA(ILONG)
CALL C_F_POINTER(IOFSET,IDATA, (/ ILONG /))
...
CALL LCMPPL(IPLIST, ISET, ILONG, ITYLCM, IOFSET)
```
The useful information is therefore accessed in memory locations IDATA(1) to IDATA(ILONG). There is no need to declare LCMARA as an external function; this declaration is included in the module set by the USE GANLIB statement.

CALL LCMPPL(IPLIST,ISET,ILONG,ITYLCM,IOFSET)

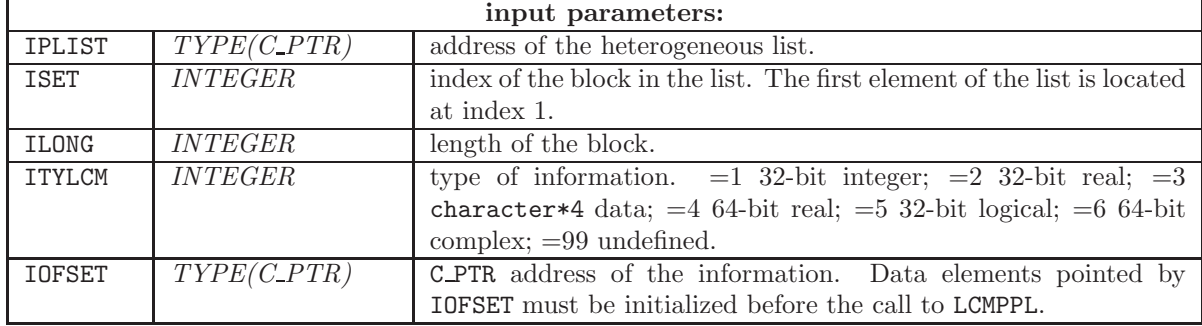

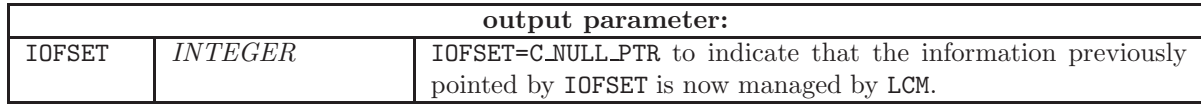

# 5.4 Management of the associative tables and of the heterogeneous lists

These functions permit to create (LCMSIX, LCMDID, LCMDIL, LCMLID, LCMLIL) or to access (LCMSIX, LCMGID, LCMGIL) daughter associative tables or daughter heterogeneous lists. There is no need to declare these functions as external functions; this declaration is included in the module set by the USE GANLIB statement. Use of these functions is summarized in the following table:

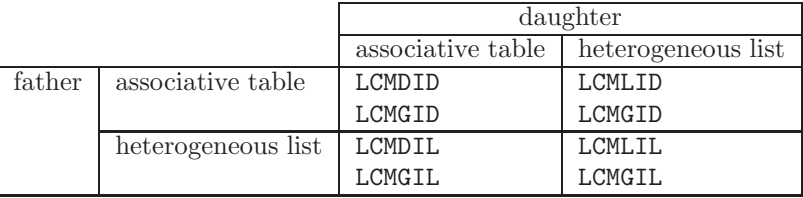

# 5.4.1 LCMDID

Function used to create or access a daughter associative table included into a father associative table. This operation cannot be performed in a LCM object open in read-only mode.

The daughter associative table is created if it doesn't already exist. Otherwise, the existing daughter associative table is accessed. In the latter case, it is recommended to use function LCMGID which is faster for a simple access and which can be used with LCM object open in read-only mode.

#### JPLIST=LCMDID(IPLIST,NAMP)

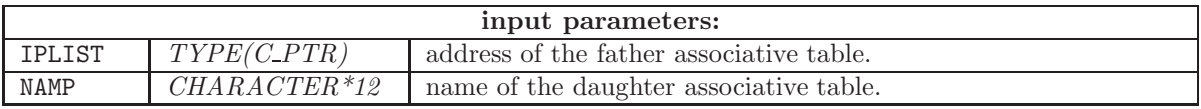

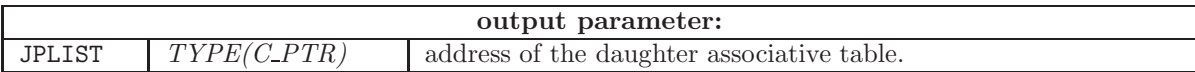

5.4.2 LCMLID

Function used to create or access a daughter heterogeneous list included into a father associative table. This operation cannot be performed in a LCM object open in read-only mode.

In the following example, a daughter heterogeneous list is created as a block LIST into a father associative table. The heterogeneous list contains 5 components. A block of data is stored in each component of the heterogeneous list using LCMPDL:

```
USE GANLIB
...
TYPE(C_PTR) :: IPLIST, JPLIST
...
JPLIST=LCMLID(IPLIST,'LIST',5)
DO I=1,5
   CALL LCMPDL(JPLIST,I,...
   ...
ENDDO
```
The heterogeneous list capability is implemented through calls to function LCMLID. Such a call permit the following possibilities:

- the heterogeneous list is created if it doesn't already exist.
- the heterogeneous list is accessed if it already exists and if its length is unchanged. In this case, it is recommended to use function LCMGID which is faster for a simple access and which can be used with LCM object open in read-only mode.
- the heterogeneous list is enlarged (components are added) if it already exists and if the new length is larger than the preceding one.

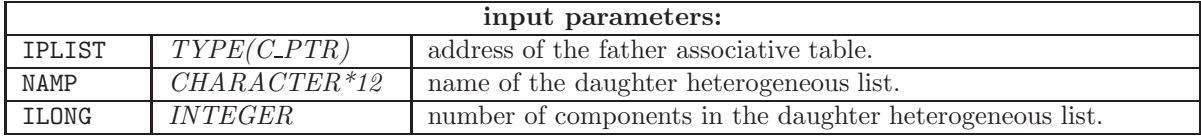

JPLIST=LCMLID(IPLIST,NAMP,ILONG)

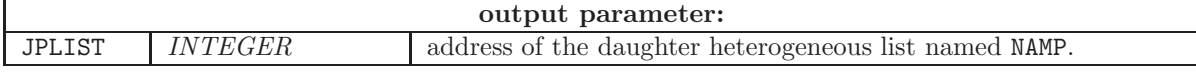

### 5.4.3 LCMLIL

Function used to create or access a daughter heterogeneous list included into a father heterogeneous list. This operation cannot be performed in a LCM object open in read-only mode.

In the following example, a daughter heterogeneous list is created as 77-th component of a father heterogeneous list. The heterogeneous list contains 5 components. A block of data is stored in each component of the heterogeneous list using LCMPDL:

USE GANLIB

...

```
TYPE(C_PTR) :: IPLIST, JPLIST
...
JPLIST=LCMLIL(IPLIST,77,5)
DO I=1,5
  CALL LCMPDL(JPLIST,I,...
   ...
ENDDO
```
The heterogeneous list capability is implemented through calls to function LCMLIL. Such a call permit the following possibilities:

- the heterogeneous list is created if it doesn't already exist.
- the heterogeneous list is accessed if it already exists and if its length is unchanged. In this case, it is recommended to use function LCMGIL which is faster for a simple access and which can be used with LCM object open in read-only mode.
- the heterogeneous list is enlarged (components are added) if it already exists and if the new length is larger than the preceding one.

#### JPLIST=LCMLIL(IPLIST,ISET,ILONG)

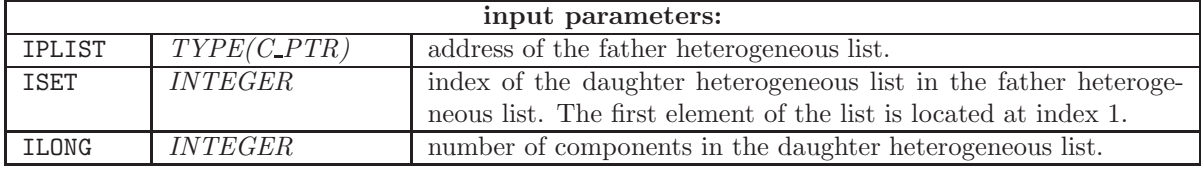

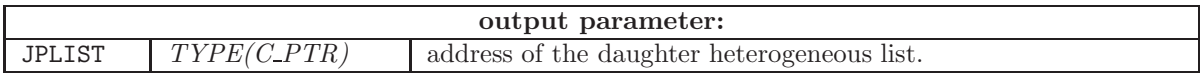

5.4.4 LCMDIL

Function used to create or access a daughter associative table included into a father heterogeneous list. This operation cannot be performed in a LCM object open in read-only mode.

The daughter associative table is created if it doesn't already exist. Otherwise, the existing daughter associative table is accessed. In the latter case, it is recommended to use function LCMGIL which is faster for a simple access and which can be used with LCM object open in read-only mode.

It is a good programming practice to replace a set of N distinct associative tables by a list made of N associative tables, as depicted in Figure [2.](#page-23-0)

In the example of Figure [3,](#page-67-0) a set of 5 associative tables, created by LCMDID:

```
USE GANLIB
...
TYPE(C_PTR) :: IPLIST, JPLIST
CHARACTER HDIR*12
...
DO I=1,5
WRITE(HDIR,'(5HGROUP, I3, 4H/ 5)') I
JPLIST=LCMDID(IPLIST,HDIR)
```
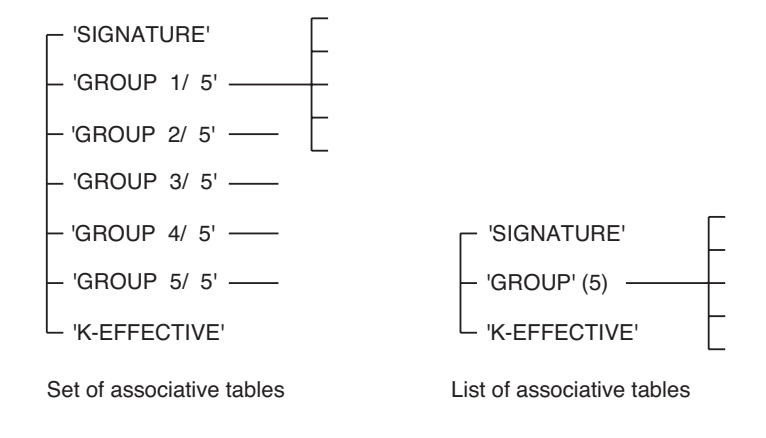

<span id="page-67-0"></span>Figure 3: A list of associative tables.

```
CALL LCMPUT(JPLIST,...
```
... ENDDO

are replaced by a list of 5 associative tables, created by LCMLID and LCMDIL:

```
USE GANLIB
...
TYPE(C_PTR) :: IPLIST, JPLIST, KPLIST
...
JPLIST=LCMLID(IPLIST,'GROUP',5)
DO I=1,5
   KPLIST=LCMDIL(JPLIST,I)
   CALL LCMPUT(KPLIST,...
   ...
ENDDO
```
The capability to include associative tables into an heterogeneous list is implemented using the LCMDIL function:

#### JPLIST=LCMDIL(IPLIST,ISET)

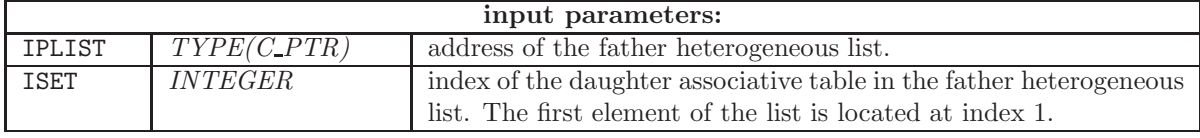

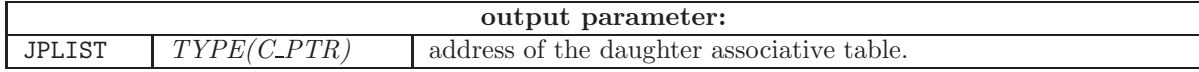

# 5.4.5 LCMGID

Function used to access a daughter associative table or heterogeneous list included into a father associative table.

# JPLIST=LCMGID(IPLIST,NAMP)

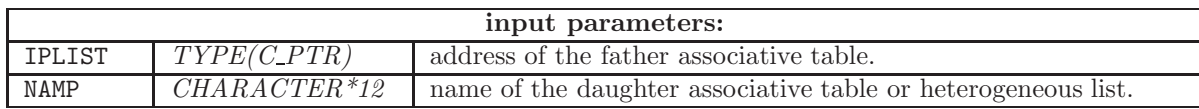

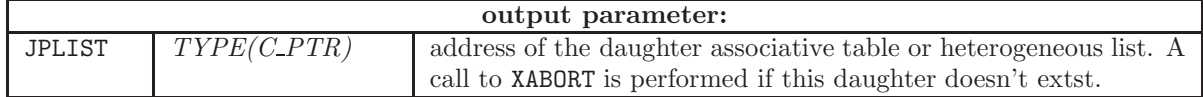

# 5.4.6 LCMGIL

Function used to access a daughter associative table or heterogeneous list included into a father heterogeneous list.

## JPLIST=LCMGIL(IPLIST,ISET)

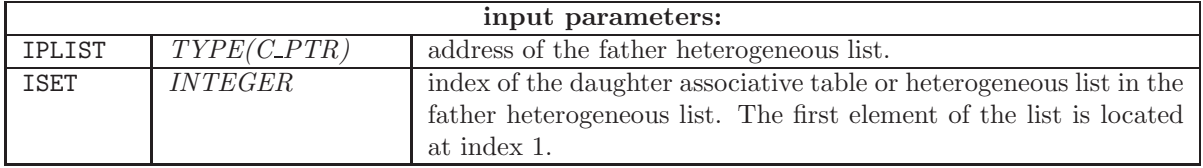

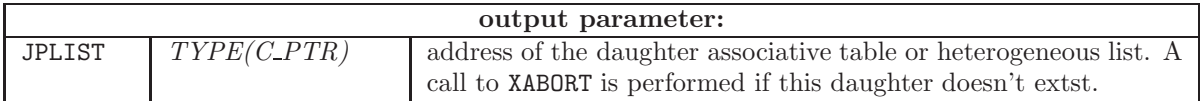

# 5.4.7 LCMSIX

Function used to move across the hierarchical structure of a LCM object made of associative tables. Using this function, there is no need to remember the names of the father (grand-father, etc.) associative tables. If a daughter associative table doesn't exist and if the LCM object is open on creation or modification mode, the daughter associative table is created. A daughter associative table cannot be created if the LCM object is open in read-only mode.

Function LCMSIX is deprecated, as LCMDID offers a more elegant way to perform the same operation. However, LCMSIX is kept available in the lcm API for historical reasons.

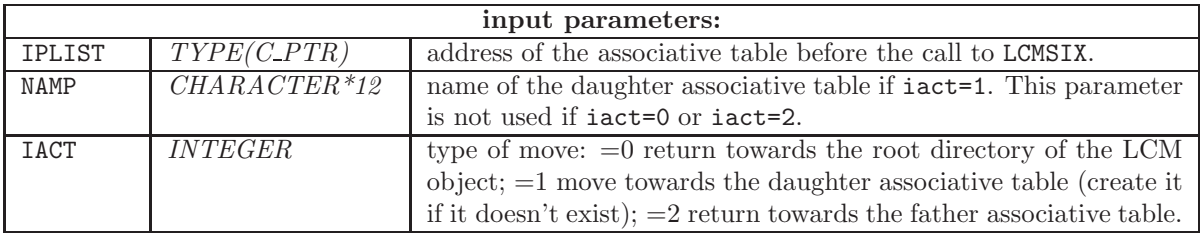

## CALL LCMSIX(IPLIST,NAMP,IACT)

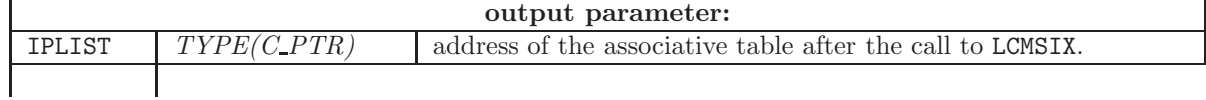

# 5.5 LCM utility functions

#### 5.5.1 LCMLIB

Function used to print (towards stdout) the content of the active directory of an associative table or heterogeneous list.

# CALL LCMLIB(IPLIST)

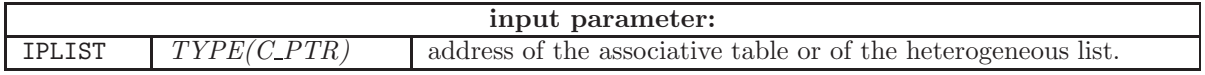

#### 5.5.2 LCMEQU

Function used to perform a deep-copy of the information contained in an associative table (address IPLIS1) towards another associative table (address IPLIS2). Note that the second associative table (address IPLIS2) is modified but not created by LCMEQU.

#### CALL LCMEQU(IPLIS1,IPLIS2)

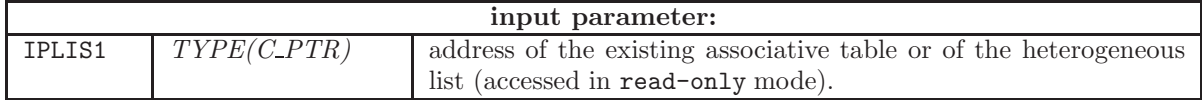

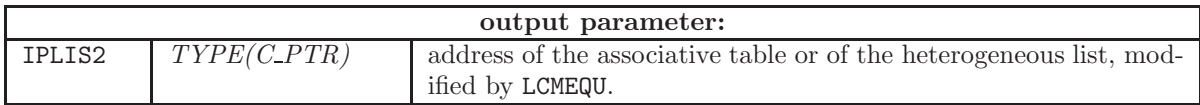

### 5.5.3 LCMEXP

Function used to export (or import) the content of an associative table towards (or from) a sequential file. The sequential file can be in binary or ascii format.

The export of information starts from the active directoty. Note that LCMEQU is basically a serialization algorithm based on the contour algorithm.

#### CALL LCMEXP(IPLIST,IMPX,NUNIT,IMODE,IDIR)

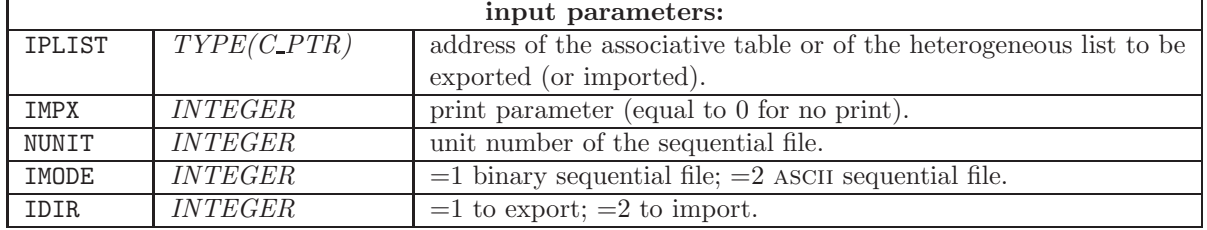

#### 5.6 Using fixed-length character arrays

The following subroutines are implemented using the LCM Fortran API of the preceding sections. They permit the use of fixed-length character arrays. They reproduce an existing capability of the GANLIB4 API.

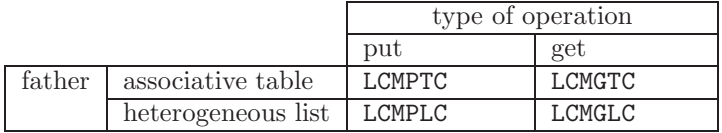

# 5.6.1 LCMGTC

Subroutine used to recover a character array from a block of data stored in an associative table.

# CALL LCMGTC(IPLIST,NAMP,LENG,NLIN,HDATA)

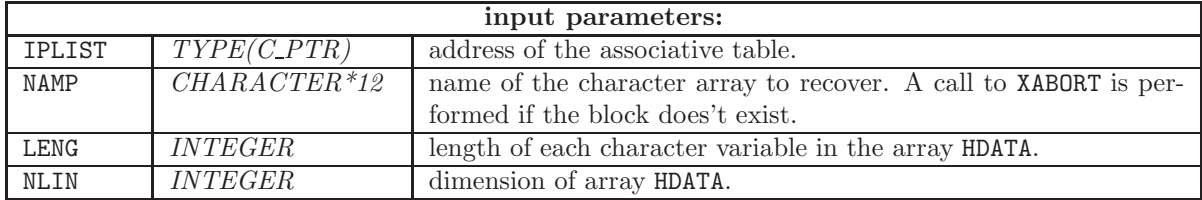

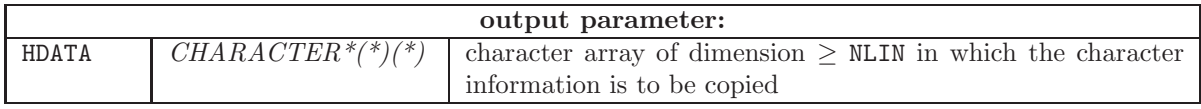

## 5.6.2 LCMPTC

Subroutine used to store a character array into a block of data stored in an associative table. If the block of data already exists, it is updated; otherwise, it is created. This operation cannot be performed in a LCM object open in read-only mode.

# CALL LCMPTC(IPLIST,NAMP,LENG,NLIN,HDATA)

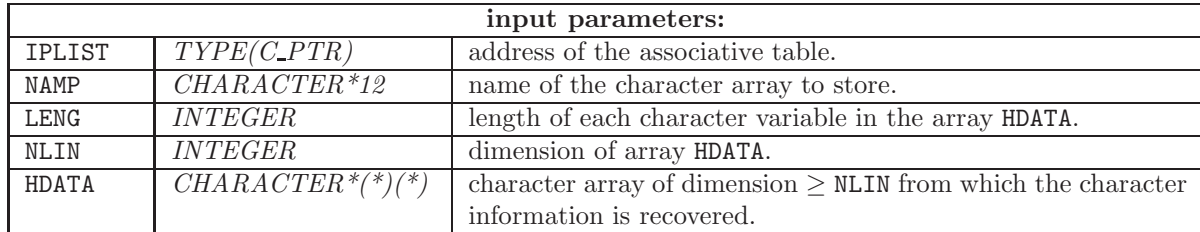

Example:

```
USE GANLIB
      ...
     TYPE(C_PTR) :: IPLIST
     PARAMETER (ILONG=5)
     CHARACTER*8 HDATA1(ILONG),HDATA2(ILONG)
*
     CALL LCMOP(IPLIST,'mon_dict',0,1,2)
*
* STORE THE INFORMATION.
     HDATA1(1)='string1'
     HDATA1(2)='string2'
     HDATA1(3)='string3'
     HDATA(4)='string4'HDATA1(5)='string5'
     CALL LCMPTC(IPLIST,'node1',8,ILONG,HDATA1)
*
* RECOVER THE INFORMATION.
      CALL LCMGTC(IPLIST,'node1',8,ILONG,HDATA2)
     DO I=1,ILONG
         PRINT *, 'I=', I, ' RECOVER HDATA2 -->', HDATA2(I), '<--'ENDDO
*
     CALL LCMCL(IPLIST,2)
```
5.6.3 LCMGLC

Subroutine used to recover a character array from a block of data stored in an heterogeneous list.

| input parameters: |                |                                                                          |
|-------------------|----------------|--------------------------------------------------------------------------|
| IPLIST            | $TYPE(C\_PTR)$ | address of the associative table.                                        |
| <b>ISET</b>       | <i>INTEGER</i> | index of the block in the list. The first element of the list is located |
|                   |                | at index 1.                                                              |
| <b>LENG</b>       | <i>INTEGER</i> | length of each character variable in the array HDATA.                    |
| <b>NLIN</b>       | <i>INTEGER</i> | dimension of array HDATA.                                                |

CALL LCMGLC(IPLIST,ISET,LENG,NLIN,HDATA)

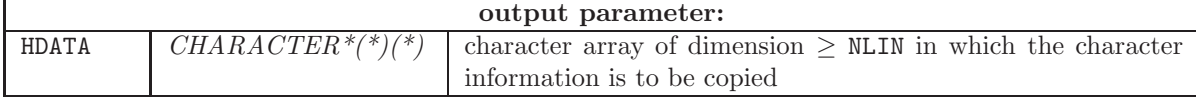
## <span id="page-72-0"></span>5.6.4 LCMPLC

Subroutine used to store a character array into a block of data stored in an heterogeneous list. If the block of data already exists, it is updated; otherwise, it is created. This operation cannot be performed in a LCM object open in read-only mode.

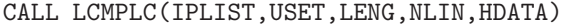

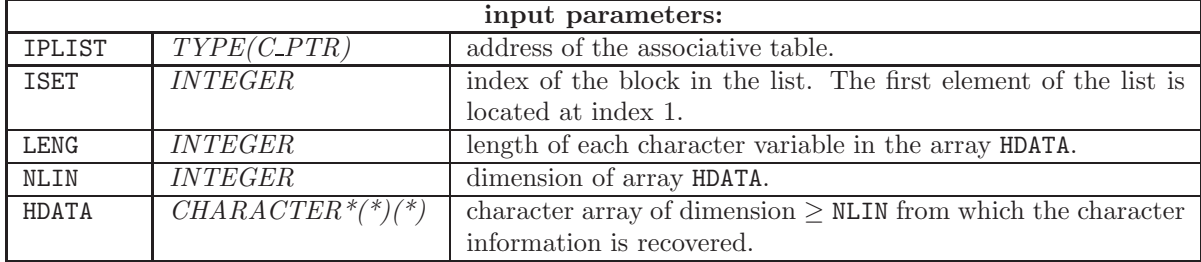

Example:

```
USE GANLIB
      ...
      TYPE(C_PTR) :: IPLIST
      PARAMETER (ILONG=5)
      CHARACTER*8 HDATA1(ILONG),HDATA2(ILONG)
*
      CALL LCMOP(IPLIST,'mon_dict',0,1,2)
*
* STORE THE INFORMATION.
      HDATA1(1)='string1'
      HDATA(2)='string2'HDATA1(3)='string3'
      HDATA1(4)='string4'HDATA1(5)='string5'
      CALL LCMPLC(IPLIST,1,8,ILONG,HDATA1)
*
* RECOVER THE INFORMATION.
      CALL LCMGLC(IPLIST,1,8,ILONG,HDATA2)
      DO I=1,ILONG
        PRINT *,'I=',I,' RECOVER HDATA2 -->',HDATA2(I),'<--'
      ENDDO
*
      CALL LCMCL(IPLIST,2)
```
## 5.7 Using variable-length character arrays

The following subroutines are implemented using the LCM Fortran API of the preceding sections. They permit the use of variable-length character arrays. They represent a new capability of the GANLIB5 API.

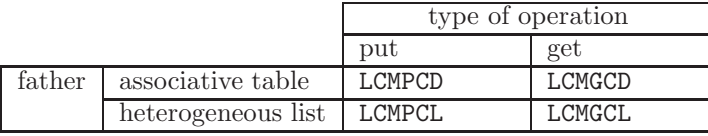

## <span id="page-73-0"></span>5.7.1 LCMGCD

Function used to recover a character array from a block of data stored in an associative table.

CALL LCMGCD(IPLIST, NAMP, ILONG, HDATA)

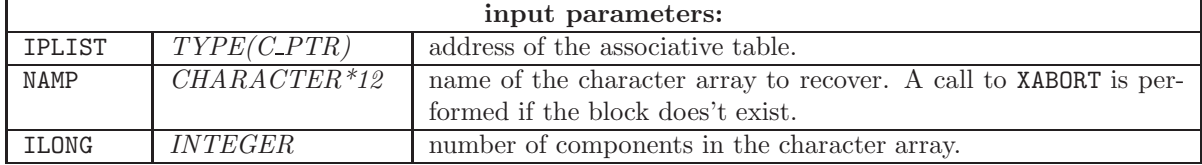

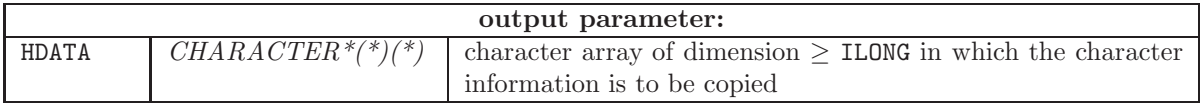

## 5.7.2 LCMPCD

Subroutine used to store a character array into a block of data stored in an associative table. If the block of data already exists, it is updated; otherwise, it is created. This operation cannot be performed in a LCM object open in read-only mode.

#### CALL LCMPCD(IPLIST, NAMP, ILONG, HDATA)

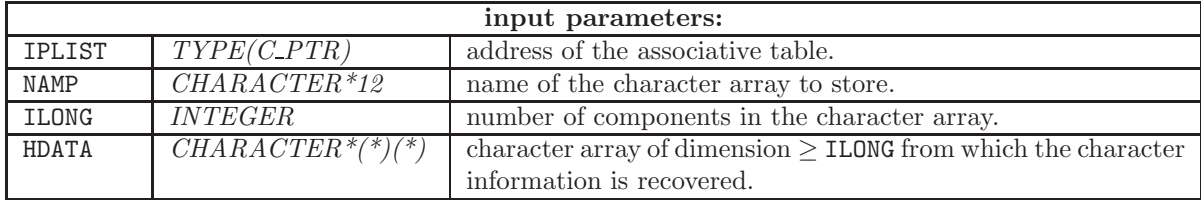

Example:

```
USE GANLIB
     ...
     TYPE(C_PTR) :: IPLIST
     PARAMETER (ILONG=5)
     CHARACTER*16 HDATA1(ILONG),HDATA2(ILONG)
*
     CALL LCMOP(IPLIST,'mon_dict',0,1,2)
*
* STORE THE INFORMATION.
     HDATA(1)='string1'HDATA(2)=' string2'
     HDATA1(3)=' string3'
     HDATA(4)=' string4'
     HDATA1(5)=' string5'
     CALL LCMPCD(IPLIST,'node1',ILONG,HDATA1)
*
```

```
* RECOVER THE INFORMATION.
      CALL LCMGCD(IPLIST,'node1',ILONG,HDATA2)
     DO I=1,ILONG
        PRINT *,'I=',I,' RECOVER HDATA2 -->',HDATA2(I),'<--'
      ENDDO
*
      CALL LCMCL(IPLIST,2)
```
5.7.3 LCMGCL

Subroutine used to recover a character array from a block of data stored in an heterogeneous list.

CALL LCMGCL(IPLIST, ISET, ILONG, HDATA)

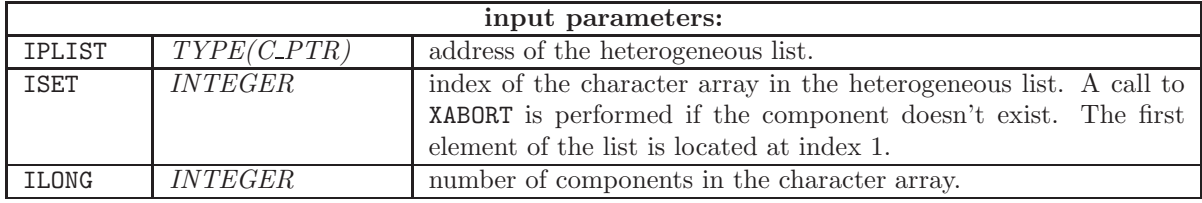

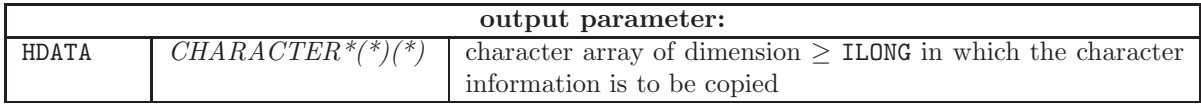

5.7.4 LCMPCL

Subroutine used to store a character array into a block of data stored in an heterogeneous list. If the block of data already exists, it is updated; otherwise, it is created. This operation cannot be performed in a LCM object open in read-only mode.

CALL LCMPCL(IPLIST, ISET, ILONG, HDATA)

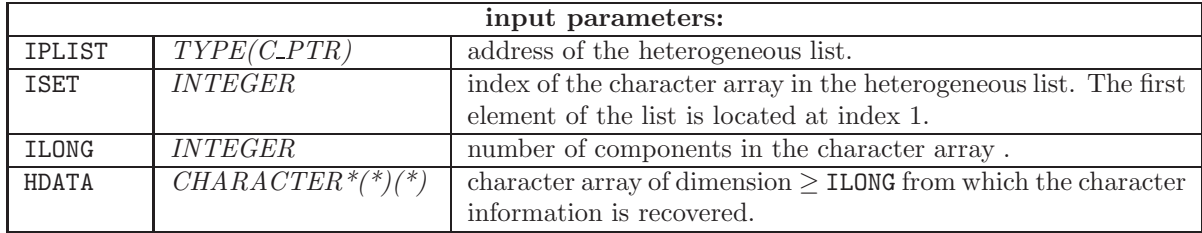

Example:

```
USE GANLIB
...
TYPE(C_PTR) :: IPLIST, JPLIST
PARAMETER (ILONG=5)
CHARACTER*16 HDATA1(ILONG),HDATA2(ILONG)
```

```
*
      CALL LCMOP(IPLIST,'mon_dict',0,1,2)
*
* CREATE THE LIST.
      JPLIST=LCMLID(IPLIST,'node2',77)
*
* STORE THE INFORMATION.
     HDATA1(1)='string1'HDATA(2)=' string2'
     HDATA(3)=' string3'
     HDATA1(4)=' string4'
     HDATA1(5)=' string5'
     CALL LCMPCL(JPLIST,1,ILONG,HDATA1)
*
* RECOVER THE INFORMATION.
     CALL LCMGCL(JPLIST, 1, ILONG, HDATA2)
     DO I=1,ILONG
        PRINT *,'I=',I,' RECOVER HDATA2 -->',HDATA2(I),'<--'
     ENDDO
*
     CALL LCMCL(IPLIST,2)
```
#### 5.8 Dynamic allocation of an elementary blocks of data in ANSI C

A function LCMARA() and a subroutine LCMDRD() are available as wrappers to memory allocator setara\_c and memory deallocator rlsara\_c introduced in Sects. [2.8.1](#page-29-0) and [2.8.2.](#page-29-1) LCLARA() and LCMDRD() offer an alternative to the Fortran-90 ALLOCATE and DEALLOCATE capabilities for exceptional situations involving pinning towards LCM internal data. Use of LCLARA() and LCMDRD() is 64-bit clean and Fortran-2003 compliant, but its use must be avoided as much as possible. A setara address is a malloc pointer, as defined in ANSI-C.

5.8.1 LCMARA

LCMARA() is a Fortran-2003 wrapper for the ANSI-C function setara c introduced in Sect. [2.8.1.](#page-29-0) This function perform a memory allocation and returns a TYPE(C\_PTR) pointer variable.

IDATA\_PTR=LCMARA(ILONG)

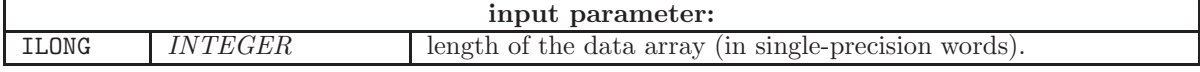

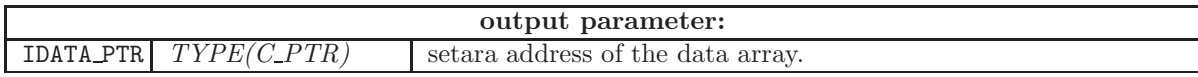

#### 5.8.2 LCMDRD

LCMDRD() is a Fortran-2003 wrapper for the ANSI-C function rlsara c introduced in Sect. [2.8.2.](#page-29-1) This subroutine deallocate the memory corresponding to a TYPE(C\_PTR) pointer variable.

#### CALL LCMDRD(IDATA\_PTR)

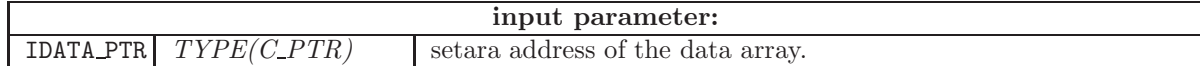

Example:

```
USE GANLIB
...
TYPE(C_PTR) :: IDATA_PTR
INTEGER, POINTER, DIMENSION(:) :: IDATA
...
IDATA_PTR=LCMARA(50)
CALL C_F_POINTER(IDATA_PTR,IDATA,(/ 50 /))
DO I=1,50
  IDATA(I)=...ENDDO
...
CALL LCMDRD(IDATA_PTR)
```
## 5.9 Abnormal termination of the execution

#### 5.9.1 XABORT

Subroutine used to cause the program termination. A message describing the conditions of the termination is printed.

It is important to use this subroutine to abort a program instead of using the STOP statement of Fortran. The XABORT subroutine can be used to implement exception treatment in situations where the application software is driven by a multi-physics system.

If an abnormal termination occurs, the XABORT subroutine is called as

CALL XABORT('SUB001: EXECUTION FAILURE.')

CALL XABORT(HSMG)

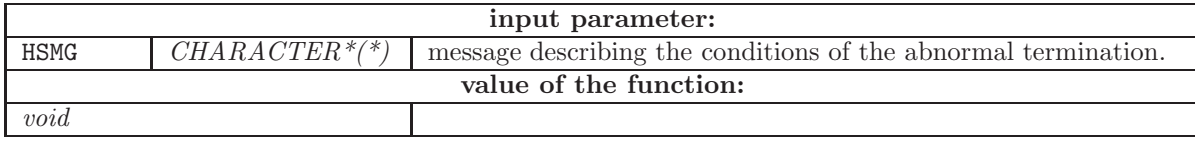

## <span id="page-77-0"></span>6 The ISO Fortran HDF5 API

The ISO Fortran HDF5 API is a set of Fortran-2003 wrapper subroutines or functions programmed around the ANSI-C functions of the HDF5 API presented in Sect. [3.](#page-31-0) This implementation is using the C interoperability capabilities normalized by ISO and available in the Fortran-2003 compilers. All the subroutines and functions presented in this section are ISO-standard and 64-bit clean.

Any subroutines or functions using the Fortran HDF5 API must include a USE statement of the form

#### use hdf5\_wrap

The address of a HDF5 file is a TYPE(C PTR) variable declared as

type(c\_ptr) :: ifile

#### 6.1 Opening and closing of HDF5 files

#### 6.1.1 hdf5 open file

Open a HDF5 file.

#### call hdf5\_open\_file(fname, ifile, rdonly)

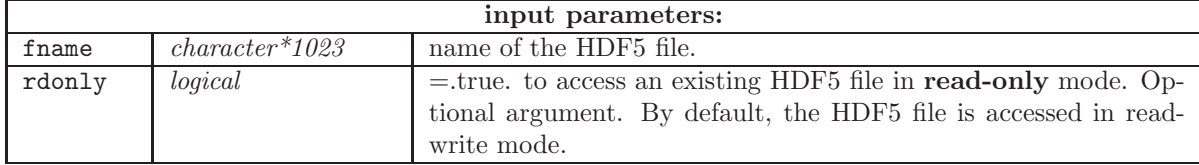

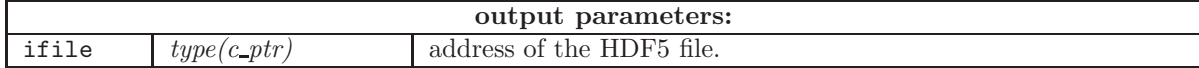

6.1.2 hdf5 close file

Close a HDF5 file.

#### call hdf5\_close\_file(ifile)

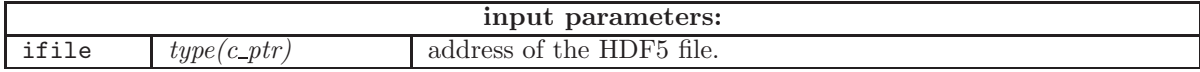

#### 6.2 Interrogation of HDF5 files

The data structures in a HDF5 file are self-described. It is therefore possible to interrogate them in order to know their characteristics.

## <span id="page-78-0"></span>6.2.1 hdf5 list

List the root table of contents of a group on the standard output. The name of a group can include one or many path separators (character /) to list different hierarchical levels.

#### call hdf5\_list(ifile, name)

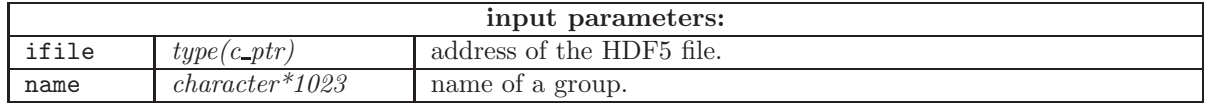

6.2.2 hdf5 info

Find dataset information.

#### call hdf5\_info(ifile, name, rank, type, nbyte, dimsr)

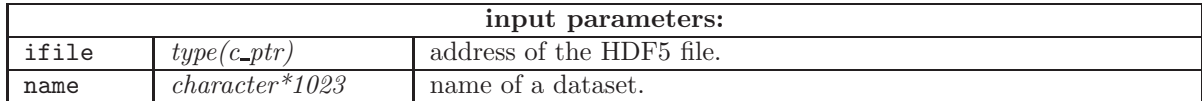

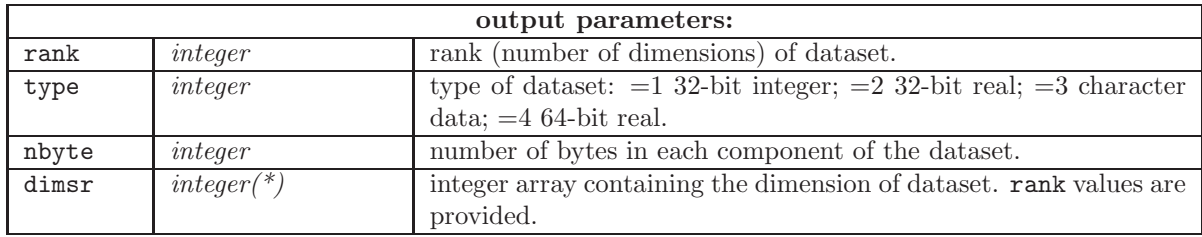

6.2.3 hdf5 get dimensions

Find the rank (number of dimensions) of a dataset.

## rank=hdf5\_get\_dimensions(ifile, name)

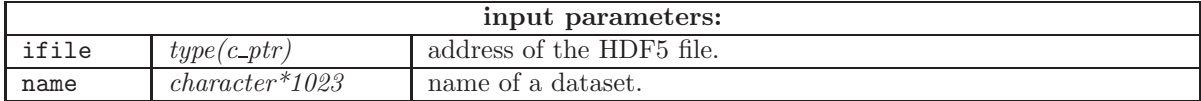

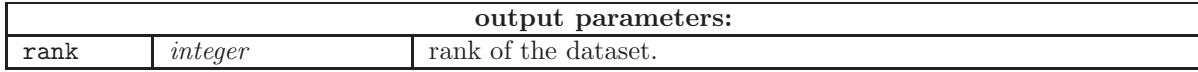

## 6.2.4 hdf5 get shape

Find the shape (dimension array) of a dataset.

# input parameters: ifile  $type(c\_ptr)$  address of the HDF5 file. name  $\int character*1023$  name of a dataset.

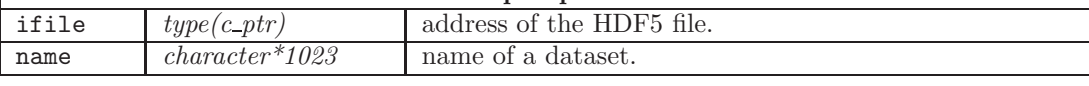

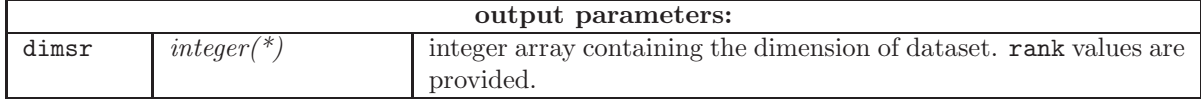

## 6.2.5 hdf5 list datasets

Allocate a character array of the correct size and recover character daughter dataset names in a group.

### call hdf5\_list\_datasets(ifile, name, dsets)

<span id="page-79-0"></span>call hdf5\_get\_shape(ifile, name, dimsr)

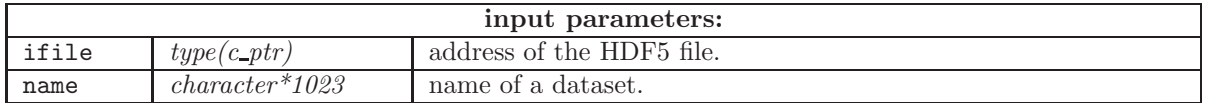

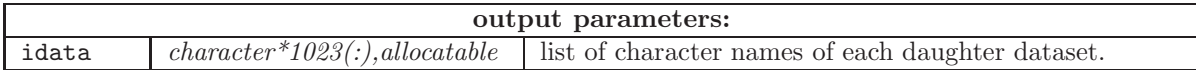

Example:

```
use hdf5_wrap
type(c_ptr) :: ifile
character(len=100), allocatable :: list(:)
...
call hdf5_list_datasets(ifile, '/', list)
write(*,*) 'dataset table of contents:'
do i = 1, size(list)
  write(*,*) trim(list(i))
enddo
deallocate(list)
```
6.2.6 hdf5 list groups

Allocate a character array of the correct size and recover character daughter group names in a group.

call hdf5\_list\_groups(ifile, name, dsets)

| input parameters: |                  |                           |
|-------------------|------------------|---------------------------|
| ifile             | $type(c\_ptr)$   | address of the HDF5 file. |
| name              | $character*1023$ | name of a dataset.        |

<span id="page-80-0"></span>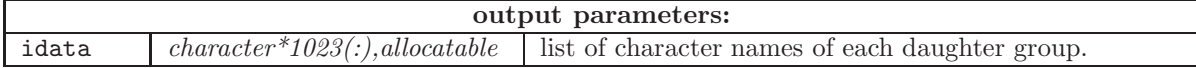

Example:

```
use hdf5_wrap
type(c_ptr) :: ifile
character(len=100), allocatable :: list(:)
...
call hdf5_list_groups(ifile, '/', list)
write(*,*) 'group table of contents:'
do i = 1, size(list)
 write(*,*) trim(list(i))
enddo
deallocate(list)
```
6.2.7 hdf5 group exists

Test for existence of a group.

ierr=hdf5\_group\_exists(ifile, name)

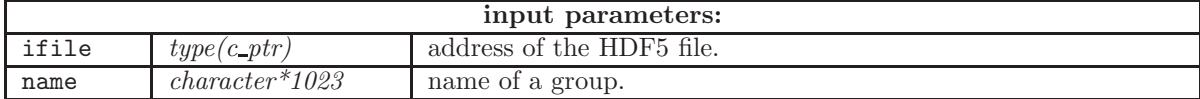

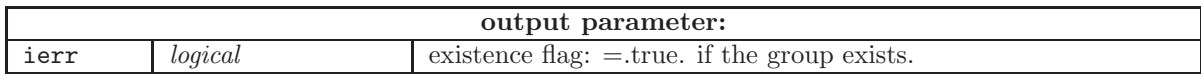

## 6.3 Management of groups and datatypes

#### 6.3.1 hdf5 create group

Create a group.

## call hdf5\_create\_group(ifile, name)

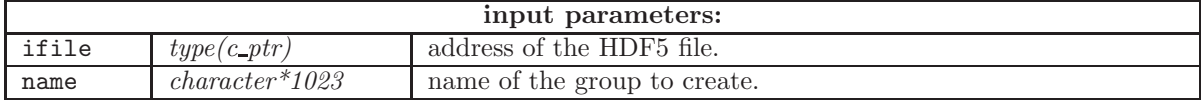

## 6.3.2 hdf5 delete

Delete a group or a dataset.

## <span id="page-81-0"></span>call hdf5\_delete(ifile, name)

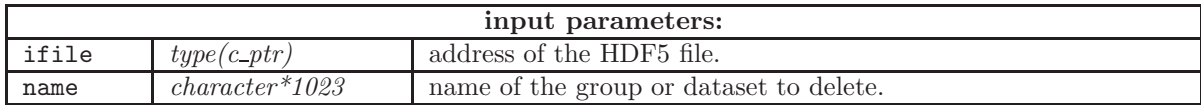

#### 6.3.3 hdf5 copy

Copy a group or a dataset from one location to another. The source and destination need not be in the same file.

## call hdf5\_copy(ifile\_s, name\_s, ifile\_d, name\_d)

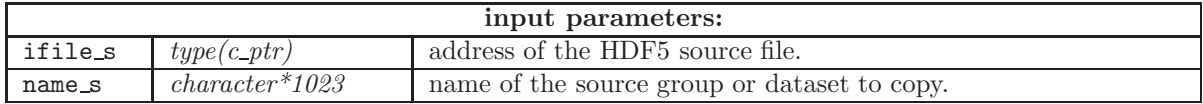

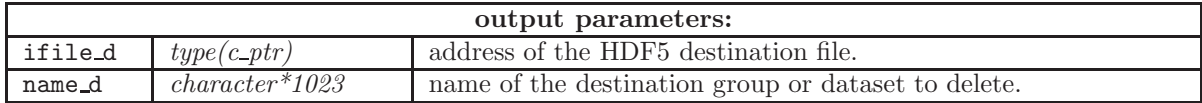

## $6.3.4$  hdf5\_read\_data

Allocate an array of the correct type and size and copy a dataset from HDF5 file into memory.

# call hdf5\_read\_data(ifile, name, data)

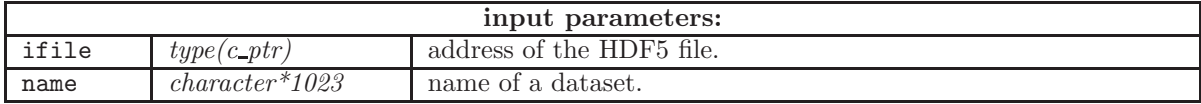

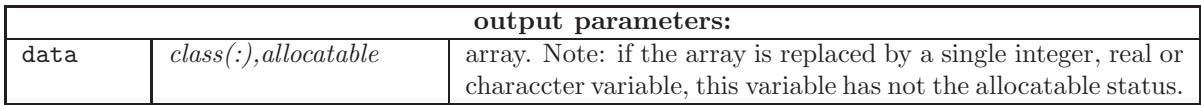

The generic  $class(:), allocateable$  data type is selected among the following options:

```
integer :: data
integer, allocatable, dimension(:) :: data
integer, allocatable, dimension(:,:) :: data
real(4) :: data
real(4), allocatable, dimension(:) :: data
real(4), allocatable, dimension(:,:) :: data
real(4), allocatable, dimension(:,:,:) :: data
real(4), allocatable, dimension(:,:,:,:) :: data
real(8) :: data
real(8), allocatable, dimension(:) :: data
real(8), allocatable, dimension(:,:) :: data
real(8), allocatable, dimension(:,:,:) :: data
real(8), allocatable, dimension(:,:,:,:) :: data
character(len=*) :: data
character(len=*), allocatable, dimension(:) :: data
```
Example 1:

```
use hdf5_wrap
type(c_ptr) :: ifile
integer :: ncalc
...
call hdf5_read_data(ifile,"NCALS",ncalc)
write(*,*) 'ncalc=',ncalc
```
Example 2:

```
use hdf5_wrap
type(c_ptr) :: ifile
character(len=8), allocatable, dimension(:) :: isoname
...
call hdf5_read_data(ifile,"/explicit/ISONAME",isoname)
write(*,*) 'isotope names:'
do i = 1, size(isoname)
 write(*,*) trim(isoname(i))
enddo
deallocate(isoname)
```
Example 3:

```
use hdf5_wrap
type(c_ptr) :: ifile
real(8), allocatable, dimension(:,:) :: yields_matrix
...
call hdf5_read_data(ifile,"/physconst/FYIELDS",yields_matrix)
no_fiss=size(yields_matrix,1)
no_fp=size(yields_matrix,2)
write(*,*) 'no_fiss=',no_fiss,' no_fp=',no_fp
deallocate(yields_matrix)
```
6.3.5 hdf5 write data

Copy an array from memory into a HDF5 dataset

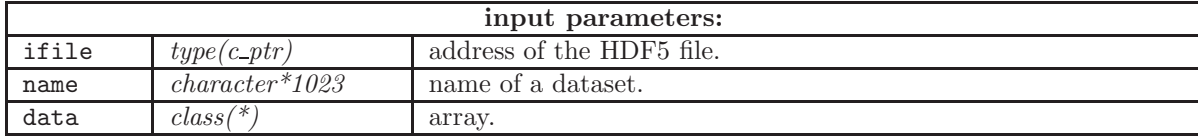

call hdf5\_write\_data(ifile, name, idata)

The generic  $class(^{*})$  data type is selected among the following options:

```
integer,intent(in) :: data
integer,dimension(:) :: data
integer,dimension(:,:) :: data
real(4) :: datareal(4),dimension(:) :: data
real(4),dimension(:,:) :: data
real(4), dimension(:,:,:) :: data
real(4), dimension(:,:,:,:) :: data
real(8) :: data
real(8),dimension(:) :: data
real(8), dimension(:,:) :: data
real(8), dimension(:,:,:) :: data
real(8), dimension(:,:,:,:) :: data
character(len=*) :: data
character(len=*), dimension(:) :: data
```
Example:

```
use hdf5_wrap
type(c_ptr) :: ifile
integer, allocatable, dimension(:) :: nitmaV1
...
allocate(nitmaV1(10))
nitmaV1(:10)=100
call hdf5_write_data(ifile, 'my_dummy_record', nitmaV1)
deallocate(nitmaV1)
```
# <span id="page-84-0"></span>7 The ISO Fortran CLE-2000 API

## 7.1 Management of Fortran files outside CLE-2000

The KDROPN utility is a general system for managing Fortran files in a software application.

#### 7.1.1 KDROPN

Function used to open a file and allocate its unit number. Allocate a unit number to file name. If unit is already opened, returns its address. Sequential (formatted or not) and direct access (DA) files are permitted.

## IFILE=KDROPN(CUNAME,IACTIO,IUTYPE,LRDA)

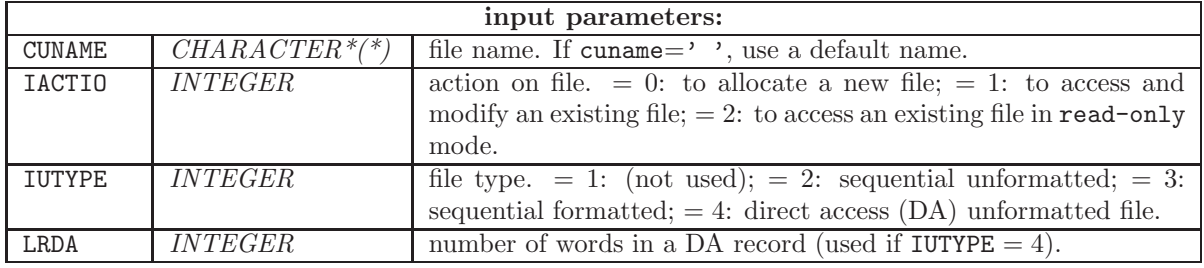

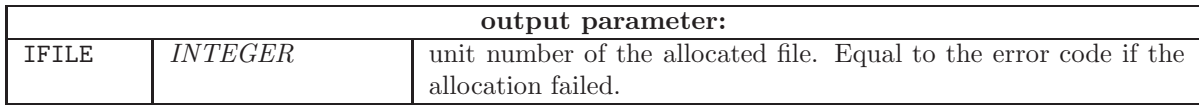

## 7.1.2 KDRCLS

Function used to close a file and release its unit number.

### IER=KDRCLS(IFILE,IACTIO)

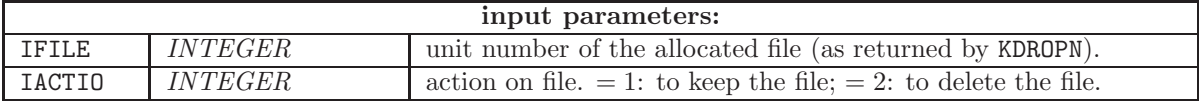

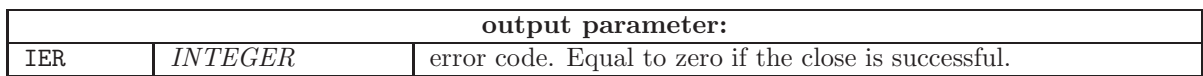

## <span id="page-85-0"></span>7.2 Management of word-addressable (KDI) files outside CLE-2000

The KDIOP utility is a general system for managing word-addressable (KDI) files in a software application.

## 7.2.1 KDIOP

Function used to open a KDI file and allocate its header.

#### MY\_FILE=KDIOP(CUNAME,IACTIO)

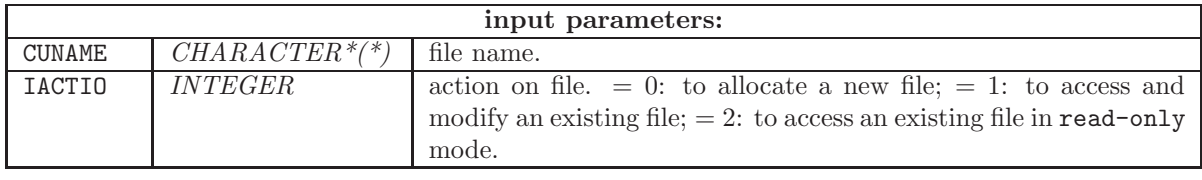

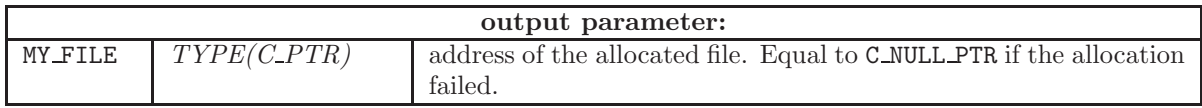

## 7.2.2 KDIGET

Subroutine used to read a data array from a KDI file at offset IOFSET.

## CALL KDIGET(MY\_FILE, IDATA, IOFSET, LENGTH)

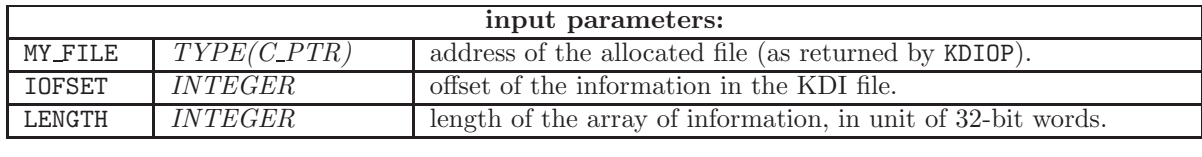

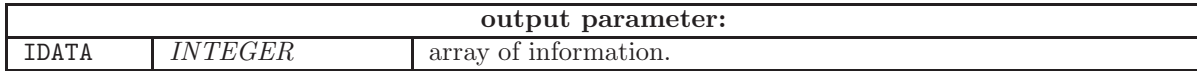

## 7.2.3 KDIPUT

Subroutine used to store a data array in a KDI file at offset IOFSET.

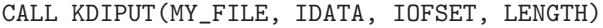

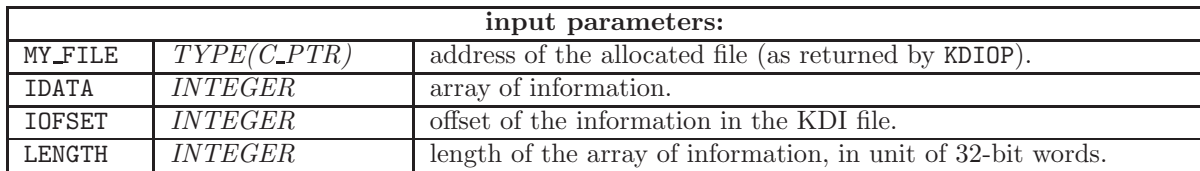

## <span id="page-86-0"></span>7.2.4 KDICL

Function used to close a KDI file.

#### IER=KDICL(MY\_FILE,IACTIO)

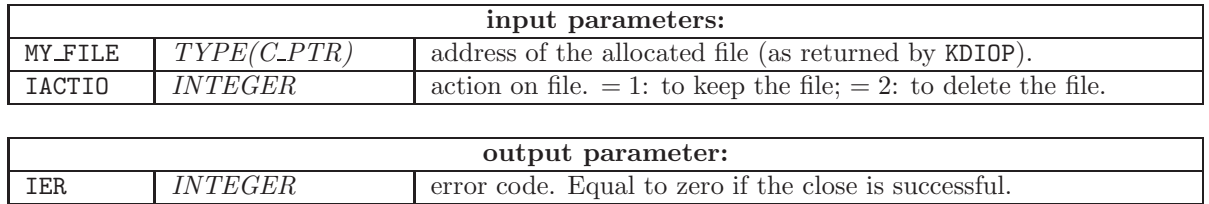

#### 7.3 Management of Fortran and KDI files used as CLE-2000 parameters

CLE-2000 allows a module of the application software to exchange information using LCM objects and files. If the application software is programmed in Fortran, the CLE-2000 driver expects all these parameters to be TYPE(C PTR) variables. The ISO Fortran CLE-2000 API defines a collection of four functions to wrap the KDROPN utility in such a way that Fortran files are referred by TYPE(C\_PTR) variables.

## 7.3.1 FILOPN

Function used to open a file and allocate its unit number. Allocate a unit number to file name. If unit is already opened, returns its address. Word addressable (KDI), sequential (formatted or not) and direct access (DA) files are permitted. This function is a GANLIB wrapper for the KDROPN and KDIOP utilities.

#### IFILE=FILOPN(CUNAME,IACTIO,IUTYPE,LRDA)

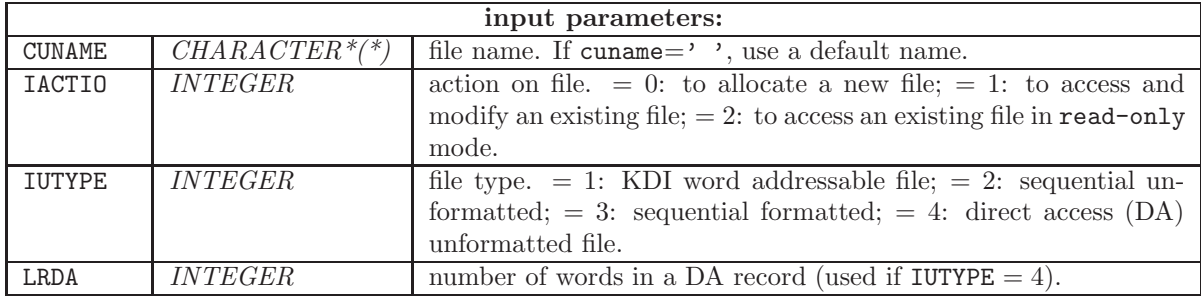

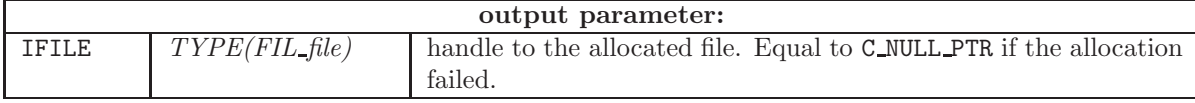

#### 7.3.2 FILCLS

Function used to close a file and release its unit number. This function is a GANLIB wrapper for the KDRCLS and KDICL utilities.

### <span id="page-87-0"></span>IER=FILCLS(MY\_FILE,IACTIO)

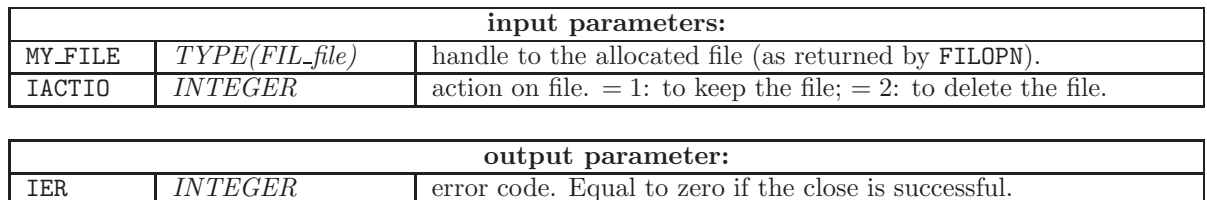

#### 7.3.3 FILUNIT

Function used to recover the Fortran file unit number

## IUNIT=FILUNIT(FILE\_PT)

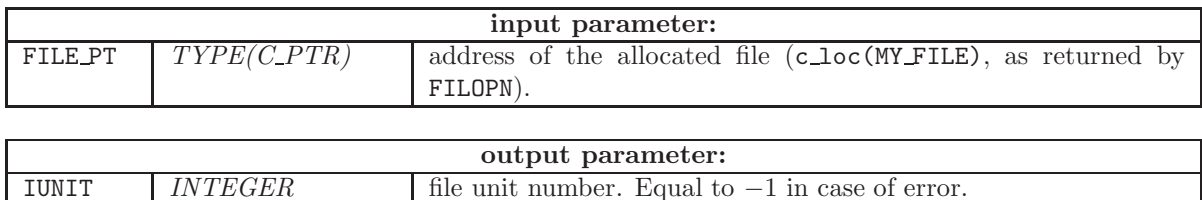

### 7.3.4 FILKDI

Function used to recover the address of the KDI file.

## KDI\_PT=FILKDI(FILE\_PT)

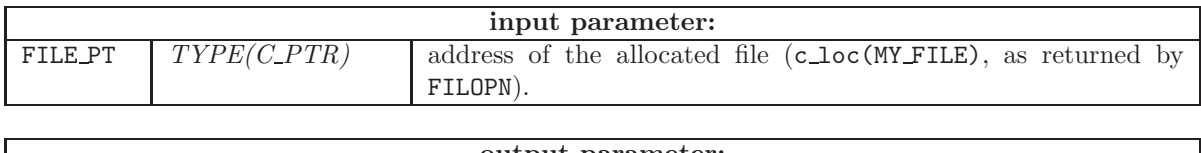

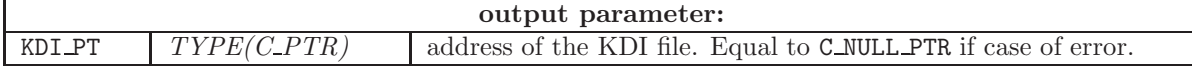

#### 7.4 The main entry point for CLE-2000

Function KERNEL is a Fortran wrapper around function cle2000<sub>c</sub>() to serve as the main entry point for CLE-2000. Function KERNEL is specialized to the case where the application software is executed in stand-alone mode. It is therefore limited to the simple case where a CLE-2000 procedure has no parameters and no in-out CLE-2000 variables. Moreover, the main CLE-2000 procedure is recovered from the standard unit (i.e., from unit 5) and is assumed to have a .x2m suffix. This limitation is making sense as no multi-physics system is currently programmed in Fortran.

## 7.4.1 KERNEL

The general specification of function KERNEL is

#### <span id="page-88-0"></span>IER=KERNEL(DUMMOD,IPRINT)

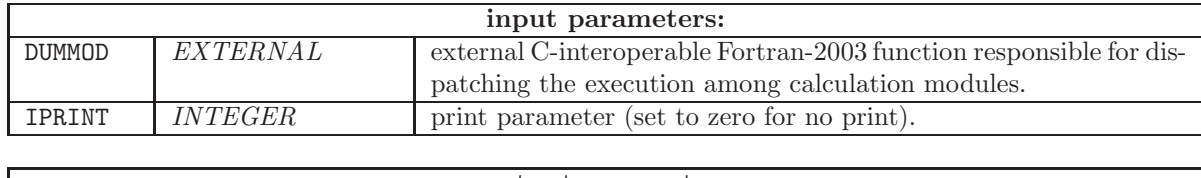

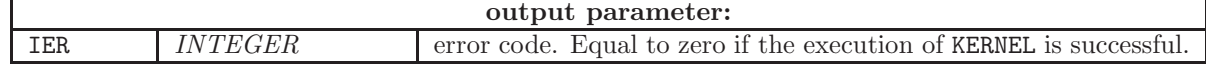

#### 7.4.2 DUMMOD

Function KERNEL has one of its arguments that is a developer-defined external function. Function DUMMOD is a C-interoperable Fortran-2003 function responsible for dispatching the execution among calculation modules. An instance of function DUMMOD is implemented for each Fortran application software using the GANLIB.

A stand-alone GANLIB application can be set by using the following implementation of GANMOD

```
!
!-----------------------------------------------------------------------
!
!Purpose:
! Dispatch to a calculation module in GANLIB. ANSI-C interoperable.
!
!Copyright:
! Copyright (C) 2009 Ecole Polytechnique de Montreal
! This library is free software; you can redistribute it and/or
! modify it under the terms of the GNU Lesser General Public
! License as published by the Free Software Foundation; either
! version 2.1 of the License, or (at your option) any later version.
!
!Author(s): A. Hebert
!
!-----------------------------------------------------------------------
!
integer(c_int) function GANMOD(cmodul, nentry, hentry, ientry, jentry, &
              kentry, hparam_c) bind(c)
!
  use GANLIB
   implicit none
!----
! subroutine arguments
!----
  character(kind=c_char), dimension(*) :: cmodul
   integer(c_int), value :: nentry
  character(kind=c_char), dimension(13,*) :: hentry
   integer(c_int), dimension(nentry) :: ientry, jentry
   type(c_ptr), dimension(nentry) :: kentry
   character(kind=c_char), dimension(73,*) :: hparam_c
```

```
!----
! local variables
1 - - - -integer :: i, ier
  character :: hmodul*12, hsmg*131, hparam*72
  character(len=12), allocatable :: hentry_f(:)
  type(c_ptr) :: my_file
  integer, external :: GANDRV
!
  allocate(hentry_f(nentry))
  call STRFIL(hmodul, cmodul)
  do i=1,nentry
     call STRFIL(hentry_f(i), hentry(1,i))
     if(identity(i) >= 3) then! open a Fortran file.
         call STRFIL(hparam, hparam_c(1,i))
         my_file=FILOPN(hparam,jentry(i),ientry(i)-1,0)
         if(.not.c_associated(my_file)) then
           write(hsmg,'(29hGANMOD: unable to open file '',a12,2h''.)') hentry_f(i)
           call XABORT(hsmg)
         endif
        kentry(i)=my_file
      endif
  enddo
! ----------------------------------------------------------
  GANMOD=GANDRV(hmodul,nentry,hentry_f,ientry,jentry,kentry)
  ! ----------------------------------------------------------
  do i=1,nentry
     if(identity(i) >= 3) then! close a Fortran file.
        ier=FILCLS(kentry(i),1)
         if(ier < 0) then
           write(hsmg,'(30hGANMOD: unable to close file '',a12,2h''.)') hentry_f(i)
           call XABORT(hsmg)
         endif
     endif
   enddo
  deallocate(hentry_f)
  flush(6)
   return
end function GANMOD
with function GANDRV implemented as
integer function GANDRV(hmodul,nentry,hentry,ientry,jentry,kentry)
!
!-----------------------------------------------------------------------
!
!Purpose:
! standard utility operator driver for Ganlib.
!
!Copyright:
! Copyright (C) 2002 Ecole Polytechnique de Montreal
! This library is free software; you can redistribute it and/or
```

```
! modify it under the terms of the GNU Lesser General Public
! License as published by the Free Software Foundation; either
! version 2.1 of the License, or (at your option) any later version
!
!Author(s): A. Hebert
!
!Parameters: input/output
! hmodul name of the operator.
! nentry number of LCM objects or files used by the operator.
! hentry name of each LCM object or file.
! ientry type of each LCM object or file:
         ! =1 LCM memory object; =2 XSM file; =3 sequential binary file;
! =4 sequential ascii file.
! jentry access of each LCM object or file:
         ! =0 the LCM object or file is created;
         =1 the LCM object or file is open for modifications;
! =2 the LCM object or file is open in read-only mode.
! kentry LCM object address or file unit number.
!
!Parameters: output
! kdrstd completion flag (=0: operator hmodul exists; =1: does not exists).
!
!-----------------------------------------------------------------------
!
!----
! subroutine arguments
!----
  use GANLIB
  integer nentry
  character hmodul*(*), hentry(nentry)*12
  integer ientry(nentry), jentry(nentry)
  type(c_ptr) kentry(nentry)
!
  GANDRV=0
  if(hmodul == 'EQU:')then
     standard equality module.
     call DRVEQU(nentry,hentry,ientry,jentry,kentry)
  else if(hmodul == 'GREP:') then
! standard grep module.
     call DRVGRP(nentry,hentry,ientry,jentry,kentry)
  else if(hmodul == 'UTL:') then
     standard LCM/XSM utility module.
     call DRVUTL(nentry,hentry,ientry,jentry,kentry)
  else if(hmodul == 'ADD:') then
! standard addition module.
     call DRVADD(nentry,hentry,ientry,jentry,kentry)
  else if(hmodul == 'MPX:') then
! standard multiplication module.
     call DRVMPX(nentry,hentry,ientry,jentry,kentry)
  else if(hmodul == 'STAT:') then
! standard compare module.
      call DRVSTA(nentry,hentry,ientry,jentry,kentry)
   else if(hmodul == 'BACKUP:') then
```

```
! standard backup module.
     call DRVBAC(nentry,hentry,ientry,jentry,kentry)
  else if(hmodul == 'RECOVER:') then
! standard recovery module.
     call DRVREC(nentry,hentry,ientry,jentry,kentry)
  else if(hmodul == 'FIND0:') then
! standard module to find zero of a continuous function.
     call DRV000(nentry,hentry,ientry,jentry,kentry)
  else if(hmodul == 'MSTR:') then
! manage user-defined structures.
     call MSTR(nentry,hentry,ientry,jentry,kentry)
  else if(hmodu1 == 'MODUL1:') then! user-defined module.
     call DRVMO1(nentry,hentry,ientry,jentry,kentry)
  else if(hmodul == 'ABORT:') then
! requested abort.
     call XABORT('GANDRV: requested abort.')
  else
     GANDRV=1
  endif
  return
end function GANDRV
```
#### 7.5 The free-format input reader

Subroutines REDOPN, REDGET, REDPUT and REDCLS are Fortran wrappers around ANSI C functions  $redopn_c()$ ,  $redget_c()$ ,  $redput_c()$  and  $redcls_c()$ . Only REDGET and REDPUT are expected to be used in an application software.

#### 7.5.1 REDOPN

Subroutine REDOPN is called to open the input reader. The general specification of function REDOPN is

CALL REDOPN(IINP1,IOUT1,NREC)

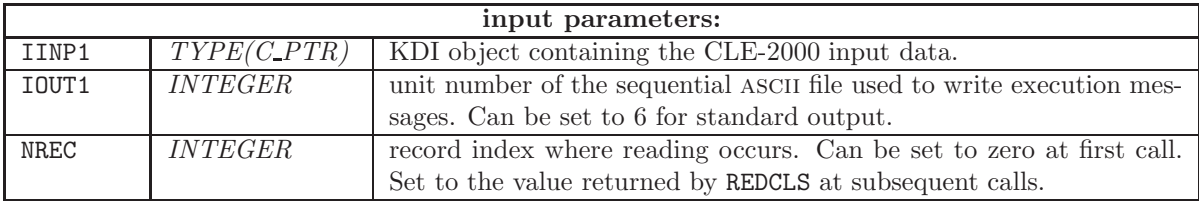

#### 7.5.2 REDGET

Subroutine REDGET is called within modules of the application software to recover the module-specific input data. The general specification of function REDGET is

# <span id="page-92-0"></span>CALL REDGET(ITYP,NITMA,FLOTT,TEXT,DFLOT)

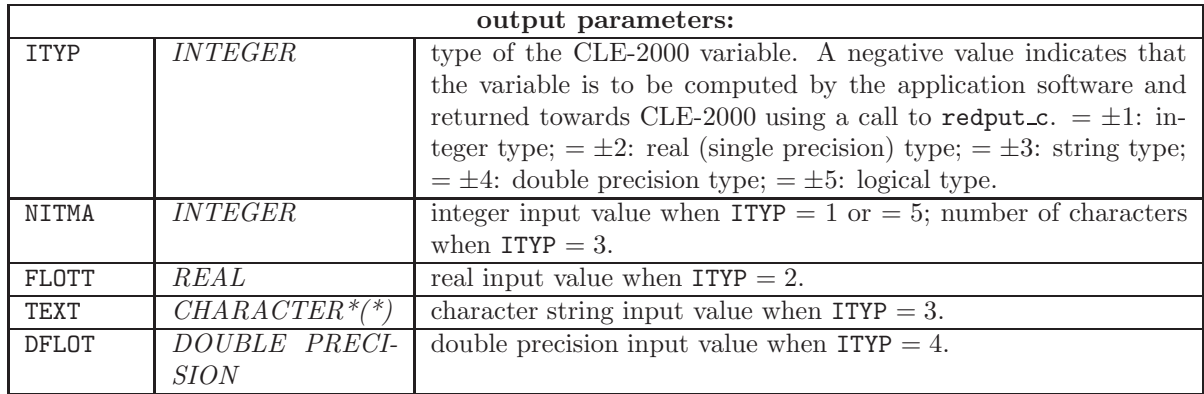

## 7.5.3 REDPUT

Subroutine REDPUT is called within modules of the application software to make information computed by the module available as CLE-2000 variables to the CLE-2000 procedure. The application software must first call REDGET and obtain a negative value of ITYP. A call to REDPUT is next performed with its first parameter set to −ITYP (now, a positive value) and with the corresponding value of the parameter. The general specification of function REDPUT is

CALL REDPUT(ITYP,NITMA,FLOTT,TEXT,DFLOT)

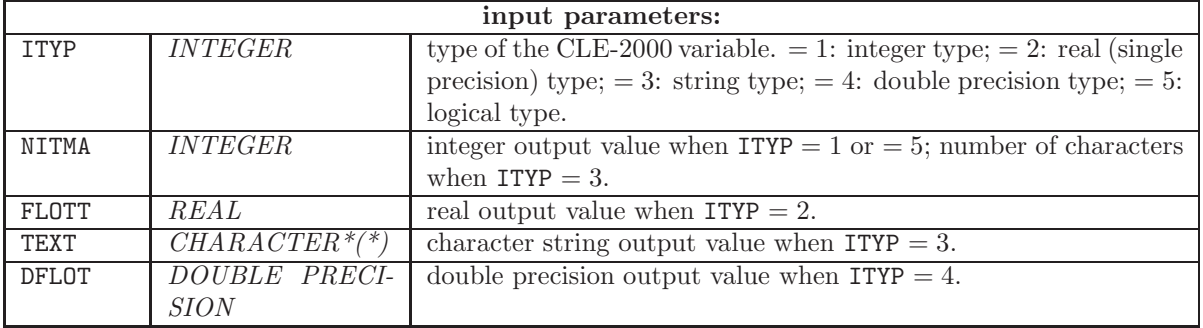

7.5.4 REDCLS

Subroutine REDCLS is called to close the input reader. The general specification of function REDCLS is

CALL REDCLS(IINP1,IOUT1,NREC)

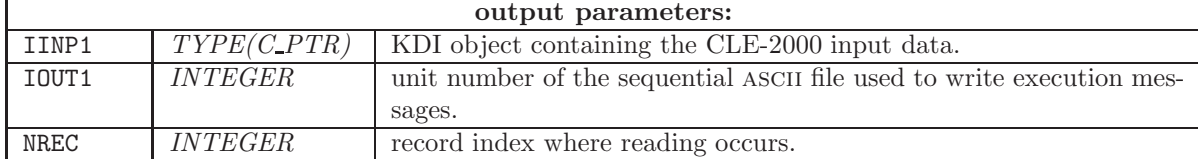

#### 8 The Python3 lcm API

The Python3 lcm API, or Pylcm API, is a component of the PyGan library, available in the Version5 distribution. PyGan is a Python3 library made of three classes, as depicted in Fig. [4,](#page-94-0) so as to encapsulate Ganlib5 capabilities. The extension module  $lcm$  contains a class providing in-out support of hererogeneous lists and associative tables, as implemented in the lcm API of Sect. [2,](#page-8-0) to Python3 users.

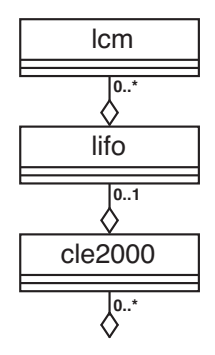

<span id="page-94-0"></span>Figure 4: The PyGan class model.

Associative tables in Ganlib5 are similar to Python dictionaries and can be handled as such in the Python3 dataset. Each element of an associative table is associated with a string. Hererogeneous lists in Ganlib5 are similar to Python lists and therefore are an ordered set of elements. Each list element is identified by an index and contains an information block. As for the information blocks, they are either strings, or NumPy arrays.<sup>[\[7\]](#page-103-0)</sup> A PyLCM object can physically be, either in memory or located on a XSM file.

LCM Python bindings allow Python to use the API LCM transparently. Associative tables and heterogeneous lists are represented as Python dictionaries and Python lists, respectively. The information blocks in integer and floating point lcm or xsm arrays are automatically transformed into numpy arrays. Methods of the lcm API have been adapted to manage the use of files.

The compilation and link edition of the API require the definition of a UNIX environment variable FORTRANPATH pointing towards the libgfortran. a library compatible with your operating system. On a OSX operating system, this variable may be set as

## export FORTRANPATH=/usr/local/lib/gcc/11/ # contains libgfortran.a

On a Linux operating system, the environment variable is set as

export FORTRANPATH=/usr/lib/gcc/x86\_64-redhat-linux/4.8.5/ # contains libgfortran.so

#### 8.1 Structures

- Associative tables An associative table is equivalent to a Python dictionary. Each element of a table is an association between a string of 12 characters and an information block (scalar value or vector of a given type). Associative tables can contain lists or other tables associative and thus form a tree structure.
- Heterogeneous lists A list is an ordered set of elements of heterogeneous types. Each element is accessed by an integer index and contains an information block. Lists can contain scalar values or elementary information blocks, as written in the next section. Lists can also contain child lists or other associative tables.

<span id="page-95-0"></span>Elementary information blocks An elementary information block constitutes a set of values whose Dragon5/Donjon5 module needs to perform the calculation. Unlike tables or lists which only allow you to order information, the elementary information block is the useful data to be used in a calculation. A block of information is either strings of characters, either numerical arrays (array) with one dimension (similar to numpy arrays). The elementary blocks of information belong to one of the following types:

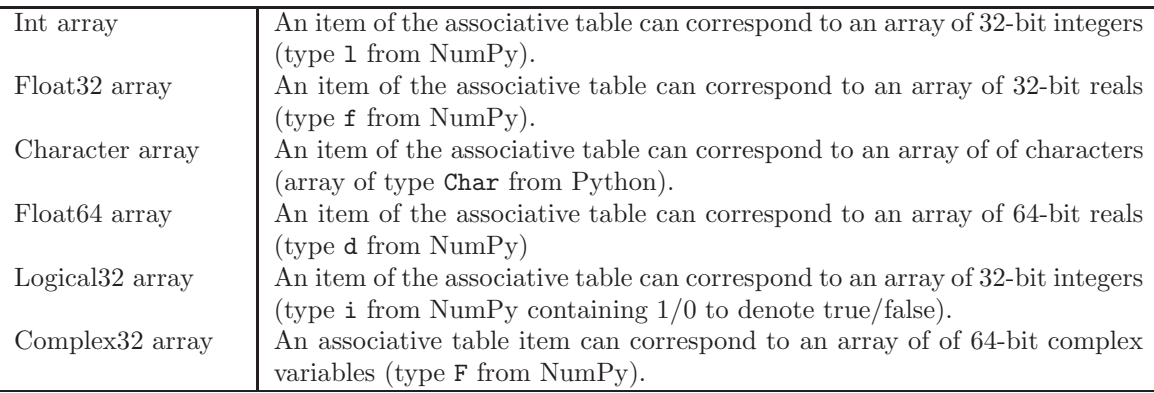

#### 8.2 LCM object Python API

The lcm module, accessible from Python3, is imported by the command

import lcm

It has one constructor: lcm.new(), used to create an object instance o.

#### 8.2.1 Attribute Variables

A PyLCM object o contains six attribute variables. The first five are read-only; o. impx has read-write access.

- o. name Python (len=72) name of the PyLCM object containing the root
- o. directory Name (len=12) of the current directory. =  $'/$  for the root directory. This attribute variable is undefined for lists and for files created by lcm.file().
- o. long =  $-1$ : associative table;  $≥ 1$ : heterogeneous list of length o. long.
- o. type Type of the object.  $= 1$ : LCM object in memory (similar to a Python dictionary);  $= 2$ : persistent LCM object (of type xsm file);  $=$  3: binary sequential file;  $=$  4: sequential ascii file;  $=$ 5: direct access file;  $= 6:$  HDF5 file.
- $\circ$ . access Access mode of the object.  $= 0$ : closed object (i.e., not accessible);  $= 1$ : object in modification mode;  $= 2$ : object in read mode (read-only).
- o. impx Edition index for the object  $(= 0$  for minimum printouts).

This method is used to create a PyLCM object made up of an associative table or of a file. A lcm object is a memory-resident structure implemented with the lcm API of Sect. [2.](#page-8-0) A xsm object store

<sup>8.2.2</sup> lcm.new()

similar information in a direct access file and is implemented with the same API. This object occupies very little memory space and can be used to store very large objects whose maximum dimension is not limited only by the available disk space. In general, we can always replace a "memory" PyLCM object by a persistent PyLCM object (at the cost of a certain increase in CPU time). A persistent PyLCM object can also be used as archiving medium for a "memory" PyLCM object.

This new constructor is used to perform the following actions:

- for creating a new empty PyLCM object;
- for retrieving a file made by a Dragon5/Donjon5 module or to transfer a file to a Dragon5/Donjon5 module. At the end of this call, the variable attribute o. access is equal to 1 or 2. The PyLCM object thus created does not have the  $\text{directory}$  and  $\text{Long}$  attributes. It does not own the keys(), lib(), rep(), lis() and copy() methods;
- to create a PyLCM object containing a memory or persistent LCM object from the serialized information contained in a sequential file (import action);
- to serialize the content of an existing PyLCM object containing a memory or persistent LCM object into a sequential file (export action);
- to perform a deep copy of an existing PyLCM object containing a memory or persistent LCM object into another.

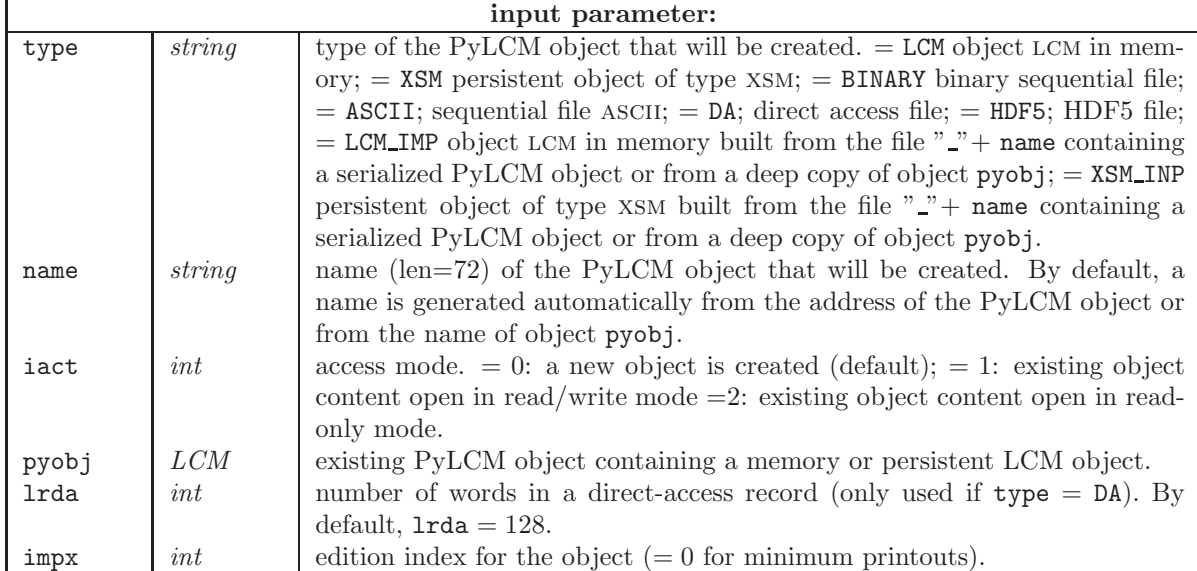

o = lcm.new(type, [name], [iact], [pyobj], [lrda], [impx])

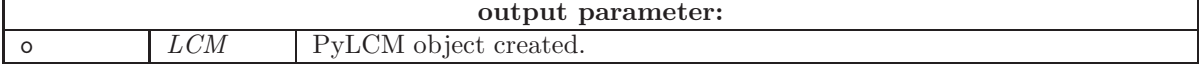

#### 8.2.3 o.keys()

This method allows you to create a Python list containing the key names of the associative table (memory or xsm file). This method is not available for FILE objects.

 $o2 = o.keys()$ 

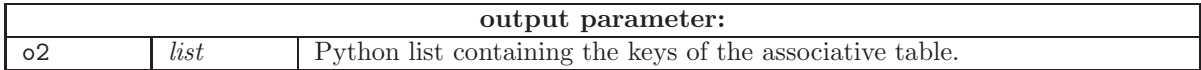

### 8.2.4 o.lib()

This method allows you to print the table-of-contents of a PyLCM object (memory or xsm file). This method is not available for FILE objects.

#### 8.2.5 o.val()

This method allows you to validate the content of a PyLCM object (memory or xsm file). This method is not available for FILE objects.

## 8.2.6 o.close()

This method allows you to close a PyLCM object (memory or xsm file) without erasing its contents. This method is not available for FILE objects.

8.2.7 o.erase()

This method allows you to erase the contents of a PyLCM object (memory or xsm file).

8.2.8 o.len()

This method returns the lenght of the active directory in a PyLCM object (memory or xsm file). This method is not available for FILE objects.

 $length = o.length()$ 

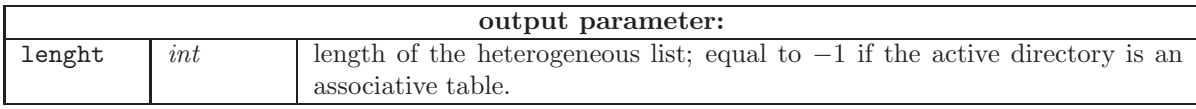

8.2.9 o.rep()

This method allows you to create an daughter associative table in the associative table (dictionary) or the list o. This method is not available for FILE objects.

```
[o2 =] o.rep({key | iset})
```
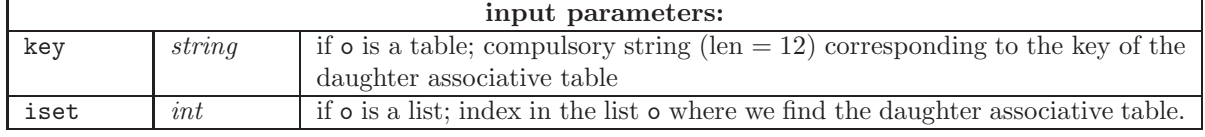

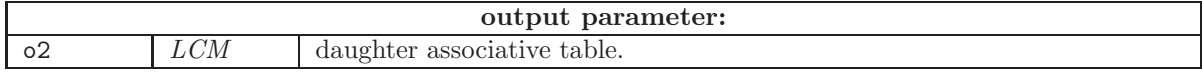

# 8.2.10 o.lis()

This method allows you to create a nested child list in the associative table (dictionary) or the o list. The first element of the child list is located at index [0]. This method is not available for FILE objects.

```
[o2 =] o.lis({key | iset}, ilong)
```
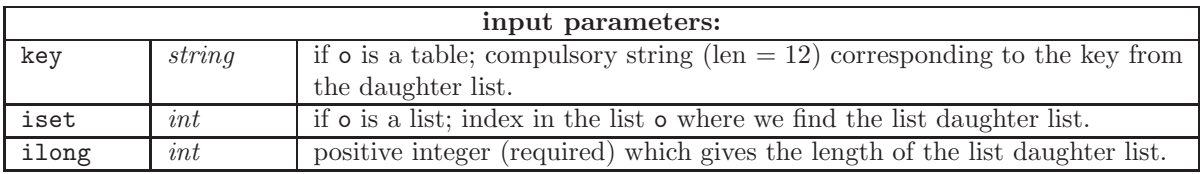

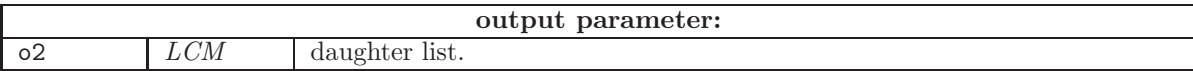

## <span id="page-99-0"></span>9 The Python3 CLE-2000 API

The Python3 CLE-2000 API is a component of the PyGAN library, available in the Version5 distribution. It contains two extension modules, each of them containing a class: lifo and cle2000, both implemented using the CLE-2000 API of Sect. [4.](#page-39-0)

#### 9.1 The lifo class

The LIFO extension module allows in-out access to the LIFO objects ("last in first out" stack) used by CLE-2000.

The lifo module, accessible from Python3, is imported by the command

import lifo

It has one constructor: lifo.new(), used to create an object instance o.

9.1.1 Attribute Variables

A lifo object o contains one read-write attribute variable:

o. impx Edition index for the object  $(= 0$  for minimum printouts).

9.1.2 lifo.new()

This method is used to create a lifo object made up of an empty stack. A lifo stack is a memoryresident structure implemented with the CLE-2000 API of Sect. [4.](#page-39-0)

 $o = \text{lib.new}(\text{[impx]})$ 

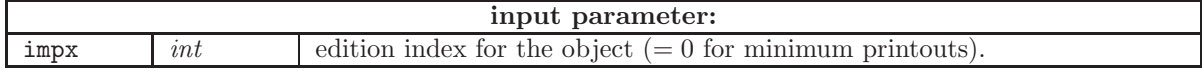

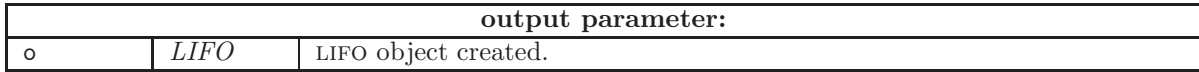

#### 9.1.3 o.lib()

This method allows you to print the table-of-contents of a lifo object.

o.lib()

## 9.1.4 o.push()

This method is used to push a new node into the lifo object. The new node is a Python3 object of specific type. Empty nodes have defined names and types but no assigned value. The number of nodes stored in the lifo object is increased by one.

#### o.push(data)

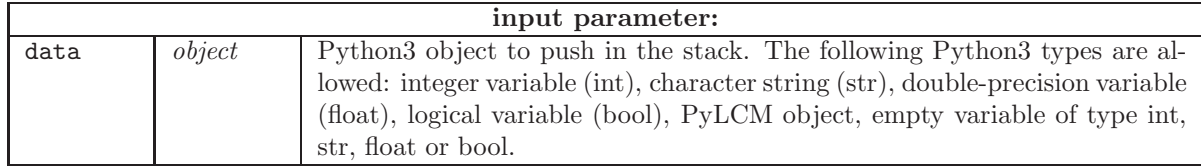

#### 9.1.5 o.pushEmpty()

This method is used to push an empty node into the lifo object. Empty nodes have defined names and types but no assigned value. The number of nodes stored in the lifo object is increased by one.

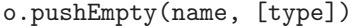

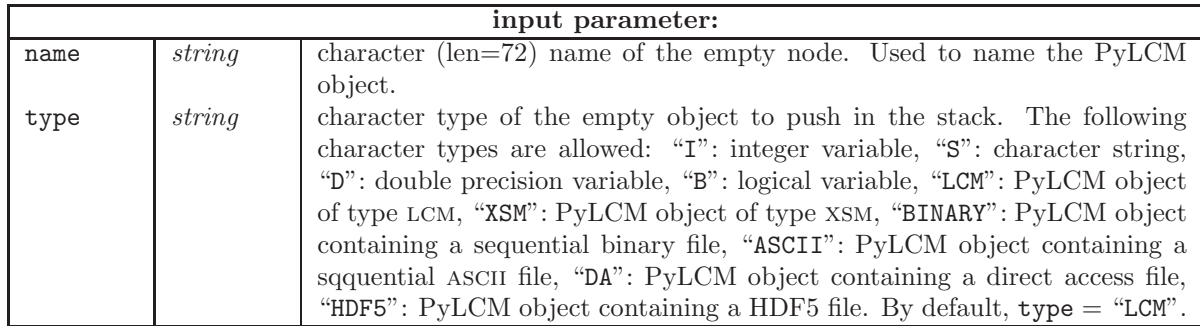

### 9.1.6 o.pop()

This method is used to pop a node from the lifo object. The number of nodes stored in the lifo object is decreased by one.

#### $[obj =] o.pop()$

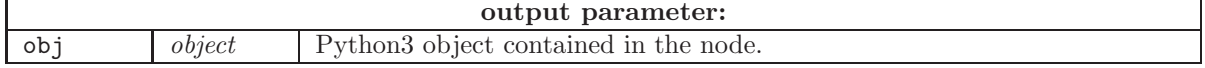

## 9.1.7 o.node()

This method is used to recover a node from the lifo object without changing its content. The number of nodes stored in the lifo object is left unchanged.

```
obj = o.node({ing:170} n)
```
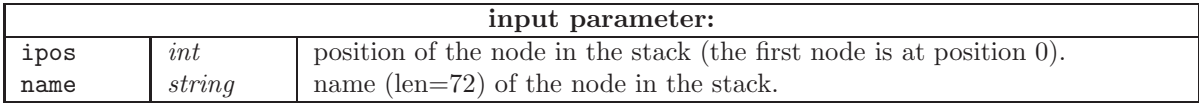

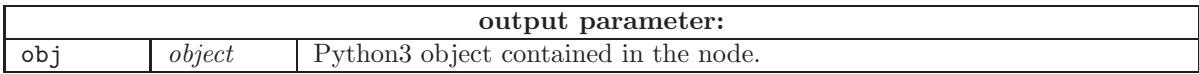

### 9.1.8 o.getMax()

This method returns the number of nodes in a lifo object.

## length = o.getMax()

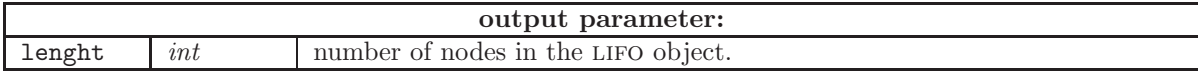

#### 9.1.9 o.OSname()

This method returns the name of a node.

#### name = o.OSname(ipos)

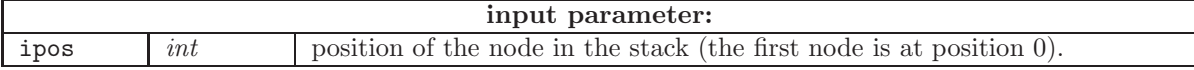

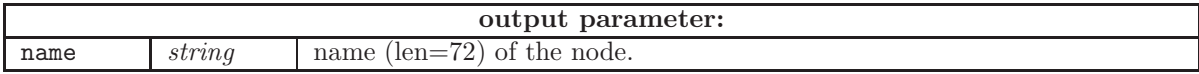

### 9.2 The cle2000 class

The CLE2000 extension module allows to encapsulate Ganlib5, Trivac5, Dragon5 or Donjon5 and to execute a CLE-2000 procedure, itself calling modules of these codes or sub-CLE-2000 procedures. This extension module is based on the CLE-2000 API of Sect. [4.](#page-39-0)

The cle2000 module, accessible from Python3, is imported by the command

#### import cle2000

It has one constructor: cle2000.new(), used to create an object instance o.

## 9.2.1 Attribute Variables

A CLE2000 object o contains one read-write attribute variable:

o. impx Edition index for the object  $(= 0$  for minimum printouts).

## 9.2.2 cle2000.new()

This method is used to create a CLE2000 object including an  $\texttt{exec}()$  method for executing a CLE-2000 specific procedure.

## o = cle2000.new(procname, olifo, [impx])

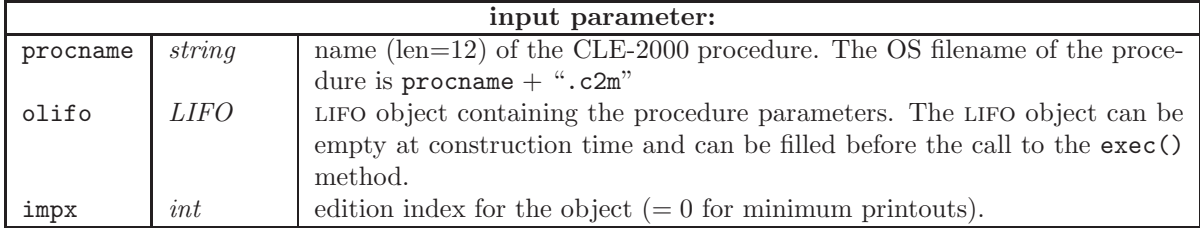

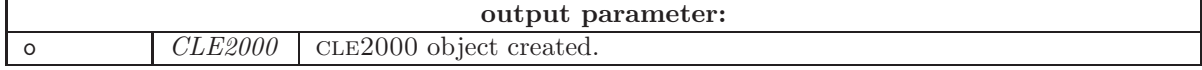

## 9.2.3 o.exec()

This method execute the procedure.

## o.exec()

## 9.2.4 o.getLifo()

This method returns the lifo stack containing the procedure parameters.

## olifo = o.getLifo()

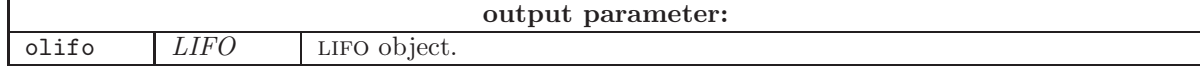

## 9.2.5 o.putLifo()

This method put a new lifo stack in the procedure.

# o.putLifo(olifo)

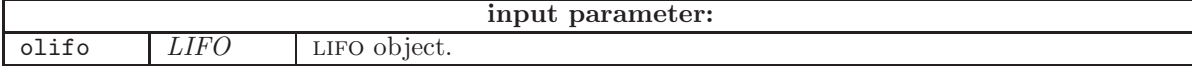

## References

- [1] R. Roy, The CLE-2000 Tool-Box, Report IGE-163, Institut de génie nucléaire, École Polytechnique de Montréal, Montréal, Québec (1999).
- [2] A. Hébert, LCM Guide du programmeur, Rapport IGE–296, Institut de génie nucléaire, École Polytechnique de Montréal, Montréal, Québec (2002).
- [3] B. W. Kernighan and D. M. Ritchie, The C programming language, second edition, Prentice Hall, Englewood Cliffs, New Jersey (1988).
- [4] M. Metcalf, J. Reid and M. Cohen, Fortran 95/2003 explained, Oxford University Press, Oxford, U. K. (2004).
- [5] A. Hébert and R. Roy, "A Programmer's Guide for the GAN Generalized Driver, FORTRAN-77 version", Report IGE-158, Institut de Génie Nucléaire, École Polytechnique de Montréal, December 1994.
- [6] A. Hébert, "Coarse-Grain Parallelism Using Remote Method Invocation", paper submitted at the International Conference on Supercomputing in Nuclear Applications, Paris, France, September 22  $-24$  (2003).
- <span id="page-103-0"></span>[7] T. E. Oliphant, "Guide to NumPy", Brigham Young University, Provo, UT, 2006. See the home page at <https://numpy.org>.
- [8] The HDF Group, <https://www.hdfgroup.org>.

# Index

attribute variables, [90](#page-95-0) , [94](#page-99-0)

cle2000 c, [34](#page-39-1) clecls, [44](#page-49-0) clecst, [47](#page-52-0) clelib, [45](#page-50-0) clemod<sub>c</sub>, [40](#page-45-0) clenode, [44](#page-49-0) cleopn, [43](#page-48-0) clepop, [44](#page-49-0) clepos, [45](#page-50-0) clepush, [44](#page-49-0) DUMMOD, [83](#page-88-0) dummod, [34](#page-39-1) FILCLS, [81](#page-86-0) FILKDI, [82](#page-87-0) FILOPN, [81](#page-86-0) FILUNIT, [82](#page-87-0) hdf5CloseFile, [72](#page-77-0) hdf5Copy, [76](#page-81-0) hdf5CreateGroup, [75](#page-80-0) hdf5Delete, [75](#page-80-0) hdf5GetDimensions, [73](#page-78-0) hdf5GetShape, [73](#page-78-0) hdf5GroupExists, [75](#page-80-0) hdf5Info, [73](#page-78-0) hdf5List, [73](#page-78-0) hdf5ListDatasets, [74](#page-79-0) hdf5ListGroups, [74](#page-79-0) hdf5OpenFile, [72](#page-77-0) hdf5ReadData, [76](#page-81-0) hdf5WriteData, [77](#page-82-0) KDICL, [81](#page-86-0) KDIGET, [80](#page-85-0) KDIOP, [80](#page-85-0) KDIPUT, [80](#page-85-0) KDRCLS, [79](#page-84-0) KDROPN, [79](#page-84-0) KERNEL, [82](#page-87-0) LCMARA, [70](#page-75-0) LCMCL, [49](#page-54-0) lcmcl c, [5](#page-10-0) LCMDEL, [55](#page-60-0) lcmdel c, [12](#page-17-0) LCMDID, [59](#page-64-0) lcmdid c, [15](#page-20-0) LCMDIL, [61](#page-66-0)

lcmdil c, [17](#page-22-0) LCMDRD, [70](#page-75-0) LCMEQU, [64](#page-69-0) lcmequ<sub>c</sub>, [20](#page-25-0) LCMEXP, [64](#page-69-0) lcmexp<sub>c</sub>, [21](#page-26-0) LCMGCD, [68](#page-73-0) lcmgcd c, [21](#page-26-0) LCMGCL, [69](#page-74-0) lcmgcl<sub>c</sub>, [23](#page-28-0) LCMGDL, [55](#page-60-0) lcmgdl c, [12](#page-17-0) LCMGET, [52](#page-57-0) lcmget<sub>-c</sub>, [8](#page-13-0) LCMGID, [62](#page-67-0) lcmgid c, [19](#page-24-0) LCMGIL, [63](#page-68-0) lcmgil<sub>c</sub>, [19](#page-24-0) LCMGLC, [66](#page-71-0) LCMGPD, [53](#page-58-0) lcmgpd c, [10](#page-15-0) LCMGPL, [57](#page-62-0) lcmgpl<sub>c</sub>, [14](#page-19-0) LCMGTC, [65](#page-70-0) LCMINF, [50](#page-55-0) lcminf<sub>-c</sub>, [7](#page-12-0) LCMLEL, [51](#page-56-0) lcmlel c, [8](#page-13-0) LCMLEN, [50](#page-55-0) lcmlen\_c, [6](#page-11-0) LCMLIB, [64](#page-69-0) lcmlib c, [20](#page-25-0) LCMLID, [60](#page-65-0) lcmlid $\text{\_c}$ , [16](#page-21-0) LCMLIL, [60](#page-65-0) lcmlil c, [16](#page-21-0) LCMNXT, [51](#page-56-0) lcmnxt c, [7](#page-12-0) LCMOP, [48](#page-53-0) lcmop c, [4](#page-9-0) LCMPCD, [68](#page-73-0) lcmpcd<sub>c</sub>, [22](#page-27-0) LCMPCL, [69](#page-74-0) lcmpcl c, [23](#page-28-0) LCMPDL, [56](#page-61-0) lcmpdl c, [13](#page-18-0) LCMPLC, [67](#page-72-0) LCMPPD, [54](#page-59-0) lcmppd c, [11](#page-16-0) LCMPPL, [58](#page-63-0) lcmppl c, [14](#page-19-0)

LCMPTC, [65](#page-70-0) LCMPUT, [53](#page-58-0) lcmput c, [9](#page-14-0) LCMSIX, [63](#page-68-0) lcmsix c, [19](#page-24-0) LCMVAL, [49](#page-54-0) lcmval c, [6](#page-11-0) lifo, [41](#page-46-0) REDCLS, [87](#page-92-0) redcls c, [47](#page-52-0) REDGET, [86](#page-91-0) redget  $c, 46$  $c, 46$ REDOPN, [86](#page-91-0) redopn\_c, [45](#page-50-0) REDPUT, [87](#page-92-0) redput  $c, 46$  $c, 46$ rlsara c, [24](#page-29-2) setara<sub>c</sub>, [24](#page-29-2) strcut<sub>-</sub>c, [4](#page-9-0)

strfil c, [4](#page-9-0)